# **1x Software Manual**

*Release 6.12*

**Embention**

**2024-04-25**

# **CONTENTS**

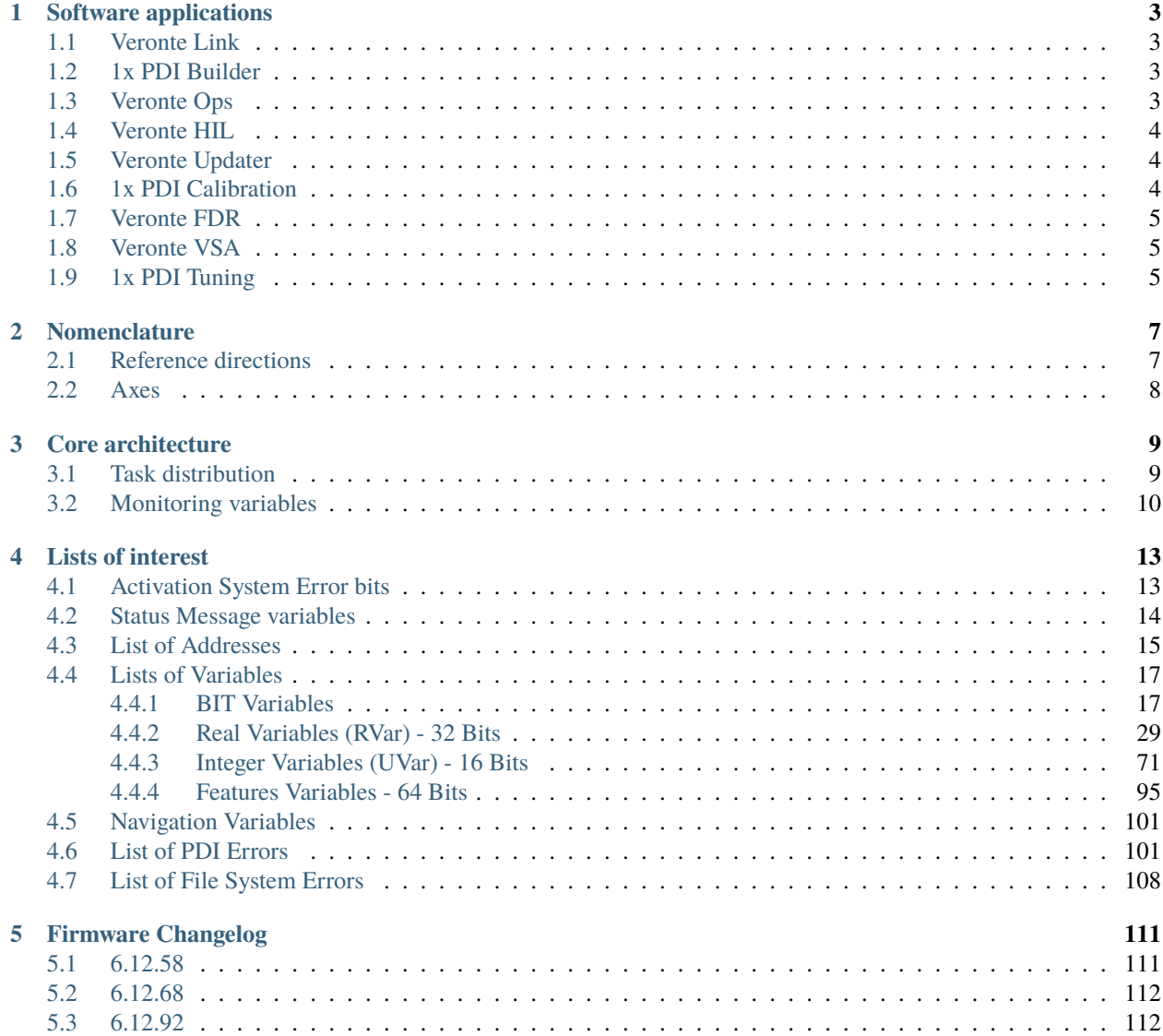

In this manual the user can consult a brief description of all the applications created and designed to work together with the Veronte Autopilot 1x.

In addition, links are available to access the manuals for each of these applications.

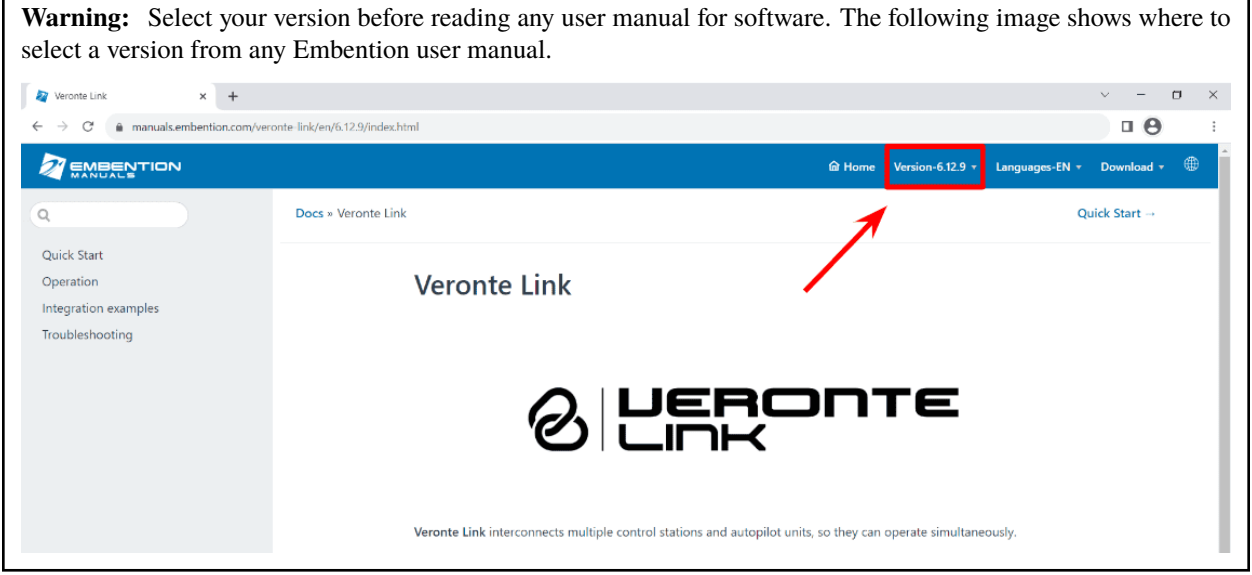

#### **CHAPTER**

#### **ONE**

#### **SOFTWARE APPLICATIONS**

#### <span id="page-6-1"></span><span id="page-6-0"></span>**1.1 Veronte Link**

**Veronte Link** establishes communication between a computer and any Veronte product by creating a VCP bridge. It allows to use multiple control stations and autopilots to be interconnected, operating simultaneously. **Veronte Link** also includes a post-flight viewer, to reproduce all recorded data from previous flights and generate plots and reports.

For more information, visit the [Veronte Link user manual.](https://manuals.embention.com/veronte-link/en/latest/index.html)

#### <span id="page-6-2"></span>**1.2 1x PDI Builder**

**1x PDI Builder** is the main configuration tool to adapt a **Veronte Autopilot 1x** to a specific vehicle, including userdefined commnication protocols. **1x PDI Builder** includes:

- Telemetry: real-time onboard UAV metrics, such as sensors, actuators and control states.
- Configuration: edit vehicle settings, such as servo trim, interface/port management and modes.
- Automations: actions that are automatically executed when a set of configured conditions are accomplished.
- Block Programs: **Veronte Autopilot 1x** can be programmed with a friendly-user programming language.

For more information, visit the [1x PDI Builder user manual.](https://manuals.embention.com/1x-pdi-builder/en/6.12.latest/index.html)

#### <span id="page-6-3"></span>**1.3 Veronte Ops**

**Veronte Ops** is the application employed to operate and monitor the vehicle during missions.

**Veronte Terrain Provider** estimates and displays the terrain height and the aircraft height, so it prevents collisions. It is executed automatically when the computer starts up, except for the first time it is used.

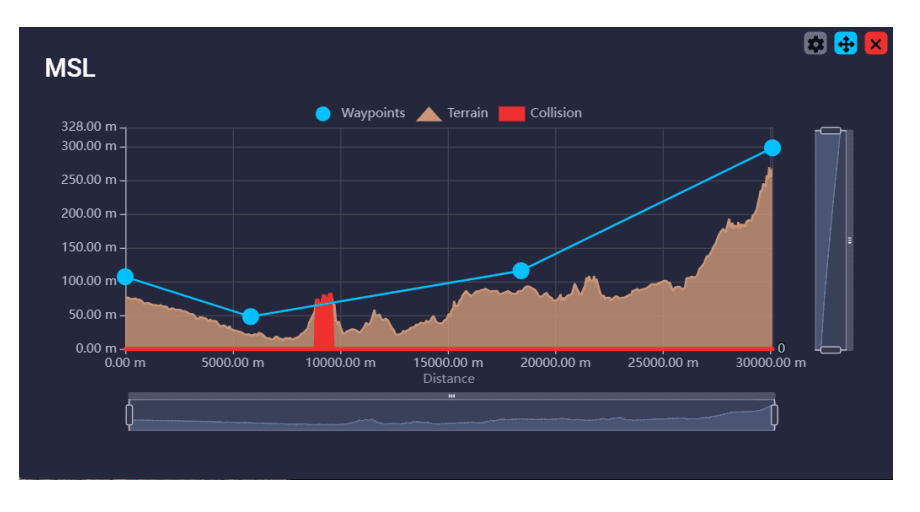

Fig. 1: **Heights example from Veronte Ops widget**

For more information about both applications, visit the [Veronte Ops user manual.](https://manuals.embention.com/veronte-ops/en/6.12/index.html)

# <span id="page-7-0"></span>**1.4 Veronte HIL**

**Veronte HIL** (Hardware In the Loop) is a simulation package for autopilots integration, development, and operator training. This software allows to extensively operate the flight system in a simulated environment, prior to executing real flight operations. Its role is to perform HIL simulations with the real autopilot hardware, allowing to use simulation applications like X-Plane, Microsoft Flight Simulator or Simulink.

For more information, visit the [Veronte HIL user manual.](https://manuals.embention.com/hil-simulator/en/6.12.20/index.html)

## <span id="page-7-1"></span>**1.5 Veronte Updater**

**Veronte Updater** updates all Embention products.

For more information, visit the [Veronte Updater user manual.](https://manuals.embention.com/veronte-updater/en/latest/index.html)

## <span id="page-7-2"></span>**1.6 1x PDI Calibration**

**1x PDI Calibration** setups calibration parameters for 1x autopilots. It allows the user to calibrate sensors, servos and configure the radio module.

For more information, visit the [1x PDI Calibration user manual.](https://manuals.embention.com/1x-pdi-calibration/en/6.12.58/index.html)

### <span id="page-8-0"></span>**1.7 Veronte FDR**

**Veronte FDR** manages autopilot files, it allows to download the registers generated by the autopilot and convert them to csv files. Three types of registers can be downloaded: Onboard log, Fast log and User log.

For more information, visit the [Veronte FDR user manual.](https://manuals.embention.com/veronte-fdr/en/6.12/index.html)

# <span id="page-8-1"></span>**1.8 Veronte VSA**

**Veronte VSA** works using a flight simulator for representing the worldwide geographical scenarios: *lands, seas, mountains, cities, airports, airfields, heliports. . .* In addition, an internet connection is not necessary, so it can be operated from any location without any delays in scenario loading.

**Veronte VSA** displays a 3D view of the aircraft which is being piloted, while it allows to use it as a 3D PFD (Primary Flight Display) when using the first person camera view. This system allows to display custom aircraft models in the virtual environment. Planemaker tool is available for creating custom models, thereby the operator can see in the interface aircraft model.

## <span id="page-8-2"></span>**1.9 1x PDI Tuning**

**1x PDI Tuning** allows to manage the control laws of the autopilot 1x during operation. The user can adjust each of the P (proportional) I (integral) D (derivative) gains and also the PID type (standard or parallel).

For more information, visit the [1x PDI Tuning user manual.](https://manuals.embention.com/1x-pdi-tuning/en/6.12.54/index.html)

#### **CHAPTER**

**TWO**

# **NOMENCLATURE**

<span id="page-10-0"></span>This section defines the nomenclature convention employed by the software applications.

# <span id="page-10-1"></span>**2.1 Reference directions**

- **Yaw** is the direction where the aircraft is pointing to. It does not depend on the movement, since **yaw** is aligned with the longitudinal axis of the aircraft.
- **Heading** is the movement direction projected to the ground. **Heading** does not depend on wind or **yaw** direction, it just depends on the ground and the aircraft movement.

**Important:** Both **Yaw** and **Heading** angles are measured in respect of the **True North**, not the Magnetic North.

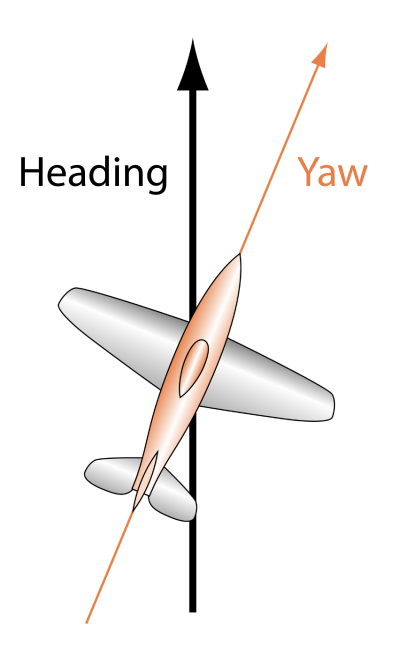

Fig. 1: **Direction names**

### <span id="page-11-0"></span>**2.2 Axes**

All signs are defined according to the international aeronautical axes convention: it is considered positive any deflection that generates positive rotational forces repect to the aerodynamic centre of the aircraft, except for "y" axis (elevator) where it is considered negative.

For example, an elevator going down will generate a positive pitch so the elevator is considered positive on low position. Main actuators rules:

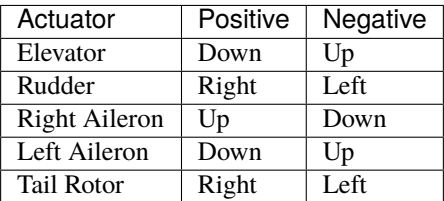

In addition, rotation names are summarized in the next figure:

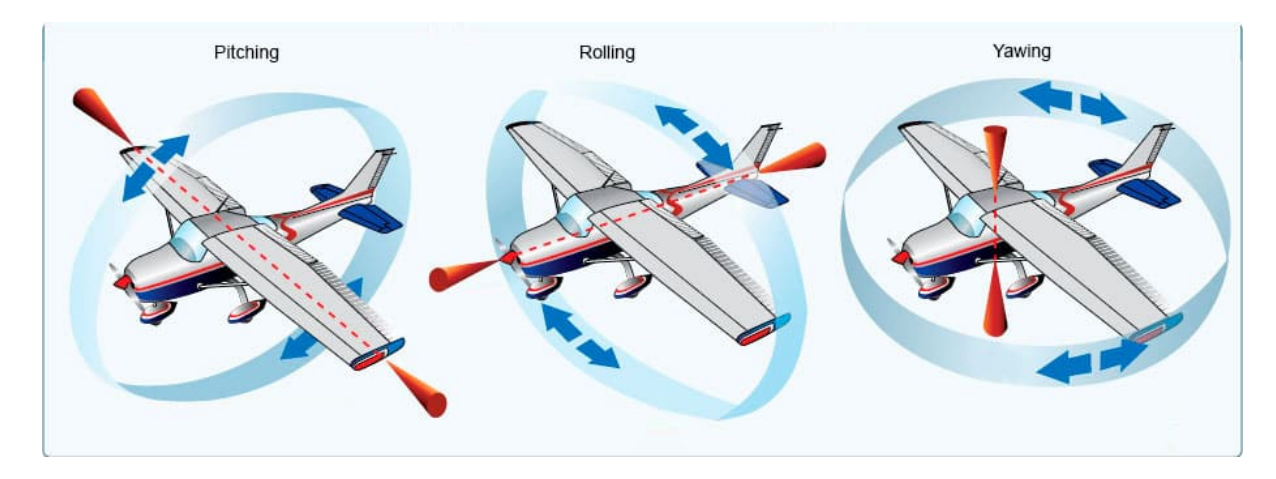

Fig. 2: **Rotation names**

#### **CHAPTER**

#### **THREE**

# **CORE ARCHITECTURE**

<span id="page-12-0"></span>**Veronte Autopilot 1x** is equipped with a Dual-Core Microcontroller. Both cores, hereinafter called **Core 1 (C1)** and **Core 2 (C2)**, work together to perform information processing operations efficienty and to coordinate the activities of other system components.

It is crucial to understand the performance of C1 and C2 in order to properly handle Autopilot 1x tasks.

- **Core 1**: It presents the following operation threads.
	- **– High**: 1kHz guaranteed. Hardware interrupt in charge of certain critical or high-priority tasks which must be executed with a constant and predictable frequency.

**Note:** There is a permitted frequency fluctuation of 1%.

- **– Low**: Not guaranteed rate. In charge of non-priority tasks which tolerate non-guaranteed time consistency.
- **Core 2**: Execution rate of 400 Hz (configurable from [1x PDI Builder](https://manuals.embention.com/1x-pdi-builder/en/6.12.latest/index.html) Veronte application).

#### <span id="page-12-1"></span>**3.1 Task distribution**

Tasks distribution between processors:

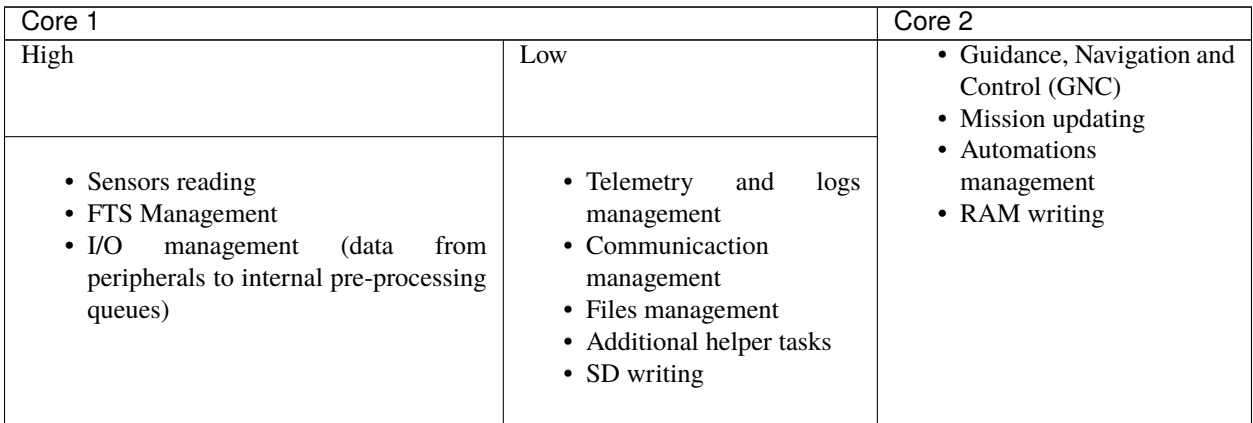

A proper comprehension of how cores manage different tasks, considering the priorities and execution rates previously explained, may be valuable to avoid delays in data processing and achieving a balanced functioning of the Veronte system.

Aspects to be considered:

- **C1 and C2 information interchange**: Cores share information through the **Cross-Core queue**, hence overfilling this queue may result in late processing of data.
- **Tasks distribution between C1 threads**: If acquisition tasks take too much processing time, C1 low task may not be executed as expected.
- **C1 High interruptions**: C1 high may interrupt C1 low task execution. In this case, C1 low will continue its execution at the same point once high priority tasks are fullfilled.

### <span id="page-13-0"></span>**3.2 Monitoring variables**

Distributing resources is decisive for the proper functioning of the system. For that reason, core-related values are monitored.

**Note:** For further information regarding these variables, please consult their IDs in the *[Lists of variables](#page-20-0)* section of the present manual.

C1 is monitored by the following variables:

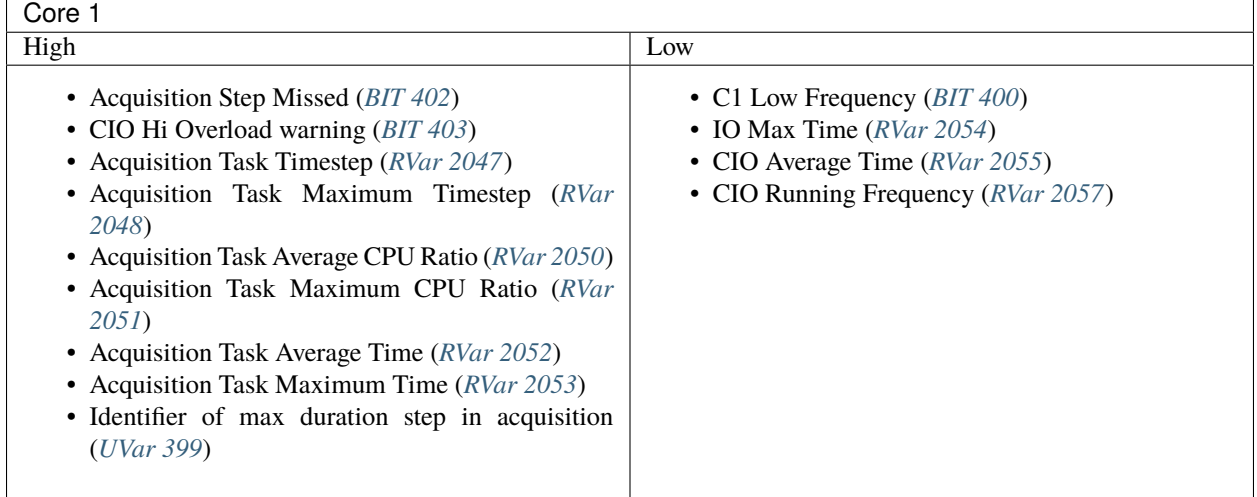

C2 is monitored by the following variables:

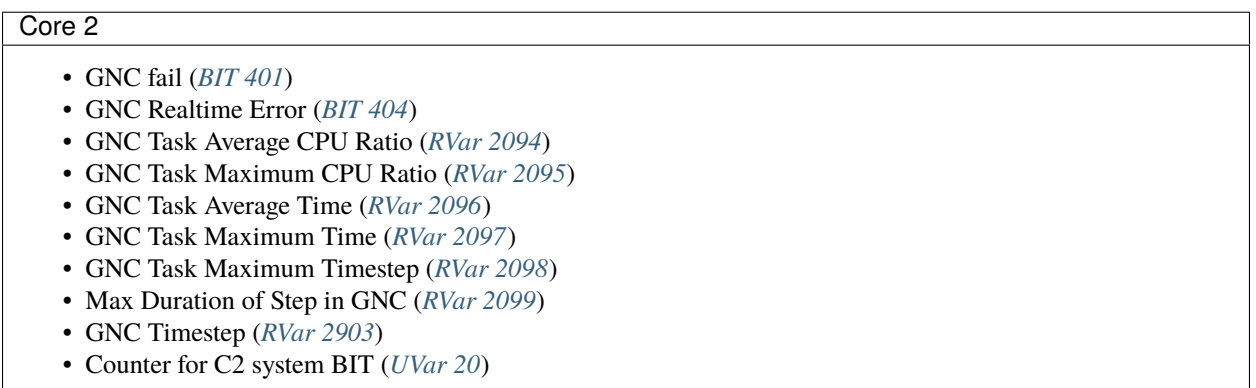

Cross-Core queue is monitored by the following variables:

#### Cross-Core queue

- Cross Core Message Queue CPU Ratio (*[RVar 2049](#page-67-9)*)
- Cross-Core Message Queue Usage (*[RVar 2056](#page-67-10)*)

#### **CHAPTER**

**FOUR**

#### **LISTS OF INTEREST**

<span id="page-16-0"></span>This section contains all the lists with information of interest for the user.

### <span id="page-16-1"></span>**4.1 Activation System Error bits**

The **System Error** variable is indicated by *[bit number 7](#page-20-2)*. This bit checks whether the system is running properly. If one of certain malfunctions occur, the **System Error** will be set as 0 and the FTS will be activated. Othwerwise, if everything is OK, it will remain as 1.

The **System Error** is triggered and set as 0 if one of the following unwanted events happens:

- **CIO low** has a frequency lower than 10 Hz. This error is indicated with a 0 in *[bit 400](#page-27-1)*.
- **CIO high** has a frequency lower than 990 Hz. This error is indicated with a 0 in *[bit 402](#page-27-0)*.
- **GNC** is 'dead'. This event is indicated with a 0 in *[bit 401](#page-27-2)*.
- **GNC Realtime Error** because a GNC Step has been missed. This event is indicated with a 0 in *[bit 404](#page-28-1)*.
- **Main Power supply A** is in error state. This error is indicated with a 0 in *[bit 117](#page-24-0)* if any of the following errors happens:
	- **– Input supply voltage** is not between 6.5 and 36 V. This voltage is measured by *[RVar 400](#page-46-0)*.
	- **– Voltage received by Veronte through 5V port** is not between 4.75 and 5.25 V. This voltage is measured by *[RVar 402](#page-46-1)*.
	- **– Voltage received by Veronte through 3.6V port** is not between 3.42 and 3.78V. This voltage is measured by *[RVar 404](#page-46-2)*.
- **File system manager** is in error state. This event is indicated with a 0 in *[bit 6](#page-20-3)*.
- **RAM allocation** is in error state due to trying to use more memory than available. This error is indicated with a 0 in *[bit 8](#page-21-0)*.
- **PDI files** are wrong configuration. This is indicated with a 0 in *[bit 9](#page-21-1)*.
- **Core 1** has a memory overflow allocated for local variables. This error is indicated with a 0 in *[bit 16](#page-21-2)*.
- **Core 2** has a memory overflow allocated for local variables. This error is indicated with a 0 in *[bit 17](#page-21-3)*.
- Any user bit configured as **safety bit** is 0. *[User bits](#page-32-1)* are 1200 to 1499.

# <span id="page-17-0"></span>**4.2 Status Message variables**

Information about the Veronte Autopilot 1x status message is contained in the following set of bit variables.

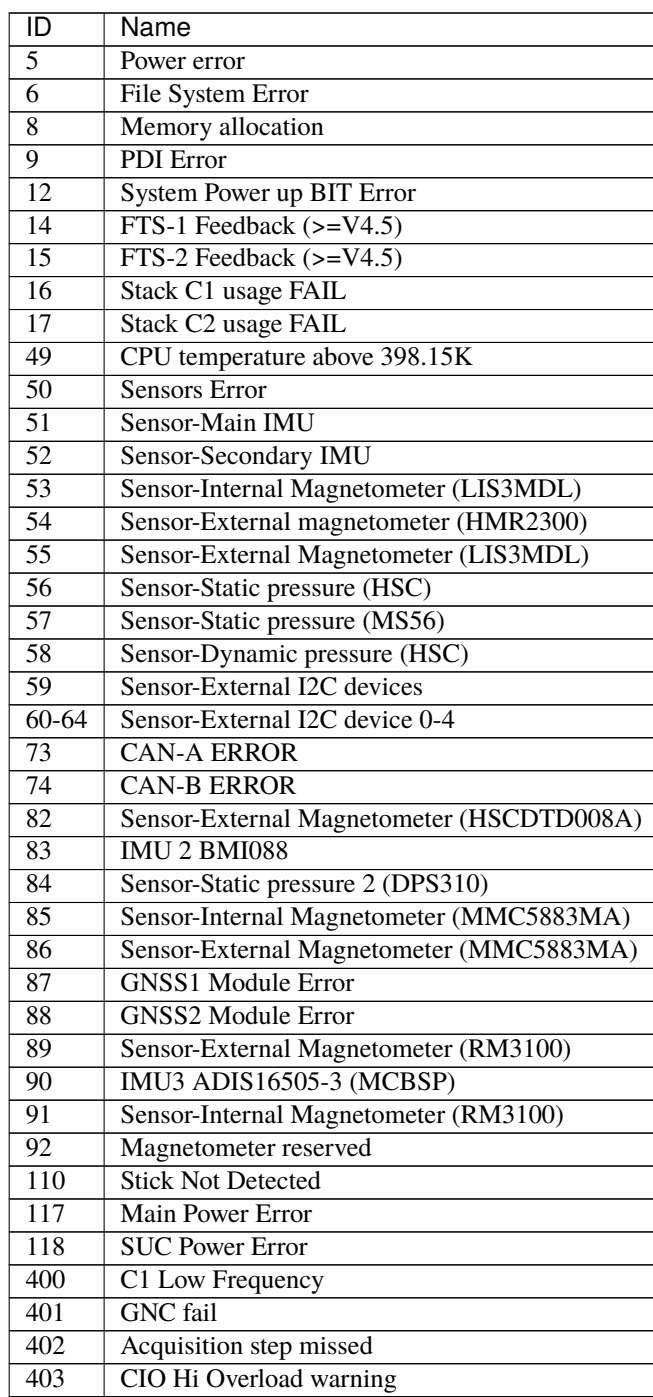

# <span id="page-18-0"></span>**4.3 List of Addresses**

Every Embention device communicate with other devices/tools using its address through [VCP.](https://manuals.embention.com/vcp/en/latest/index.html)

The following list contains all these addresses:

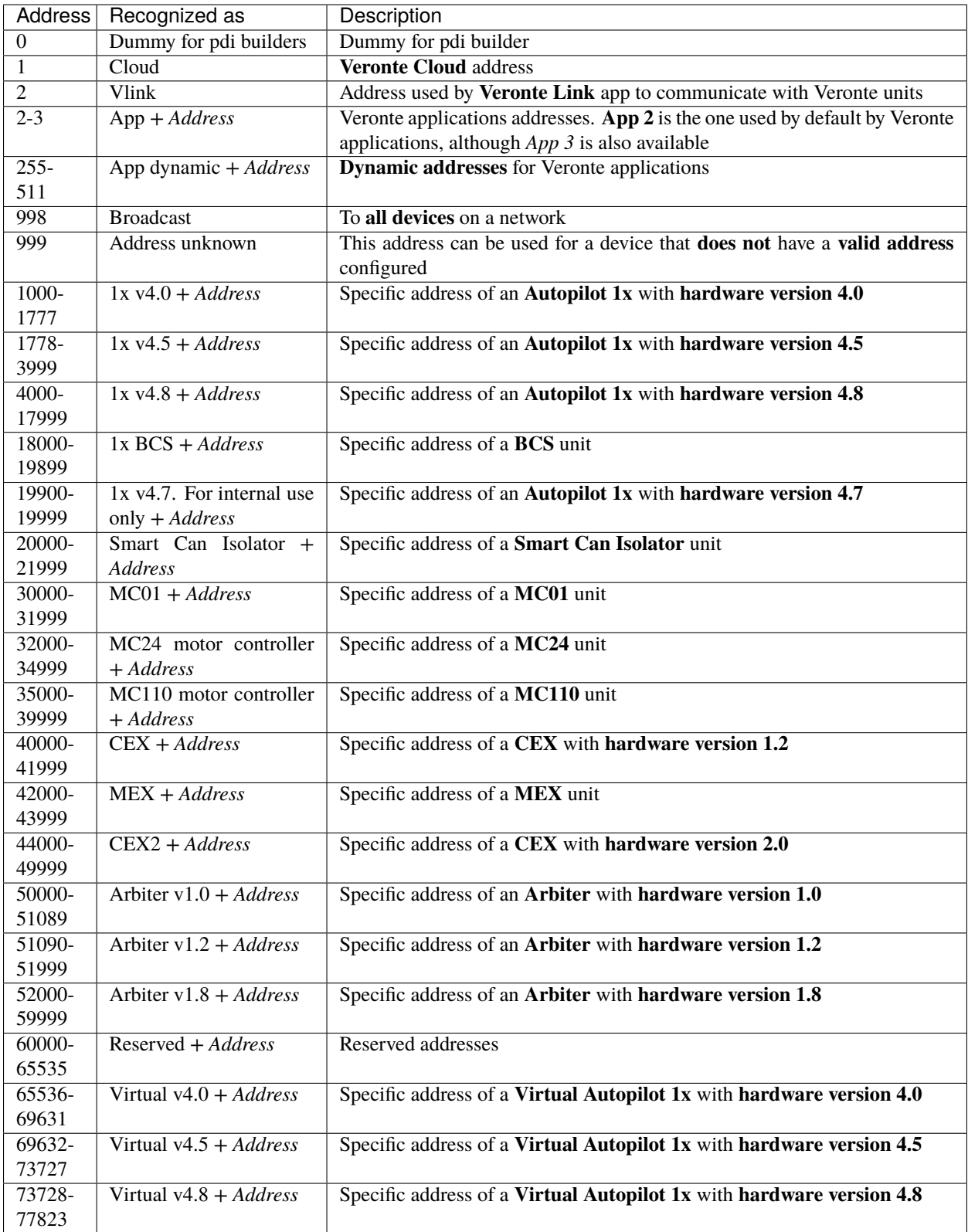

# <span id="page-20-0"></span>**4.4 Lists of Variables**

This section shows all the variables employed by **Veronte Autopilot 1x**. All of them can be read and sent through telemetry.

These variables are clasified in two main groups:

- **System variables**: Non-writable by the user.
- **User variables**: Writable by the user, marked in the tables below as  $\mathbb{Z}$ .

**Important:** Variables labeled as "**Deprecated**" are no longer used by the system.

In order to avoid system incompatibilities, deprecated variables are only written by the autopilot when migrating a configuration from a previous version in which the variable was not obsolete. When a configuration is built from scratch, these variables must be defined by the user to be used. Thus, users are responsible for their correct assignment.

#### <span id="page-20-1"></span>**4.4.1 BIT Variables**

**Warning:** Bit Variables displayed on **Veronte Ops** labels will be shown as Red/Green depending on its state. Red stands for 0 and Green for 1, changing the name displayed accordingly to the BIT value.

<span id="page-20-3"></span><span id="page-20-2"></span>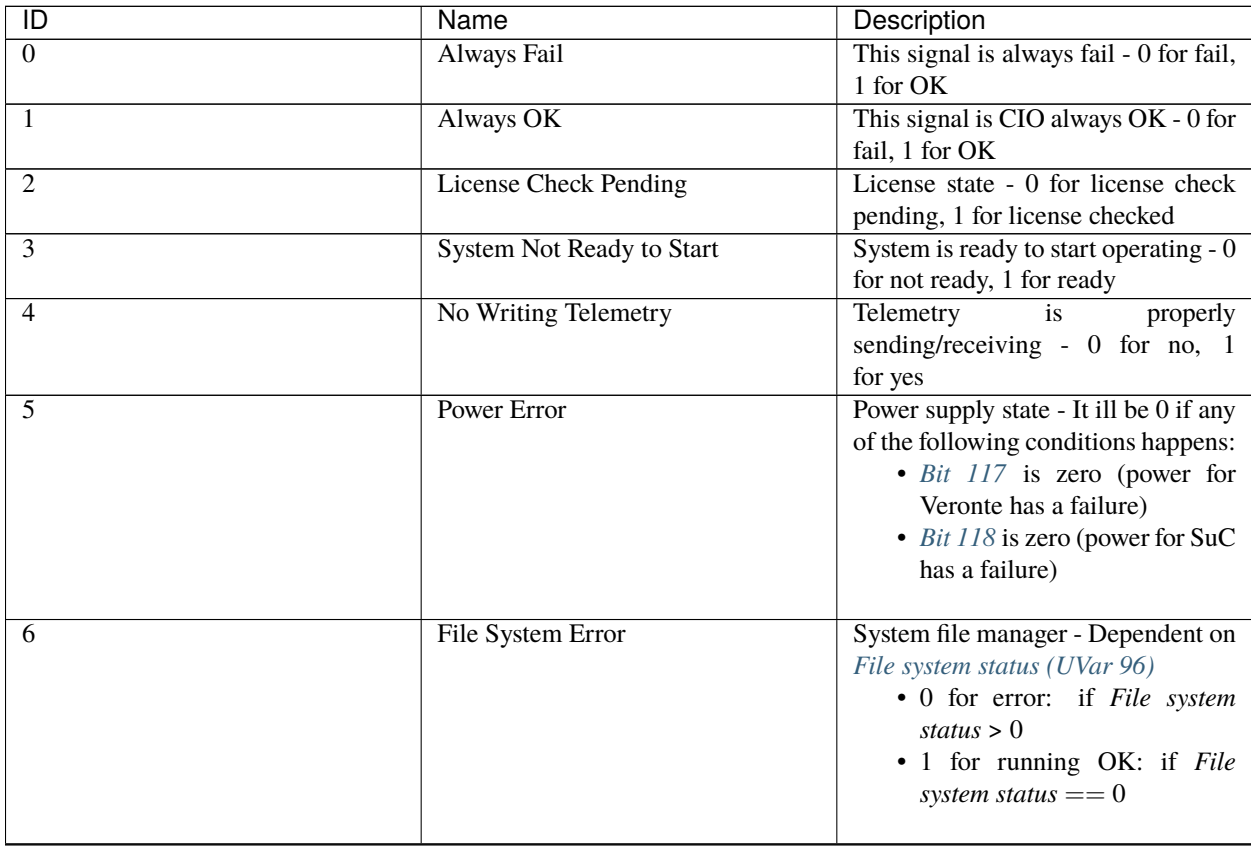

<span id="page-21-3"></span><span id="page-21-2"></span><span id="page-21-1"></span><span id="page-21-0"></span>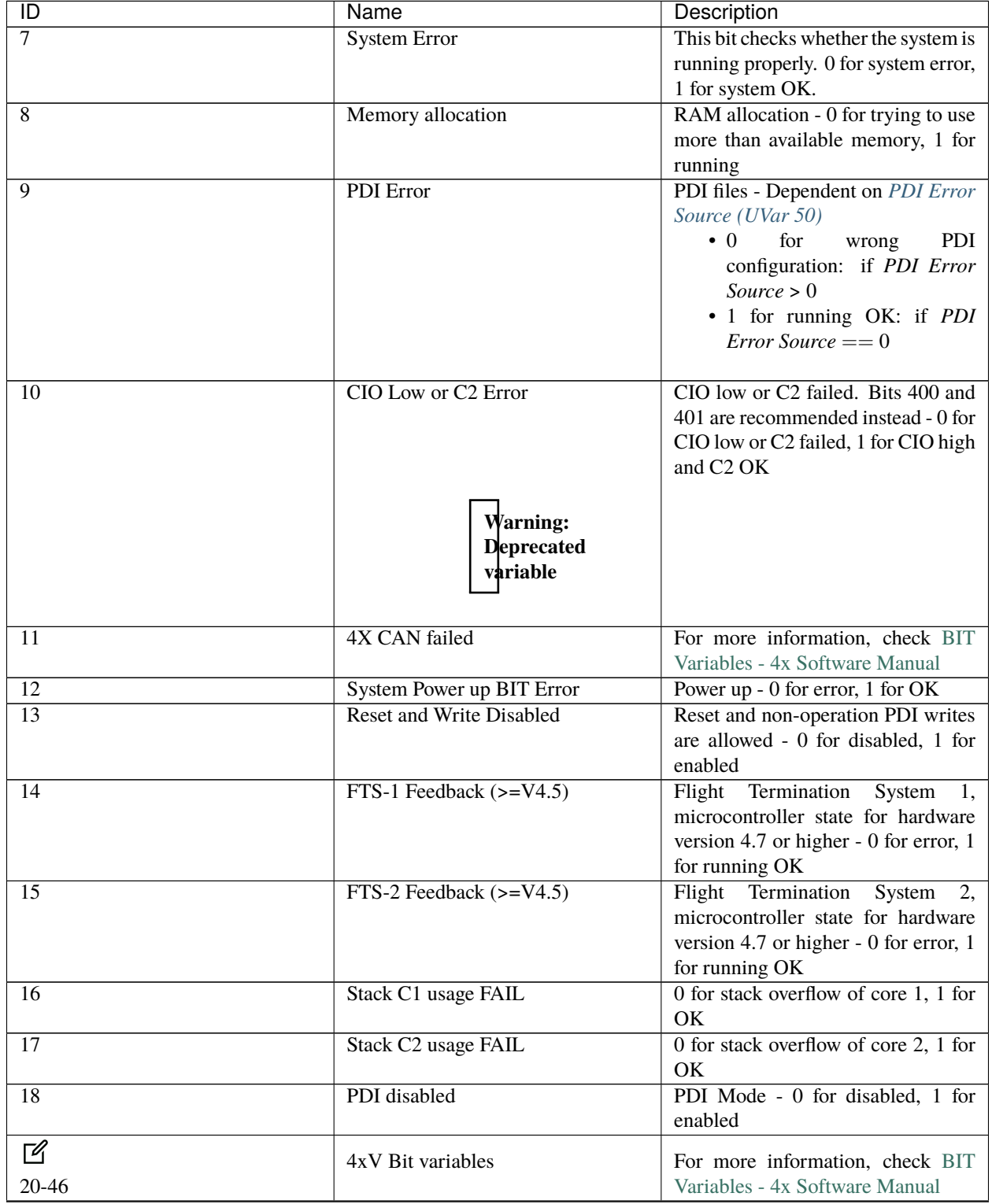

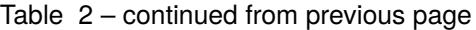

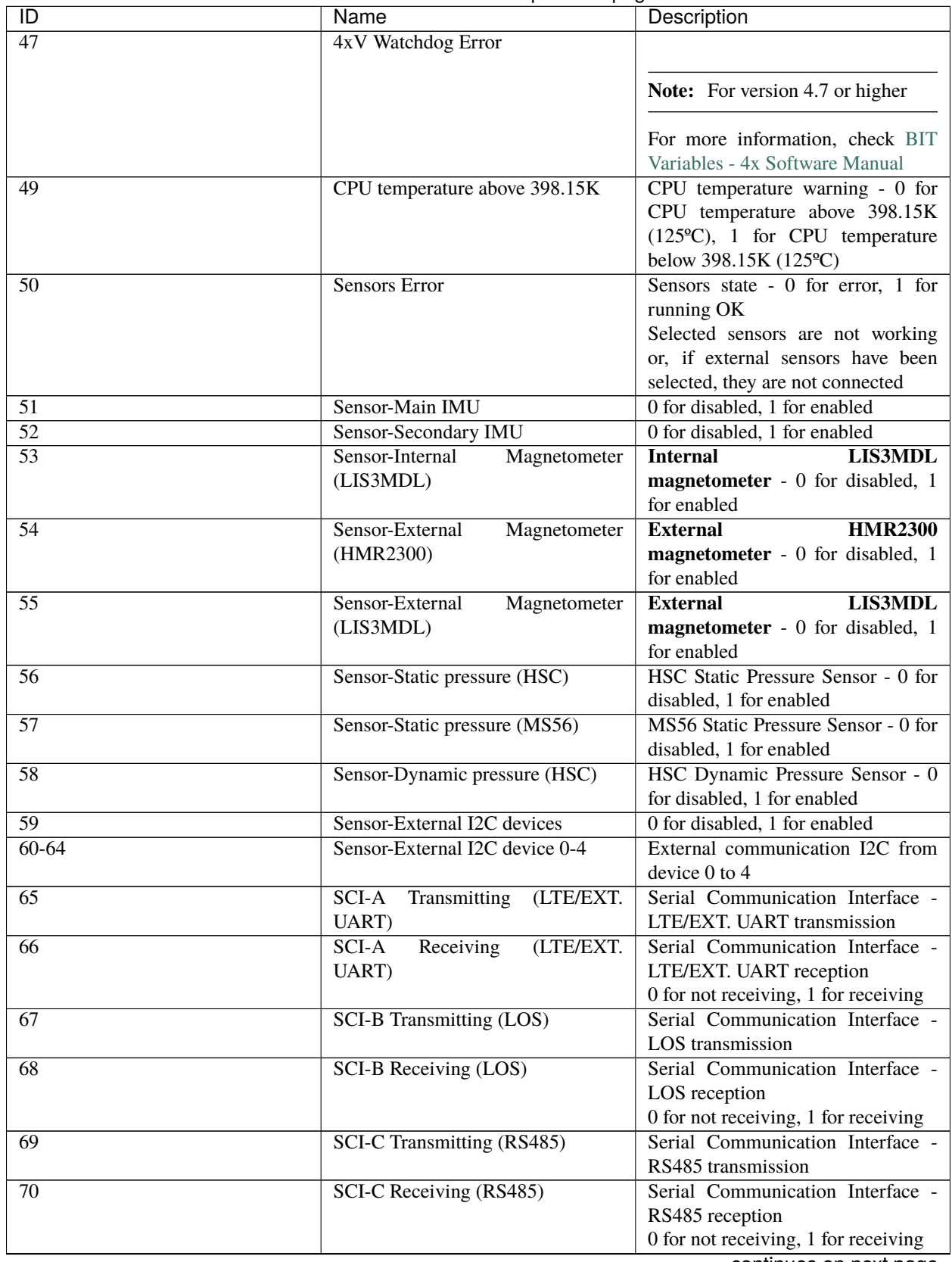

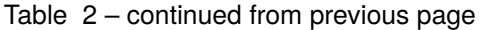

| ID              | Name                              | Description                               |
|-----------------|-----------------------------------|-------------------------------------------|
| 71              | <b>SCI-D Transmitting (RS232)</b> | Serial Communication Interface -          |
|                 |                                   | RS232 transmission                        |
| $\overline{72}$ | SCI-D Receiving (RS232)           | Serial Communication Interface -          |
|                 |                                   | RS232 reception                           |
|                 |                                   | 0 for not receiving, 1 for receiving      |
| $\overline{73}$ | <b>CAN-A ERROR</b>                | CAN A state - 0 for error, 1 for OK       |
| $\overline{74}$ | <b>CAN-B ERROR</b>                | CAN B state - 0 for error, 1 for OK       |
| $\overline{75}$ | <b>CAN-A Warning</b>              | CAN A state - 0 for warning, 1 for<br>OK  |
| $\overline{76}$ | <b>CAN-B Warning</b>              | CAN B state $-0$ for warning, 1 for<br>OK |
| $\overline{77}$ | Vectornav GPS not fixed           | 0 for not fixed, 1 for fix                |
| $\overline{78}$ | Vectornav IMU error               | 0 for error, 1 for OK                     |
| 79              | Vectornav Mag/Press error         | 0 for error, 1 for OK                     |
| $\overline{80}$ | Vectornav GPS error               | 0 for error, 1 for OK                     |
| $\overline{81}$ | Vectornav Navigation Error        | Navigation state - 0 for error, 1 for     |
|                 |                                   | OK                                        |
| 82              | Sensor-External<br>Magnetometer   | <b>External</b><br>HSCDTD008A             |
|                 | (HSCDTD008A)                      | magnetometer - 0 for error, 1<br>for OK   |
| 83              | <b>IMU 2 BMI088</b>               | 0 for error, 1 for OK                     |
| 84              | Sensor-Static pressure 2 (DPS310) | 0 for error, 1 for OK                     |
| 85              | Magnetometer<br>Sensor-Internal   | MMC5883MA<br><b>Internal</b>              |
|                 | (MMC5883MA)                       | magnetometer - 0 for error, 1             |
|                 |                                   | for OK                                    |
| 86              | Sensor-External<br>Magnetometer   | <b>External</b><br>MMC5883MA              |
|                 | (MMC5883MA)                       | magnetometer - 0 for error, 1             |
|                 |                                   | for OK                                    |
| $\overline{87}$ | <b>GNSS1</b> Module Error         | GPS module 1 state - 0 for error, 1       |
|                 |                                   | for OK                                    |
| $\overline{88}$ | <b>GNSS2 Module Error</b>         | GPS module 2 state - 0 for error, 1       |
|                 |                                   | for OK                                    |
| 89              | Sensor-External<br>Magnetometer   | External RM3100 magnetometer -            |
|                 | (RM3100)                          | 0 for error, 1 for OK                     |
| 90              | <b>IMU3 ADIS16505-3 (MCBSP)</b>   | 0 for error, 1 for OK                     |
| $\overline{91}$ | Sensor-Internal<br>Magnetometer   | Internal RM3100 magnetometer -            |
|                 | (RM3100)                          | 0 for error, 1 for OK                     |
| 92              | Magnetometer reserved             | 0 for error, 1 for OK                     |
| $\overline{93}$ | SCI Expander $(v4.7+)$            | SCI Expander for hardware version         |
|                 |                                   | 4.7 or higher - 0 for error, 1 for OK     |
|                 |                                   | Status of the universal asynchronous      |
|                 |                                   | two-channel receiver and transmitter      |
|                 |                                   | (UART/SCI)                                |
| 96              | SCI-A Error (LTE/EXT. UART)       | SCI A (LTE/EXT. UART) state - 0           |
|                 |                                   | for error in this port (invalid format    |
|                 |                                   | or configuration), 1 for OK               |
| 97              | <b>SCI-B Error (LOS)</b>          | SCI B (LOS) state - 0 for error           |
|                 |                                   | in this port (invalid format or           |
|                 |                                   | configuration), 1 for OK                  |

Table 2 – continued from previous page

<span id="page-24-0"></span>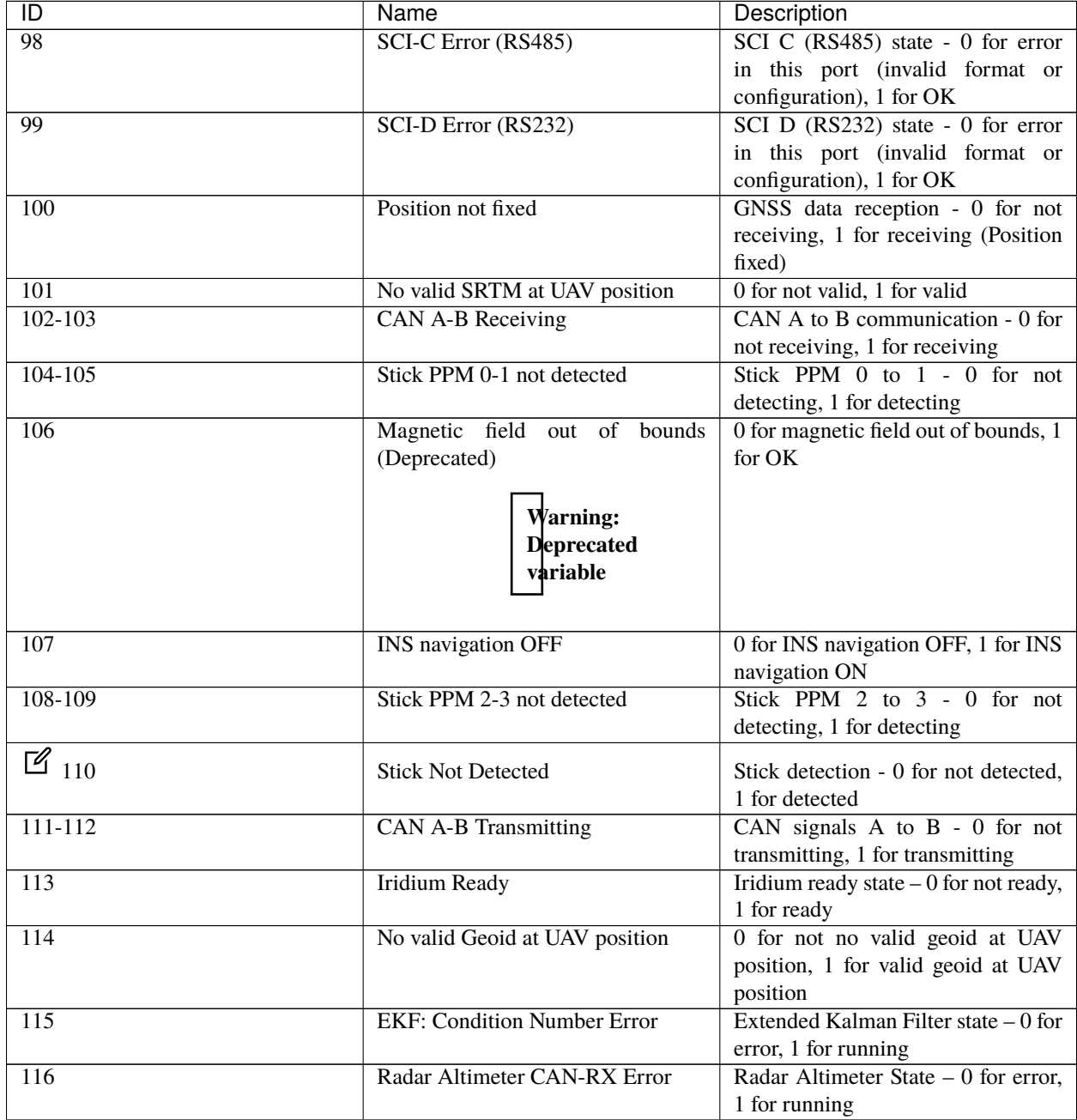

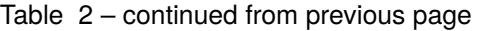

<span id="page-25-0"></span>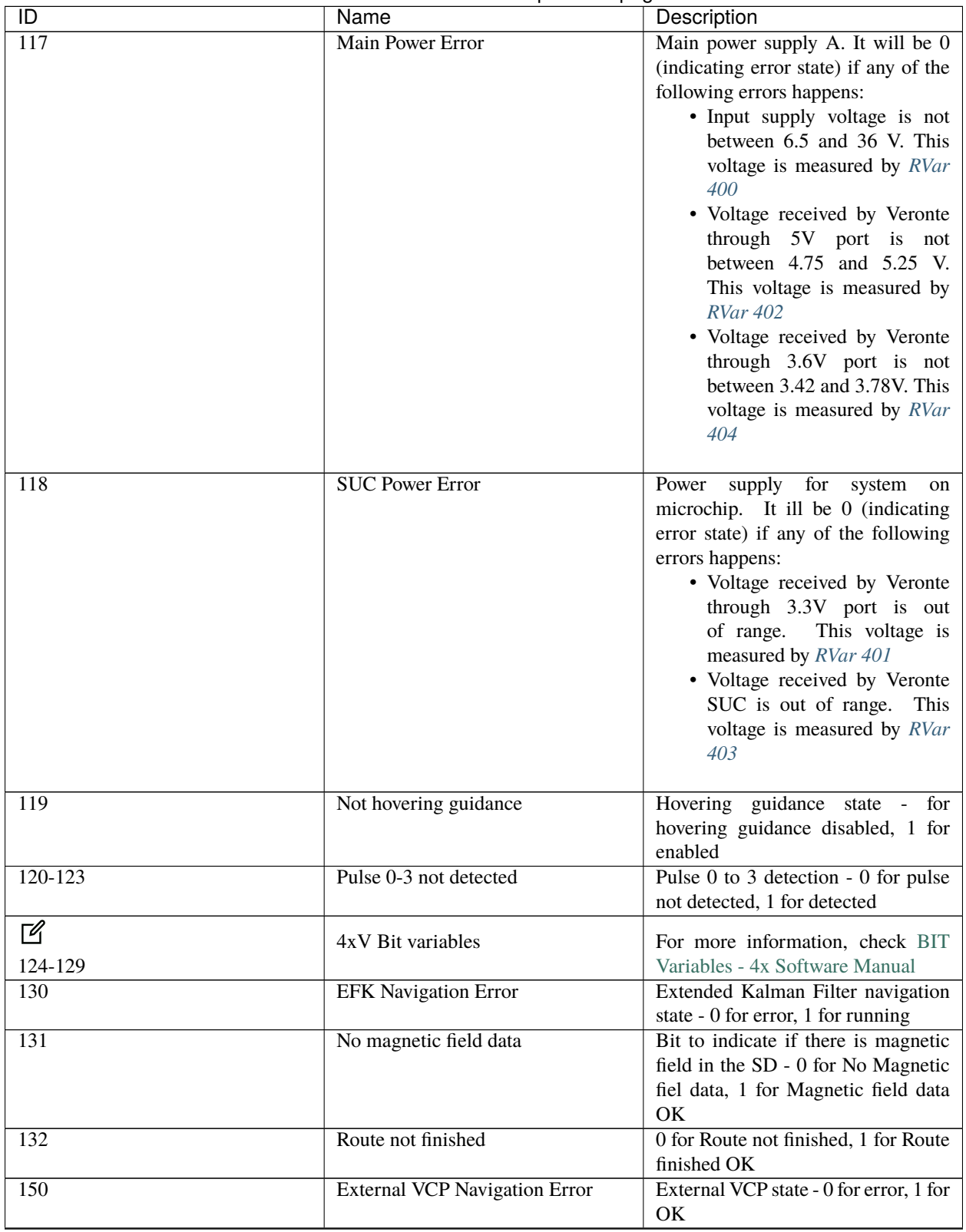

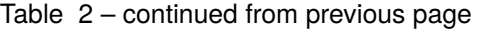

| ĪD                 | Name                                          | Description                                                                                                    |
|--------------------|-----------------------------------------------|----------------------------------------------------------------------------------------------------|
| $\mathbb{Z}_{160}$ | <b>External Var Navigation Error</b>          | External Navigation state $-0$ for<br>error, 1 for running                                                                                   |
| 170                | Selected Accelerometer Error                  | Selected accelerometer $-0$ for error,<br>1 if at least one of the selected<br>accelerometers is OK                                          |
| 171                | Selected Gyroscope Error                      | Selected gyroscope $-0$ for error,<br>1 if at least one of the selected<br>gyroscopes is OK                                                  |
| $\overline{172}$   | <b>Bias Accelerometer Satured</b>             | 0 for bias satured, 1 for OK                                                                                                    |
| 173                | <b>Bias Gyroscope Satured</b>                 | 0 for bias satured, 1 for OK                                                                                                    |
| $\mathbb{Z}_{180}$ | External attitude                             | Kind of attitude calculation $-0$ for<br>external, 1 for internal                                                                            |
| 182                | FTS Activation $(>=V4.5)$                     | Flight<br>Termination<br>System<br>activation, for version 4.5 or<br>higher - 0 for not activated, 1 for<br>activated                        |
| 183                | 4X Selected                                   | Current 1x Autopilot is the one<br>selected by the arbiter - 0 when this<br>AP is not the selected AP, 1 when<br>this AP is the selected one |
| 188                | BIT for static pressure sensors Error         | 0 for static pressure sensors error, 1<br>for OK                                                                                             |
| 189                | BIT for magnetometer sensors Error            | 0 for magnetometer sensors error, 1<br>for OK                                                                                                |
| 190                | Internest ultrasound position status<br>Error | 0 for internest ultrasound position<br>error, 1 for OK                                                                                       |
| 191                | Internest ultrasound angle status<br>Error    | 0 for internest ultrasound angle<br>error, 1 for OK                                                                                          |
| $\overline{200}$   | <b>GNSS1</b> Navigation Down                  | 0 for GNSS navigation OFF, 1 for<br>GNSS navigation ON                                                                                       |
| 201                | DGNSS1 Input Off                              | 0 for GNSS compass or RTK not<br>activated, 1 for one of them activated                                                                      |
| 202                | <b>DGNSS1</b> Navigation Off                  | 0 for GNSS compass or RTK not<br>activated, 1 for one of them activated                                                                      |
| 203                | <b>GNSS1</b> Survey In Off                    | GNSS compass survey or RTK OFF,<br>1 for one of them ON                                                                                      |
| 204                | No DGNSS1 Float Solution                      | 0 for no DGNSS1 float solution nor<br>RTK, 1 for DGNSS1 float solution<br>or RTK                                                             |
| 205                | <b>No DGNSS1 Fixed Solution</b>               | 0 for no DGNSS1 fixed solution nor<br>RTK, 1 for DGNSS1 fixed solution<br>or RTK                                                             |
| 206                | <b>DGNSS1</b> Relative Position Invalid       | $\overline{0}$ for invalid navigation position, 1<br>for valid navigation position                                                           |
| 207                | DGNSS1 not Moving baseline mode               | 0 for not moving baseline mode, 1<br>for moving baseline mode                                                                                |
| 210                | DMA peripheral for SPIA A Error               | DMA peripheral for SPIA A - 0 for<br>error, 1 for OK                                                                                         |

Table 2 – continued from previous page

<span id="page-27-2"></span><span id="page-27-1"></span><span id="page-27-0"></span>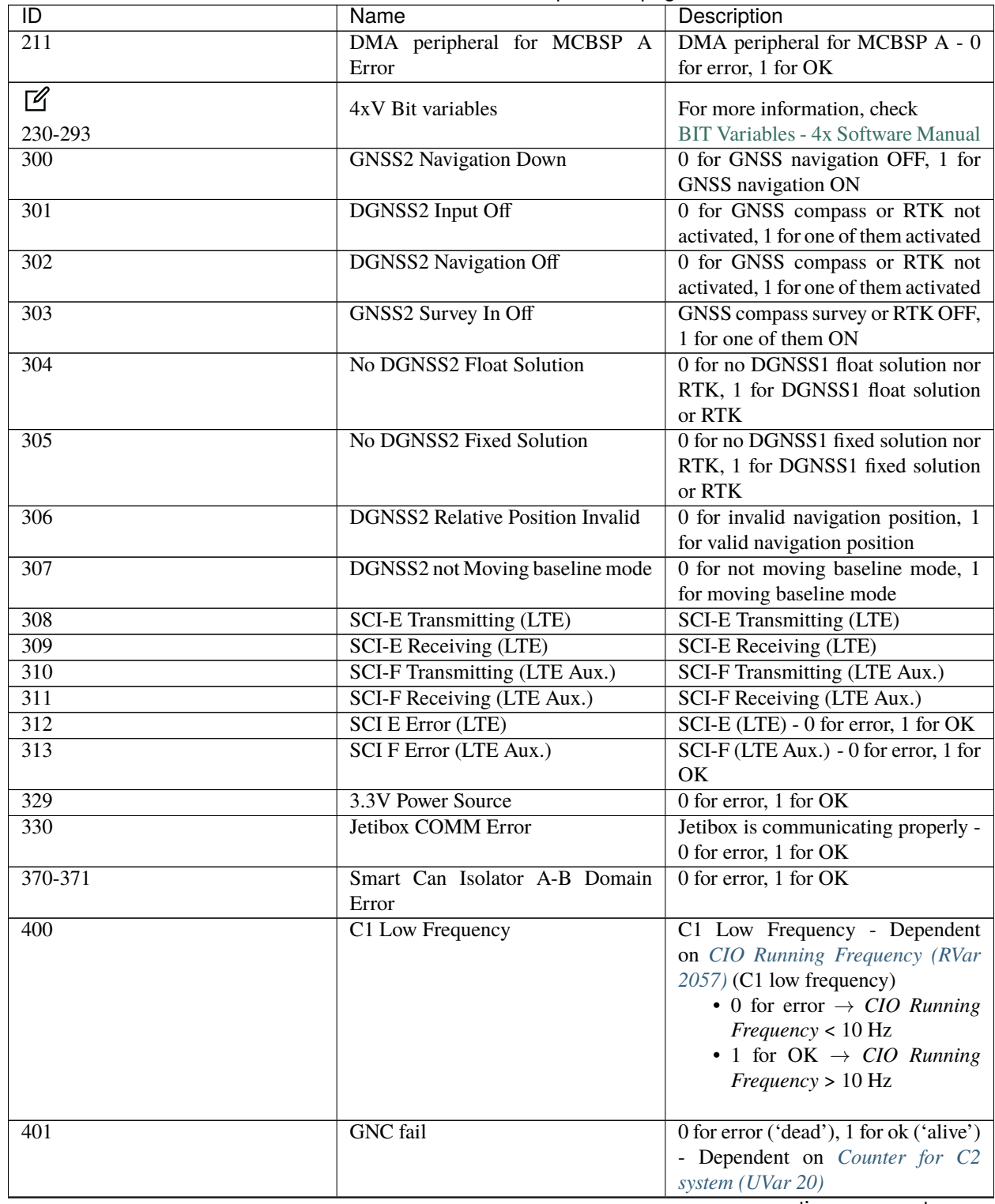

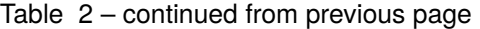

<span id="page-28-1"></span><span id="page-28-0"></span>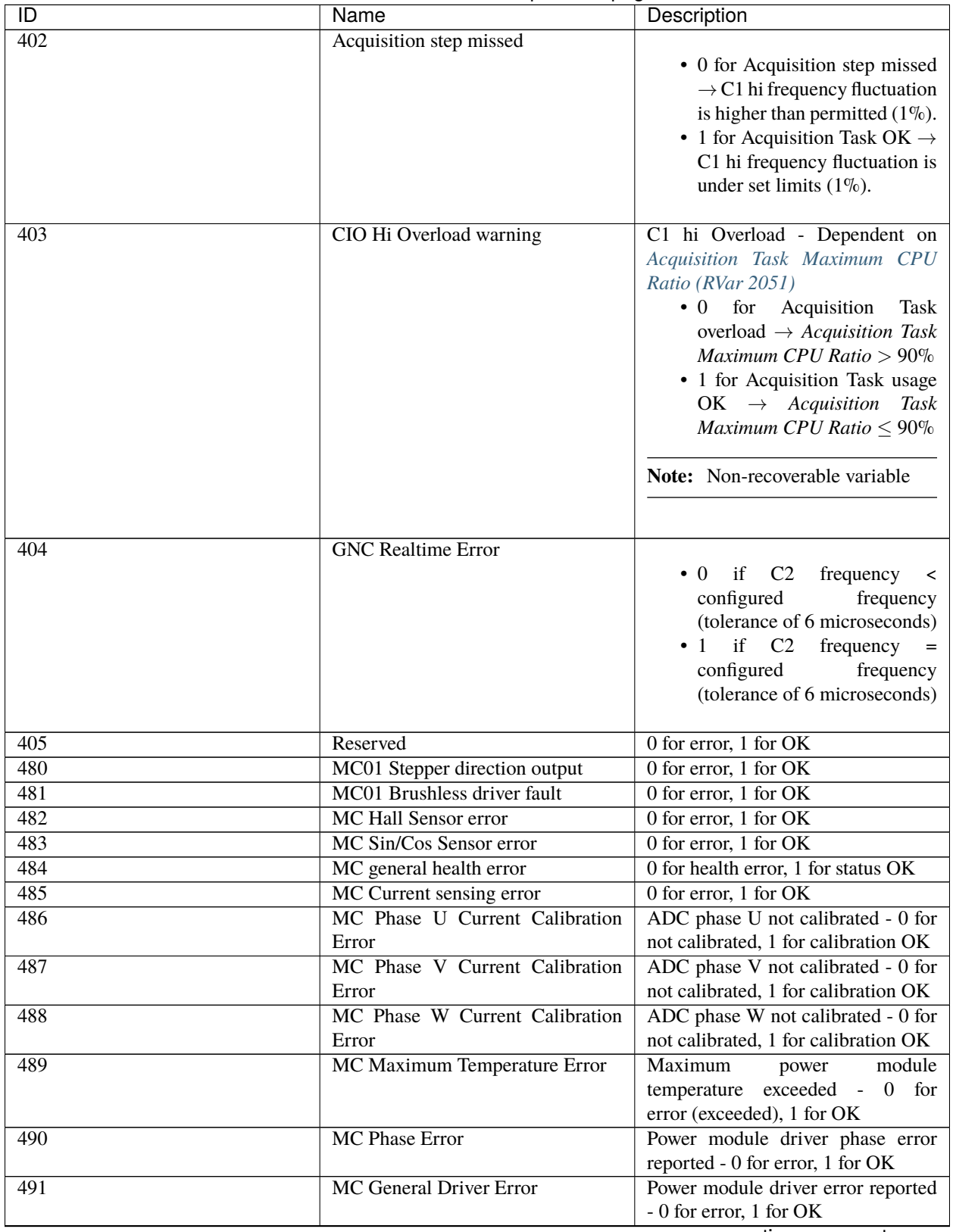

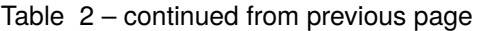

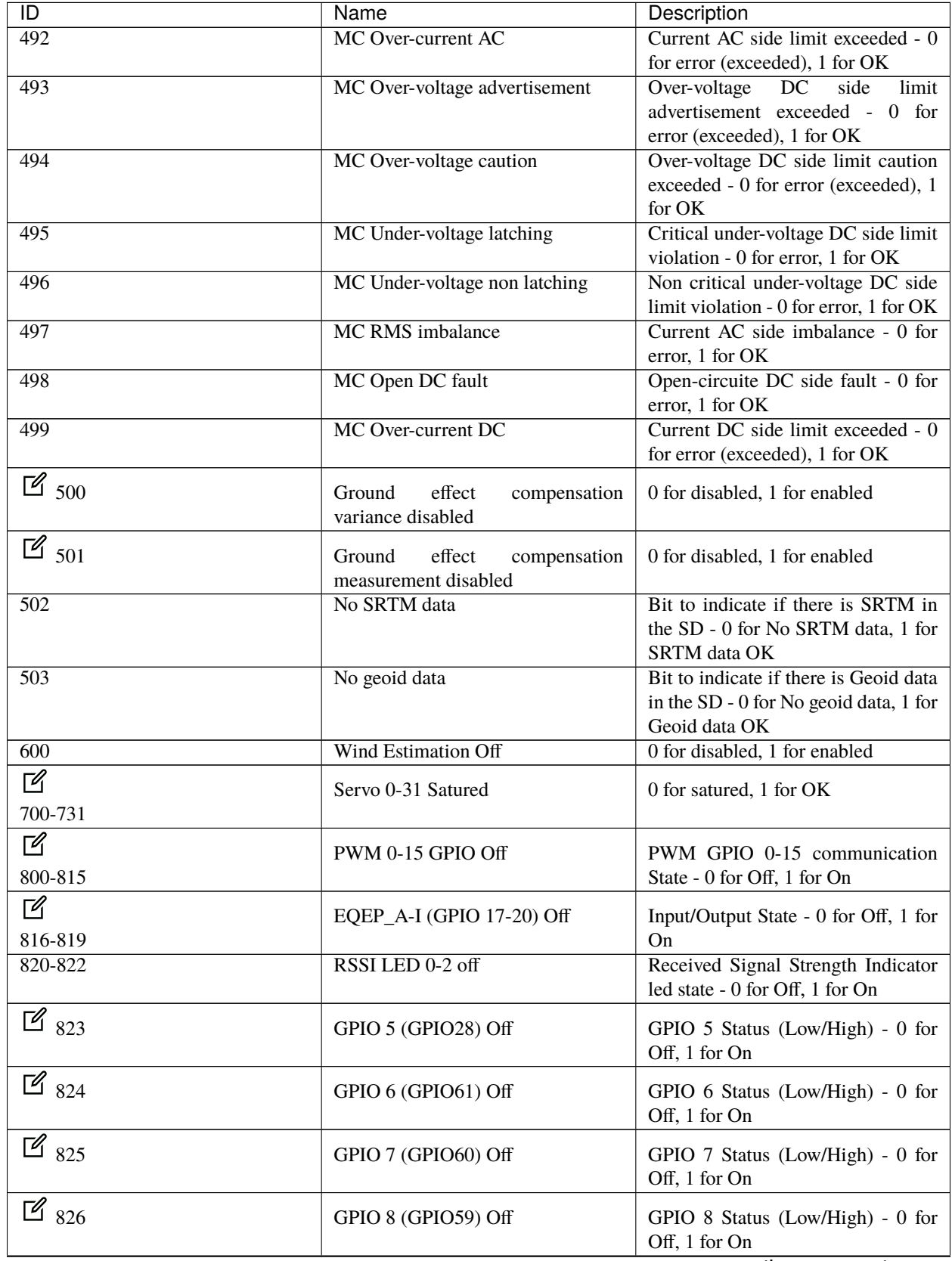

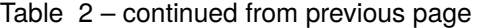

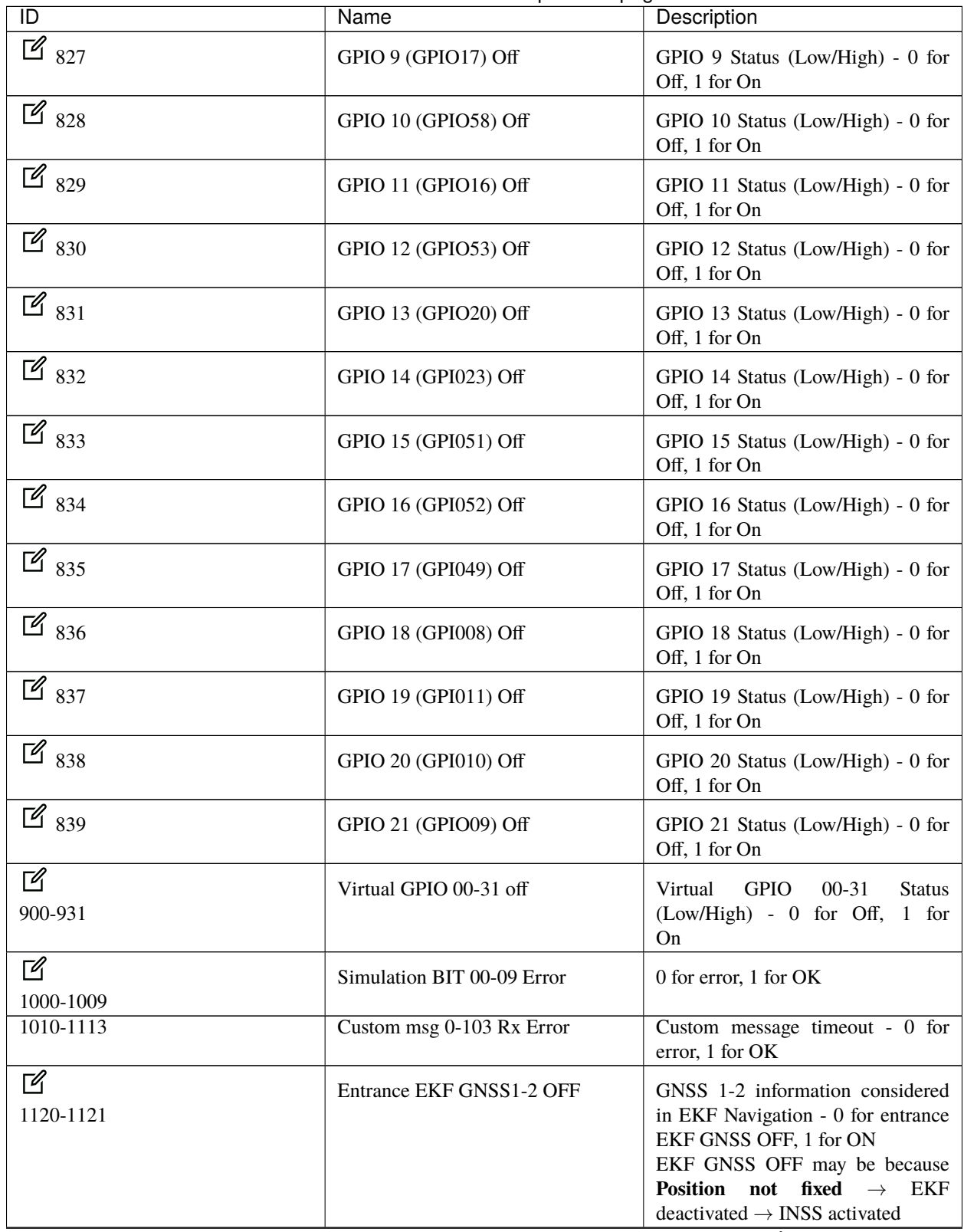

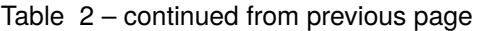

| $\overline{D}$      | Name                                             | Description                                                                                                    |
|---------------------|--------------------------------------------------|----------------------------------------------------------------------------------------------------|
| $\mathbb{Z}_{1122}$ | Entrance EKF GNSS3 EXT OFF                       | <b>GNSS</b><br>External<br>information<br>considered in EKF Navigation - 0<br>for entrance EKF GNSS EXT OFF,<br>1 for ON    |
| $\mathbb{Z}_{1123}$ | <b>Entrance EKF Internest OFF</b>                | Internest information considered in<br>EKF Navigation - 0 for entrance<br>EKF internest OFF, 1 for ON                       |
| $\mathbb{Z}_{1124}$ | Entrance EKF GPSCOMPASS OFF                      | <b>GNSS</b><br>information<br>Compass<br>considered in EKF Navigation - 0<br>for entrance EKF GPSCOMPASS<br>OFF, 1 for ON   |
| $\mathbb{Z}_{1125}$ | <b>Entrance EKF Magnetometer OFF</b>             | information<br>Magnetometer<br>considered in EKF<br>Navigation<br>- 0 for entrance EKF magnetometer<br>OFF, 1 for ON        |
| $\mathbb{Z}_{1126}$ | <b>Entrance EKF Static press OFF</b>             | Static Pressure sensor information<br>considered in EKF Navigation - 0 for<br>entrance EKF static pressure OFF, 1<br>for ON |
| $\mathbb{Z}_{1127}$ | Entrance EKF Altimeter press OFF                 | Altimeter information considered in<br>EKF Navigation - 0 for entrance<br>EKF altimeter OFF, 1 for ON                       |
| $\mathbb{Z}_{1128}$ | Entrance EKF Radar-altimeter press<br><b>OFF</b> | Radar<br>Altimeter<br>information<br>considered in EKF Navigation - 0<br>for entrance EKF radar-altimeter<br>OFF, 1 for ON  |
| $\mathbb{Z}_{1129}$ | <b>Entrance EKF DEM OFF</b>                      | DEM information considered in<br>EKF Navigation - 0 for entrance<br>EKF DEM OFF, 1 for ON                                   |
| $\mathbb{Z}_{1174}$ | External IMU 0 accelerometer error               | External IMU 0 accelerometer - 0<br>for error, $1$ for OK                                                                   |
| $\mathbb{Z}_{1175}$ | External IMU 0 gyroscope error                   | External IMU 0 gyroscope - 0 for<br>error, 1 for OK                                                                         |
| $\mathbb{Z}_{1176}$ | External IMU 1 accelerometer error               | External IMU 1 accelerometer - 0<br>for error, 1 for OK                                                                     |
| $\mathbb{Z}_{1177}$ | External IMU 1 gyroscope error                   | External IMU 1 gyroscope - 0 for<br>error, 1 for OK                                                                         |
| $\mathbb{Z}_{1178}$ | External magnetometer 0 error                    | External magnetometer $0 - 0$ for<br>error, 1 for OK                                                                        |
| $\mathbb{Z}_{1179}$ | External magnetometer 1 error                    | External magnetometer 1 - 0 for<br>error, 1 for OK                                                                          |

Table 2 – continued from previous page

<span id="page-32-1"></span>

| ID                      | Name                     | Description                                                 |
|-------------------------|--------------------------|-------------------------------------------------------------|
| $\sqrt{a}$<br>1180-1181 | Sniffer msg 0-1 Rx Error | Sniffer receiver message $0-1 - 0$ for<br>error, $1$ for OK |
| Г4<br>1200-1499         | User BIT 00-299 error    | User bit 0 to $299 - 0$ for error, 1 for<br>OK              |
| 2200                    | <b>BIT Dummy Error</b>   | Bit for configurable checks - 0 for<br>error, $1$ for OK    |

Table 2 – continued from previous page

#### <span id="page-32-0"></span>**4.4.2 Real Variables (RVar) - 32 Bits**

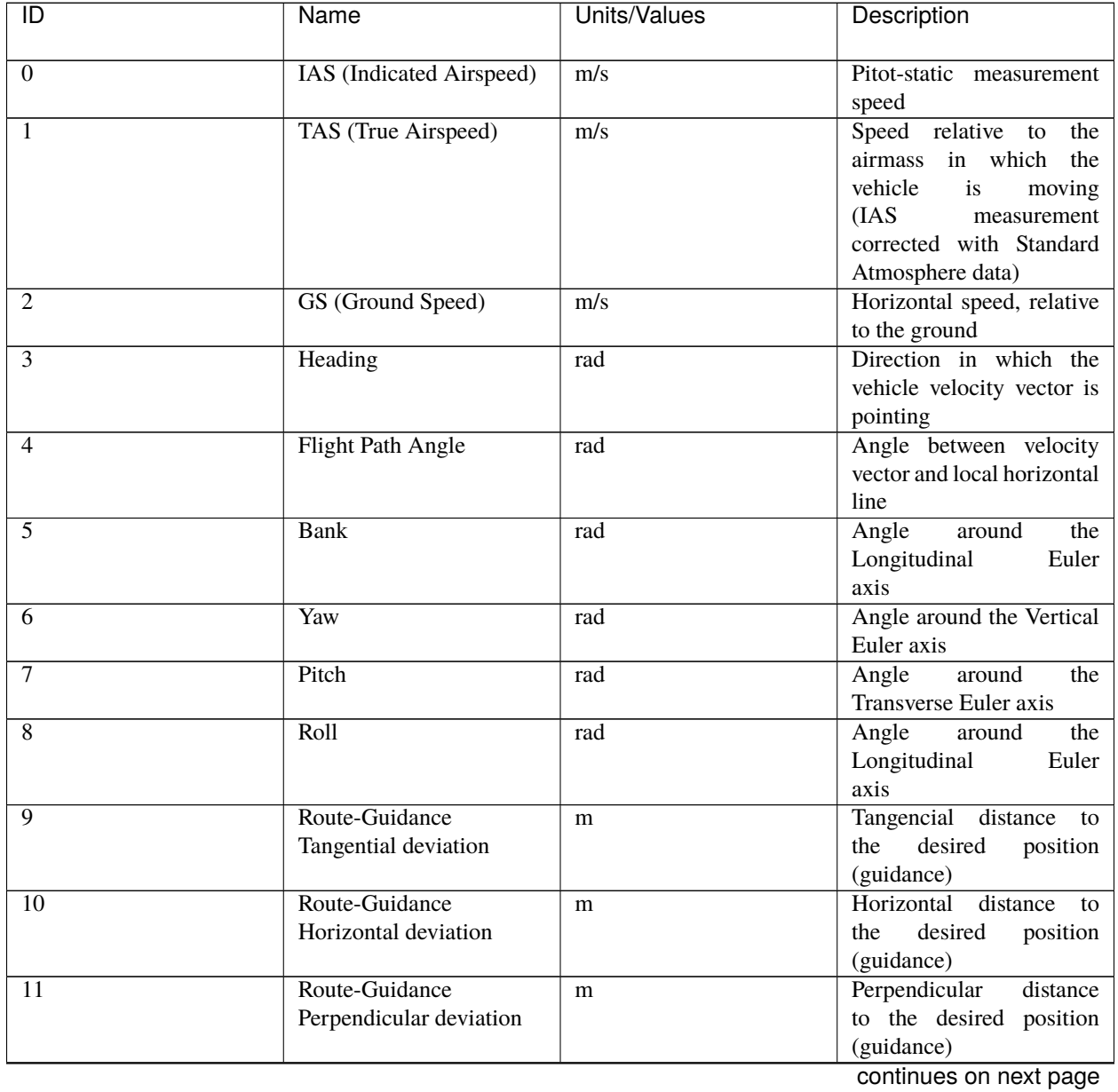

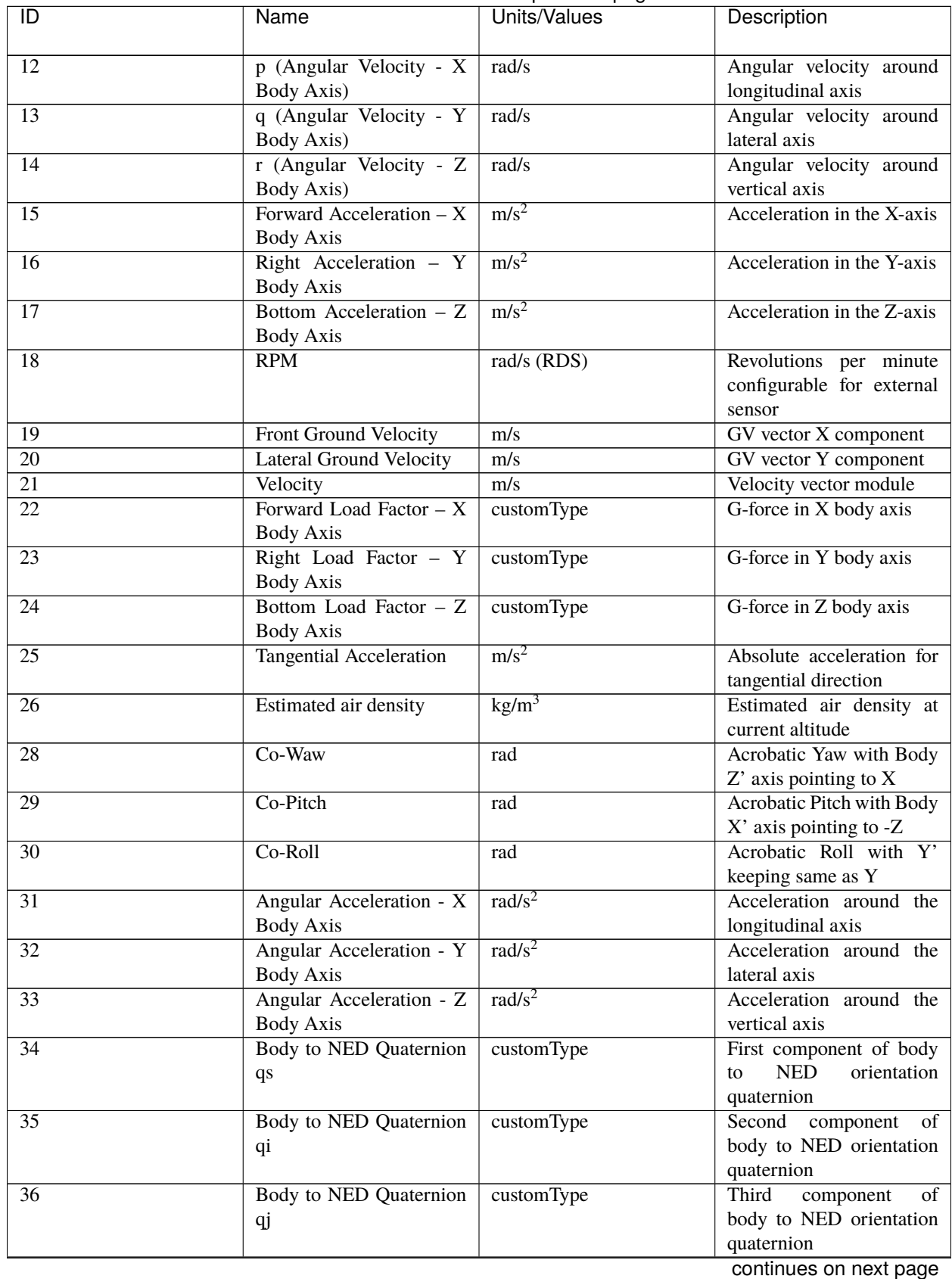

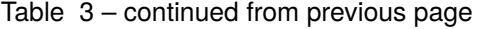

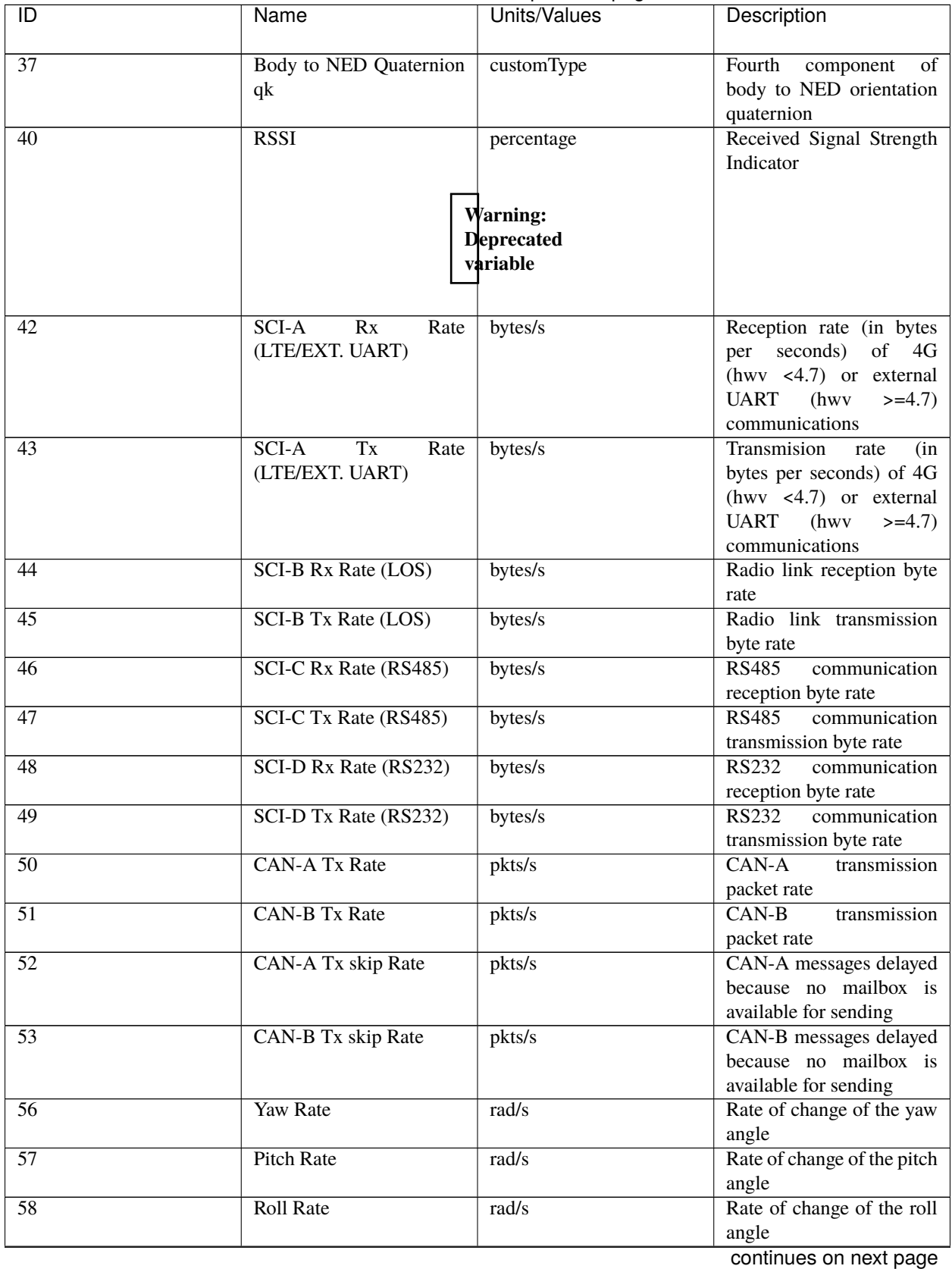

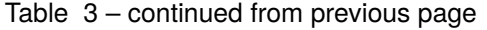

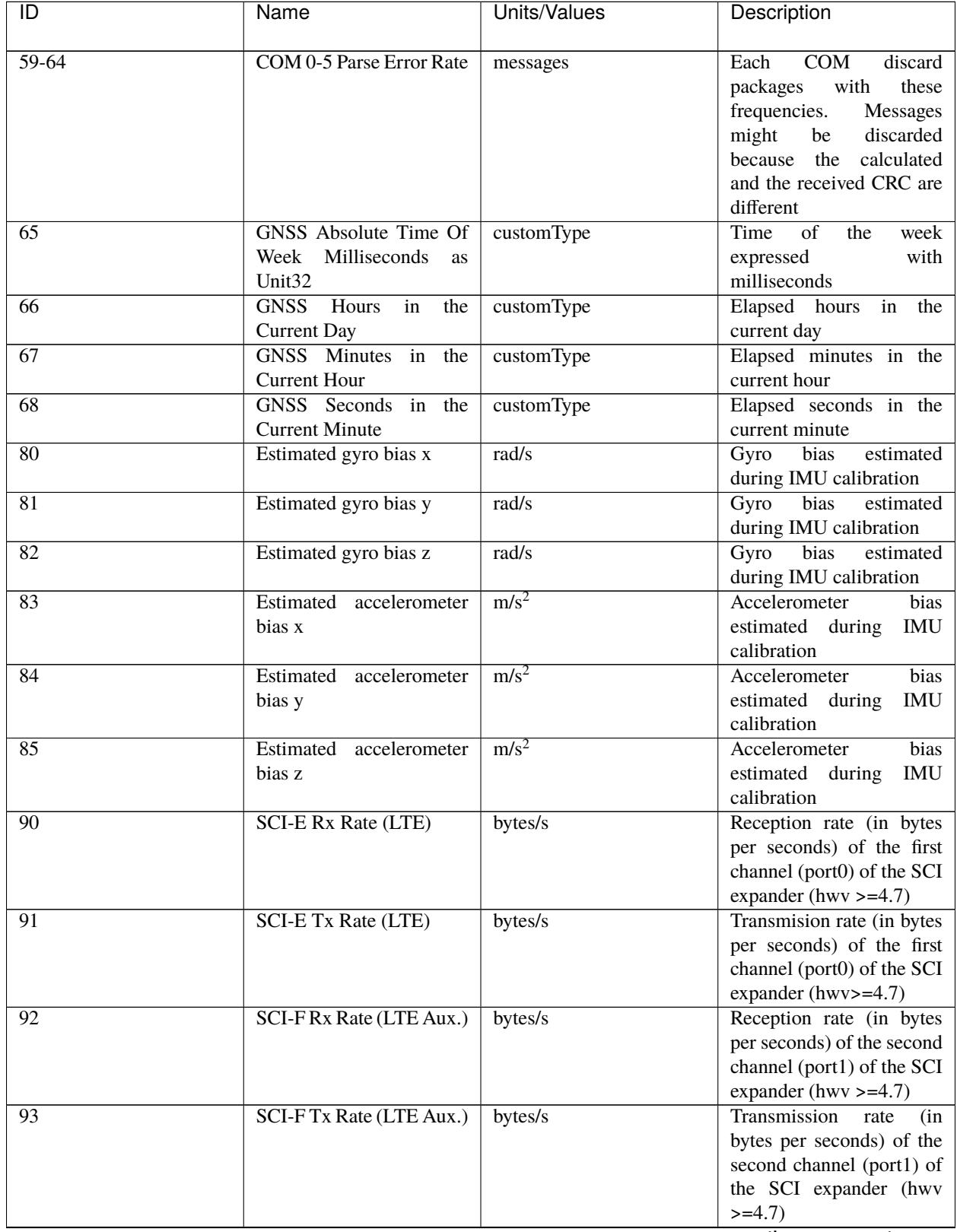

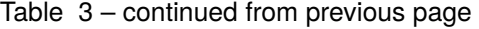
| $\overline{\mathsf{ID}}$    | Name                                                                        | <b>Units/Values</b> | Description                                                     |
|-----------------------------|-----------------------------------------------------------------------------|---------------------|-----------------------------------------------------------------|
| $\mathbb{Z}_{100}$          | Desired IAS (Indicated<br>Airspeed)                                         | m/s                 | Commanded IAS from<br>guidance                                  |
| $\mathbb{Z}_{101}$          | Desired<br><b>TAS</b><br>(True<br>Airspeed)                                 | m/s                 | Commanded TAS from<br>guidance                                  |
| $\mathbb{Z}_{102}$          | <b>GS</b><br>Desired<br>(Ground<br>Speed)                                   | m/s                 | Commanded<br><b>GS</b><br>from<br>guidance                      |
| $\mathbb{Z}_{103}$          | <b>Desired Heading</b>                                                      | rad                 | Commanded<br>Heading<br>from guidance                           |
| $\mathbb{Z}_{104}$          | Desired Flight Path Angle                                                   | rad                 | Commanded Flight Path<br>Angle from guidance                    |
| $\mathbb{Z}_{105}$          | Desired Bank                                                                | rad                 | Commanded Bank from<br>guidance                                 |
| $\mathbb{Z}_{106}$          | Desired Yaw                                                                 | rad                 | Commanded Yaw from<br>guidance                                  |
| $\mathbb{Z}_{107}$          | Desired Pitch                                                               | rad                 | Commanded Pitch from<br>guidance                                |
| $\mathbb{Z}_{108}$          | Desired Roll                                                                | rad                 | Commanded Roll from<br>guidance                                 |
| $\mathbb{Z}_{112}$          | (Angular<br>Desired<br>p<br>Velocity - X Body Axis)                         | rad/s               | Commanded<br>angular<br>velocity<br>around<br>longitudinal axis |
| $\mathbb{Z}_{113}$          | Desired<br>(Angular<br>$\mathbf{q}$<br>Velocity - Y Body Axis)              | rad/s               | Commanded<br>angular<br>velocity<br>lateral<br>around<br>axis   |
| $\boxed{\mathcal{A}}_{114}$ | Desired<br>(Angular<br>$\mathbf r$<br>Velocity - Z Body Axis)               | rad/s               | Commanded<br>angular<br>velocity around vertical<br>axis        |
| $\mathbb{Z}_{115}$          | Foward $\vert$ m/s <sup>2</sup><br>Desired<br>Acceleration - X Body<br>Axis |                     | Commanded Forward<br>Acceleration<br>from<br>guidance           |
| $\mathbb{Z}_{116}$          | Right<br>Desired<br>Acceleration - Y Body<br>Axis                           | m/s <sup>2</sup>    | Right<br>Commanded<br>Acceleration<br>from<br>guidance          |
| $\mathbb{Z}_{117}$          | Desired<br><b>Bottom</b><br>Acceleration - Z Body<br>Axis                   | m/s <sup>2</sup>    | Commanded<br><b>Bottom</b><br>Acceleration<br>from<br>guidance  |
| $\mathbb{Z}_{118}$          | Desired RPM                                                                 | rad/s               | Commanded RPM from<br>guidance                                  |

Table 3 – continued from previous page

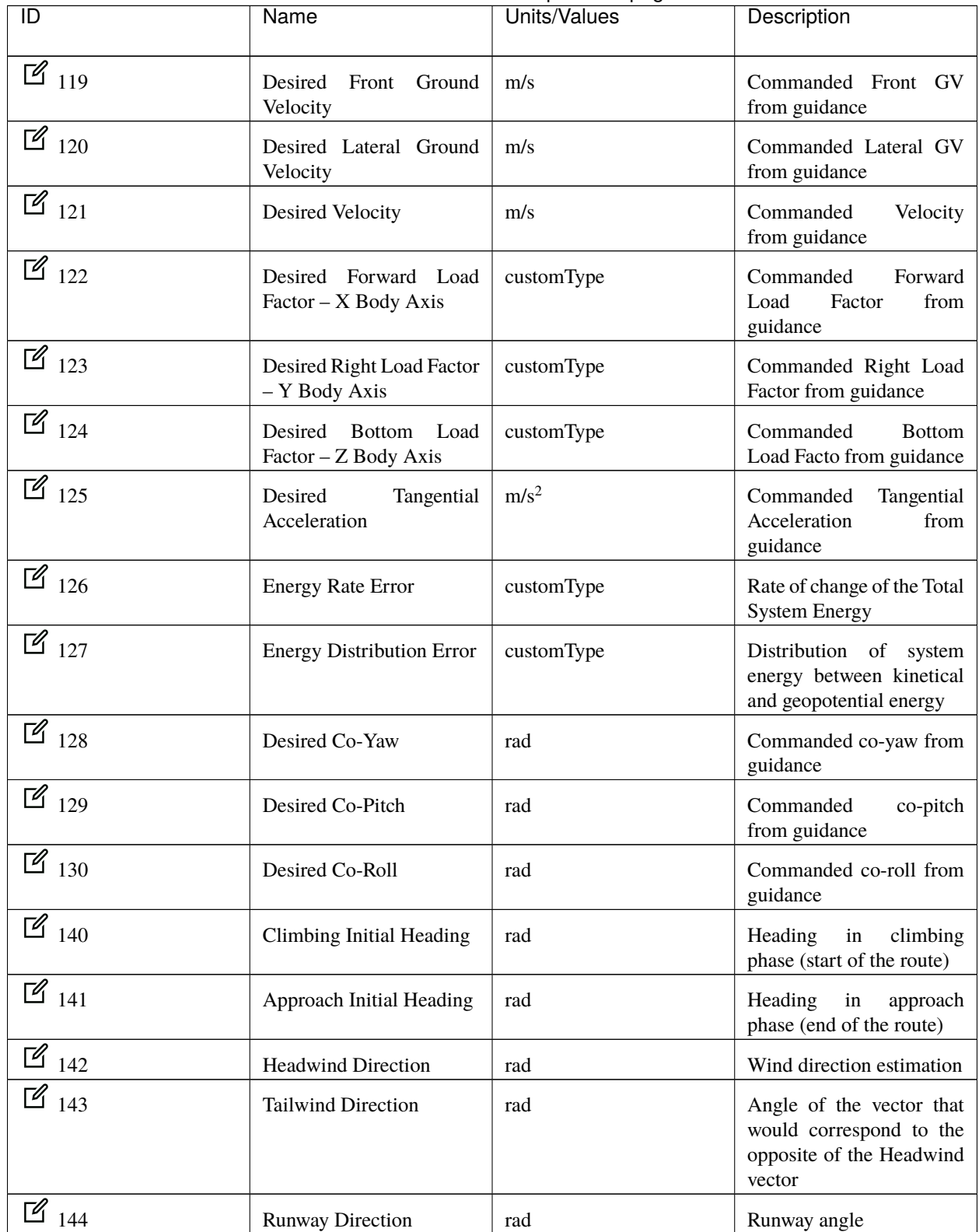

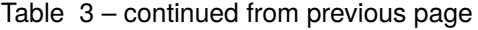

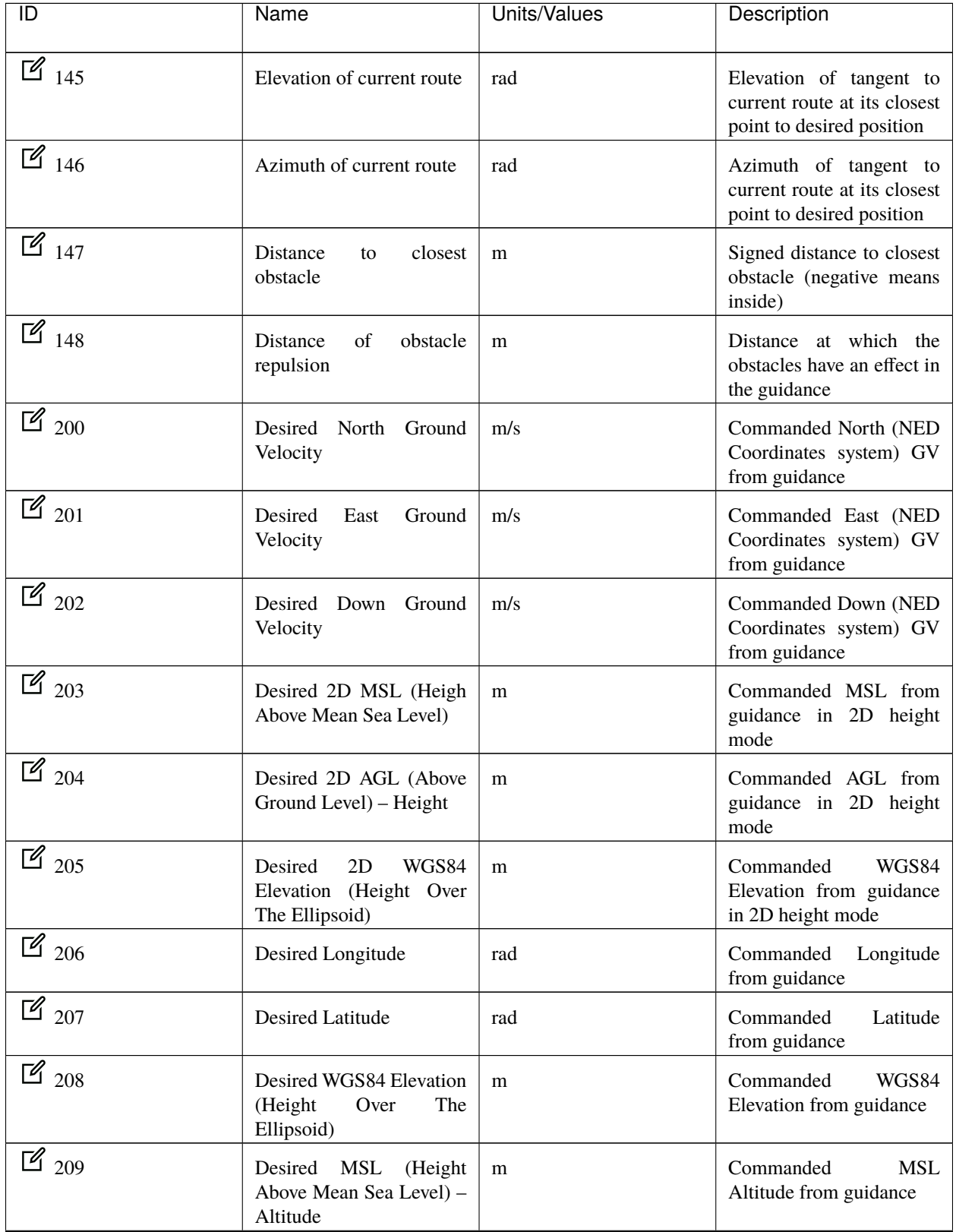

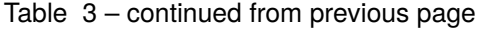

| $\overline{D}$     | Name                                                | <b>Units/Values</b> | Description                                                                      |
|--------------------|-----------------------------------------------------|---------------------|----------------------------------------------------------------------------------|
| $\mathbb{Z}_{10}$  | Desired<br>AGL<br>(Above<br>Ground Level) - Height  | m                   | AGL<br>Commanded<br>Altitude from guidance                                       |
| $\mathbb{Z}_{250}$ | Guidance North Position<br>Error                    | m                   | Difference from Desired<br>and actual north position                             |
| $\mathbb{Z}_{251}$ | Guidance East Position<br>Error                     | m                   | Difference from Desired<br>and actual east position                              |
| $\mathbb{Z}_{252}$ | Guidance Sown Position<br>Error                     | m                   | Difference from Desired<br>and actual down position                              |
| $\mathbb{Z}_{253}$ | PID<br>Guidance<br>North<br><b>Desired Velocity</b> | m/s                 | Difference from Desired<br>actual PID<br>and<br>north<br>velocity                |
| $\mathbb{Z}_{254}$ | PID<br>Guidance<br>East<br><b>Desired Velocity</b>  | m/s                 | Difference from Desired<br>PID<br>and<br>actual<br>east<br>velocity              |
| $\mathbb{Z}_{255}$ | PID<br>Guidance<br>Down<br><b>Desired Velocity</b>  | m/s                 | Difference from Desired<br>and actual PID down<br>velocity                       |
| $\mathbb{Z}_{256}$ | Desired Velocity X Body<br>Axis                     | m/s                 | Commanded velocity in<br>X-axis from guidance                                    |
| $\mathbb{Z}_{257}$ | Desired Velocity Y Body<br>Axis                     | m/s                 | Commanded velocity in<br>Y-axis from guidance                                    |
| $\mathbb{Z}_{258}$ | Desired Velocity Z Body<br>Axis                     | m/s                 | Commanded velocity in<br>Z-axis from guidance                                    |
| $\mathbb{Z}_{259}$ | <b>External Yaw</b>                                 | rad                 | from<br>Yaw<br>external<br>navigation source                                     |
| $\mathbb{Z}_{260}$ | <b>External Pitch</b>                               | rad                 | Pitch<br>from<br>external<br>navigation source                                   |
| $\overline{2}$ 261 | External Roll                                       | rad                 | Roll from external<br>navigation source                                          |
| $\mathbb{Z}_{262}$ | <b>External Roll Rate</b>                           | rad/s               | Roll rate from external<br>navigation source                                     |
| $\mathbb{Z}_{263}$ | <b>External Pitch Rate</b>                          | rad/s               | Pitch rate from external<br>navigation source                                    |
| $\mathbb{Z}_{264}$ | <b>External Yaw Rate</b>                            | rad/s               | Yaw rate from external<br>navigation source                                      |
| $\mathbb{Z}_{265}$ | <b>External Velocity North</b>                      | m/s                 | North<br>Velocity<br>from<br>external navigation source                          |
| $\mathbb{Z}_{266}$ | <b>External Velocity East</b>                       | m/s                 | Velocity<br>East<br>from<br>external navigation source<br>continues on next page |

Table 3 – continued from previous page

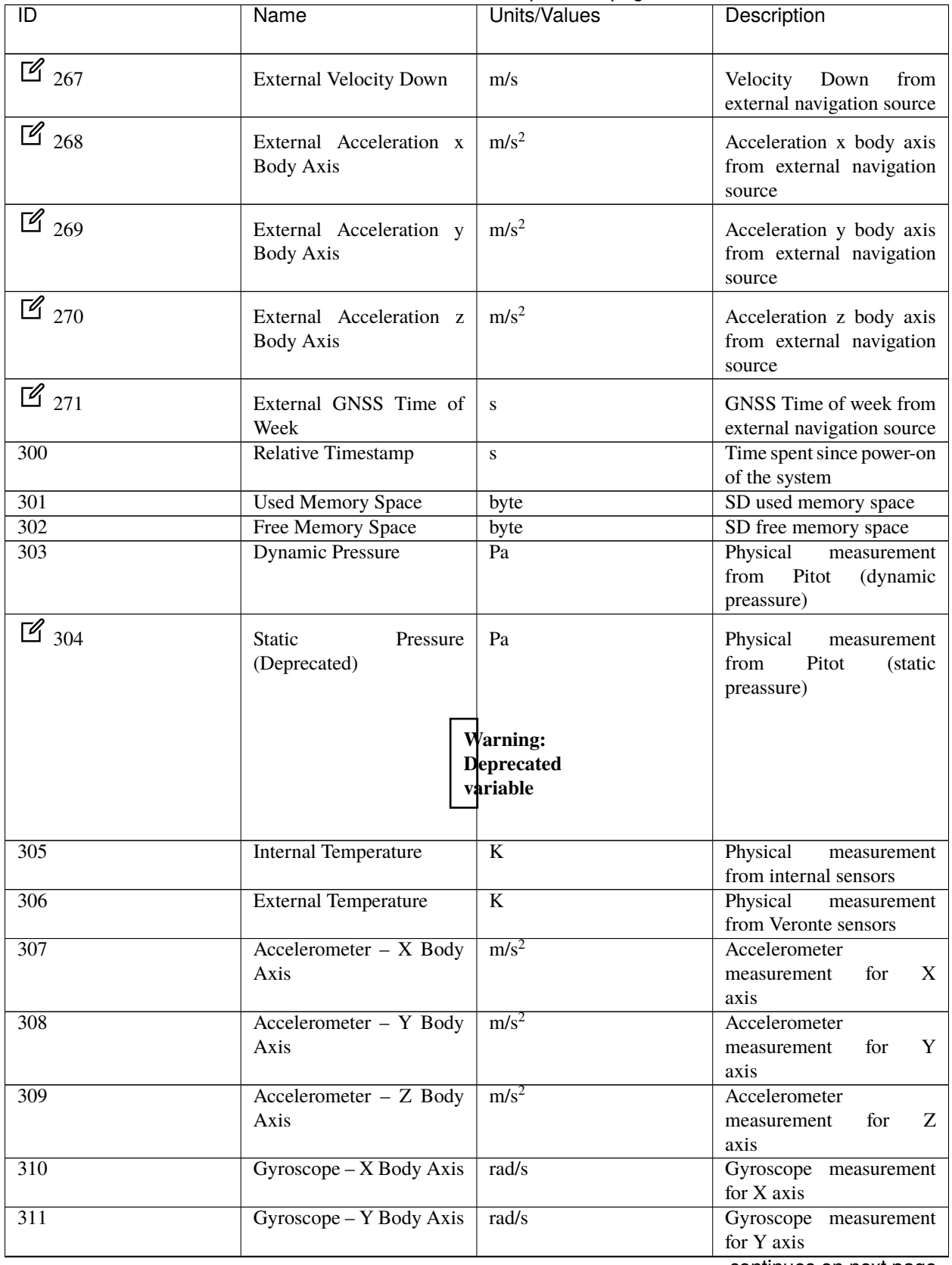

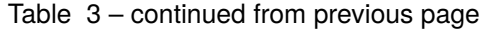

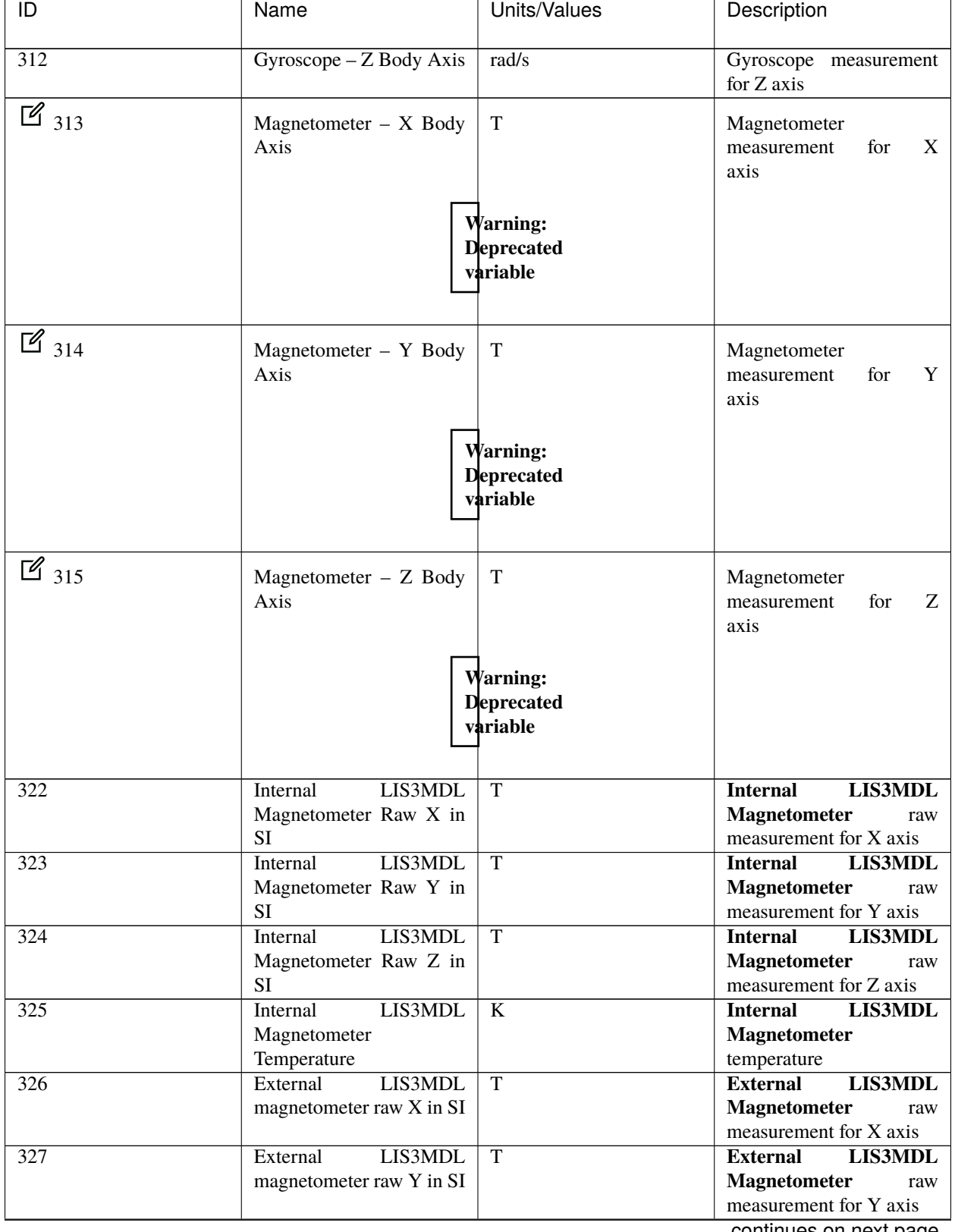

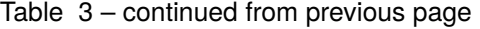

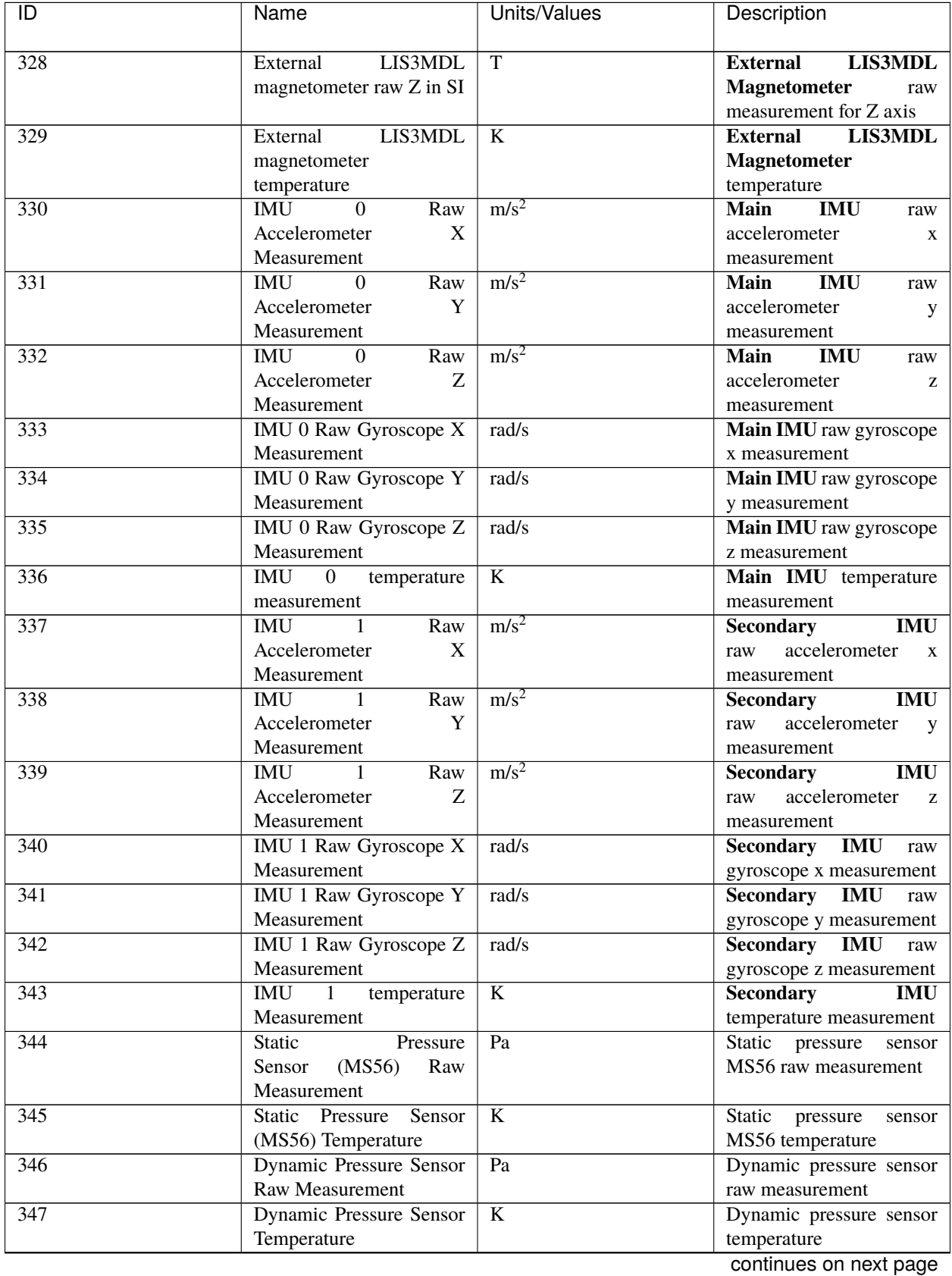

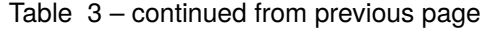

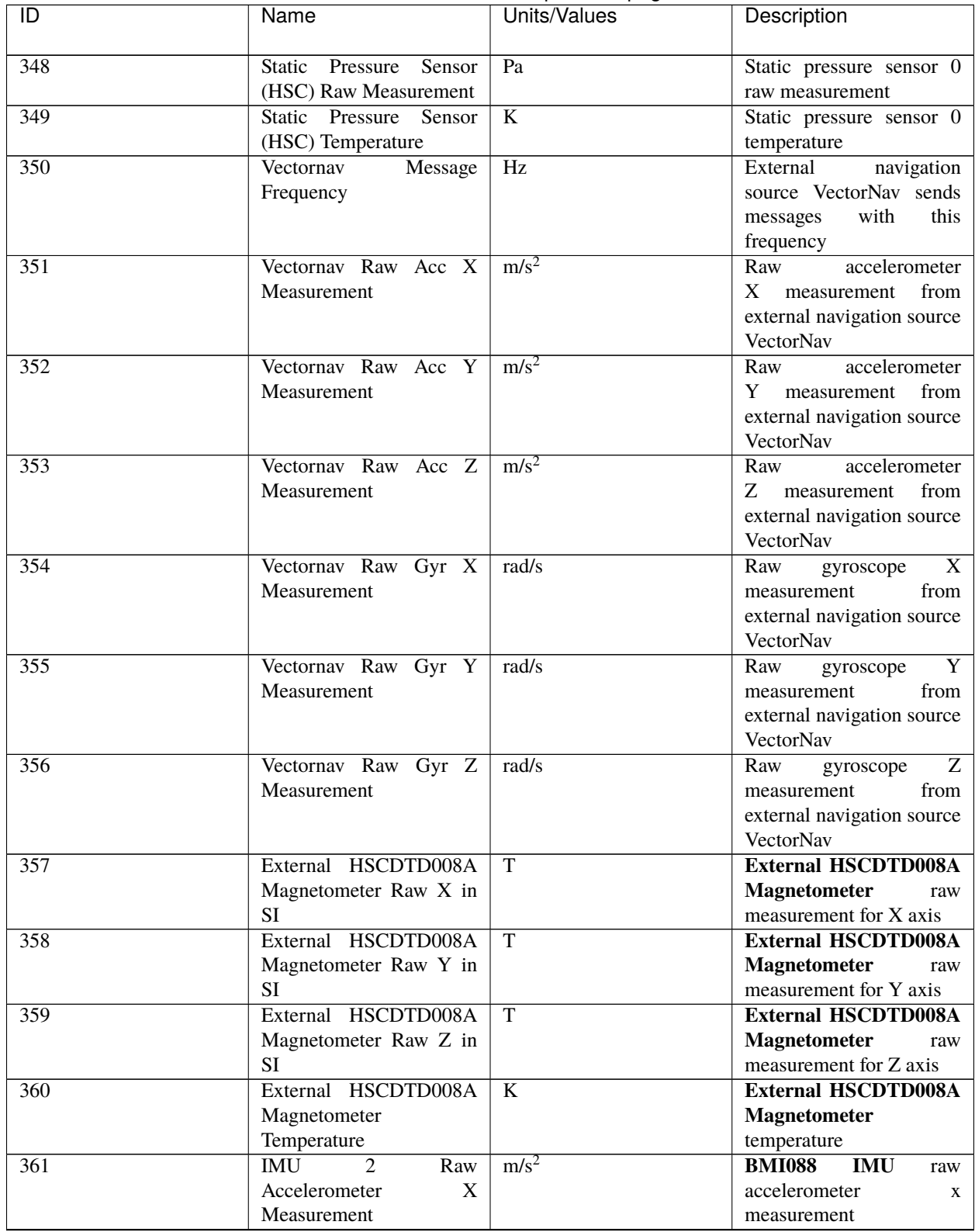

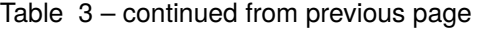

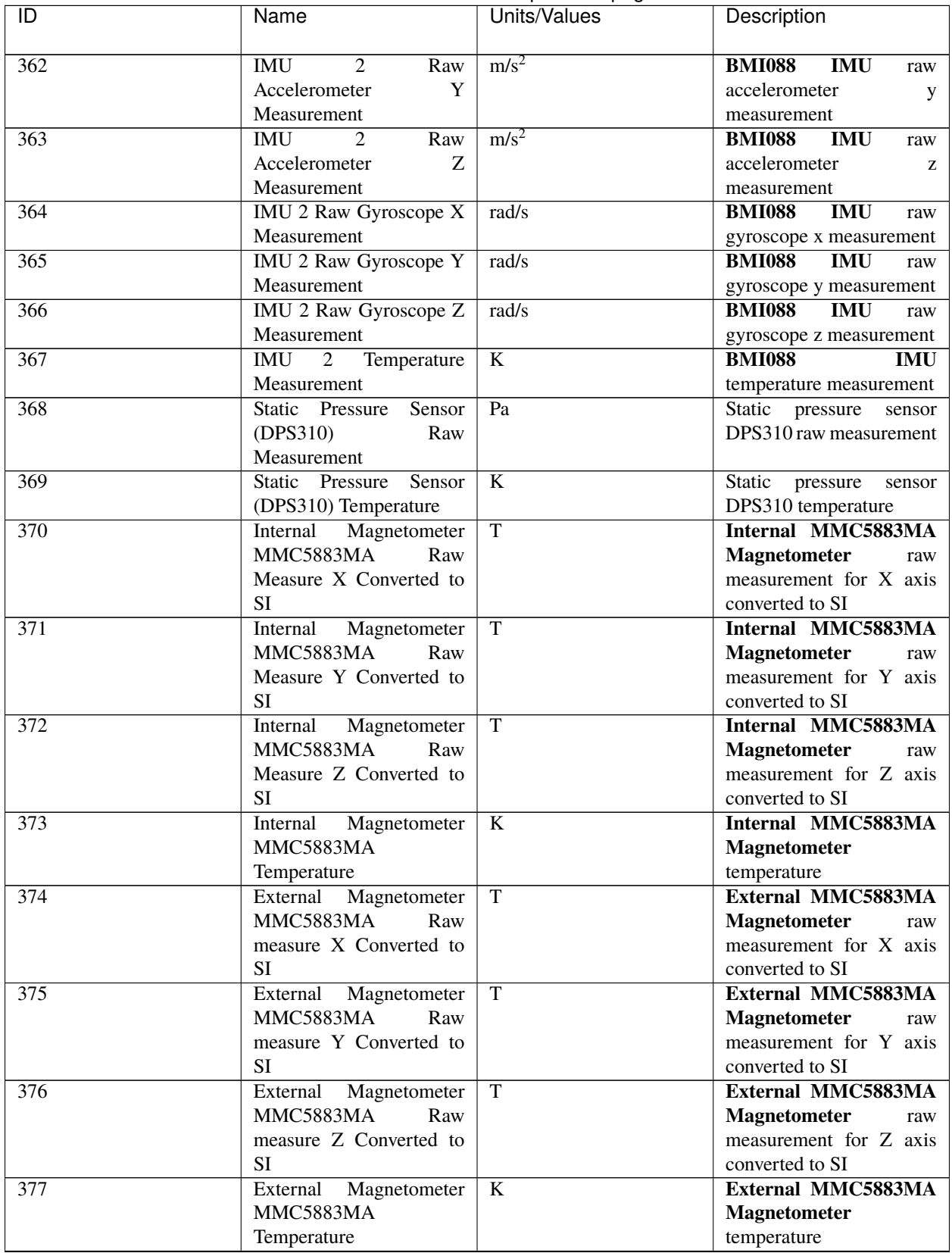

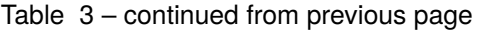

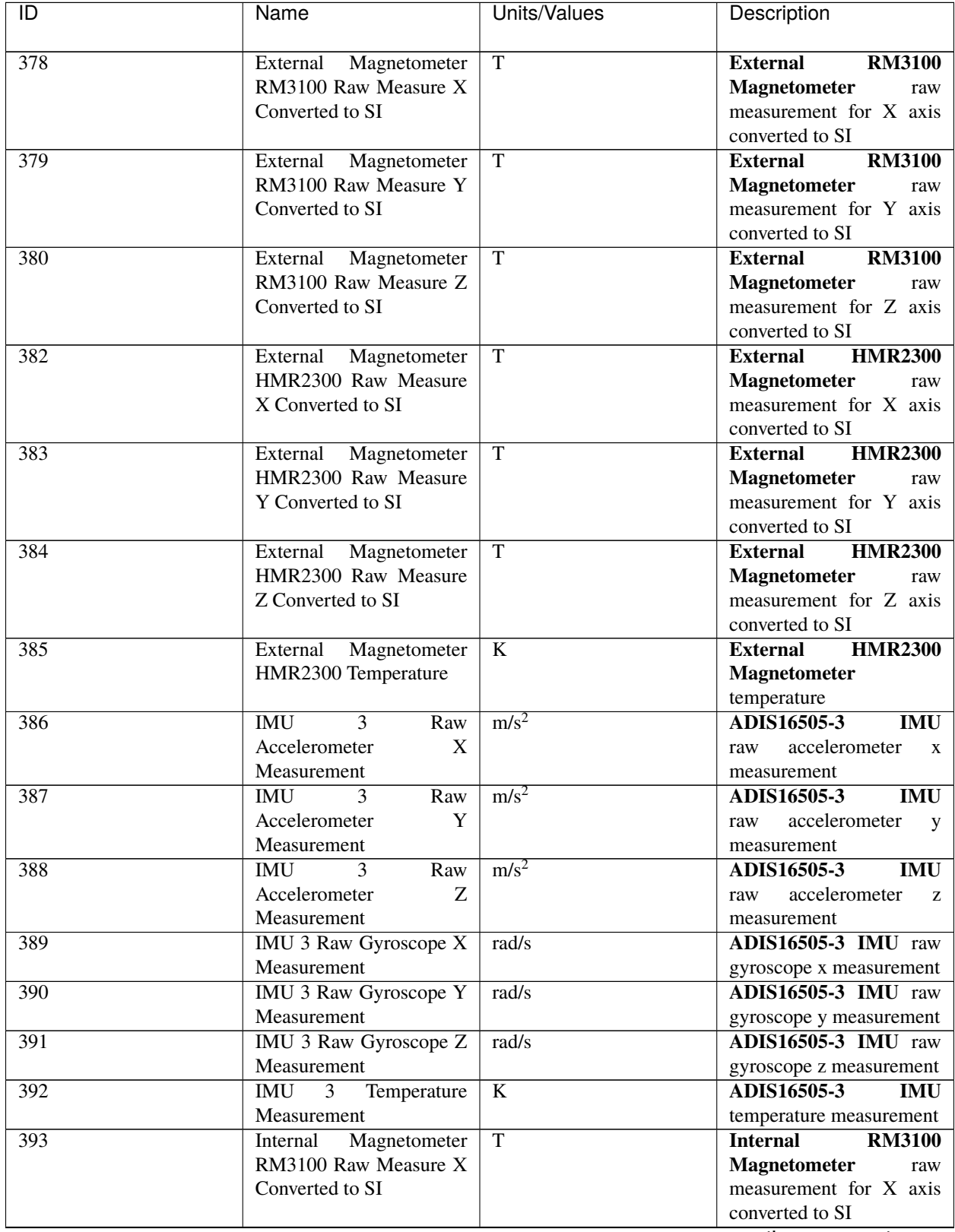

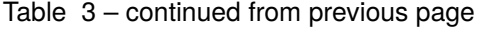

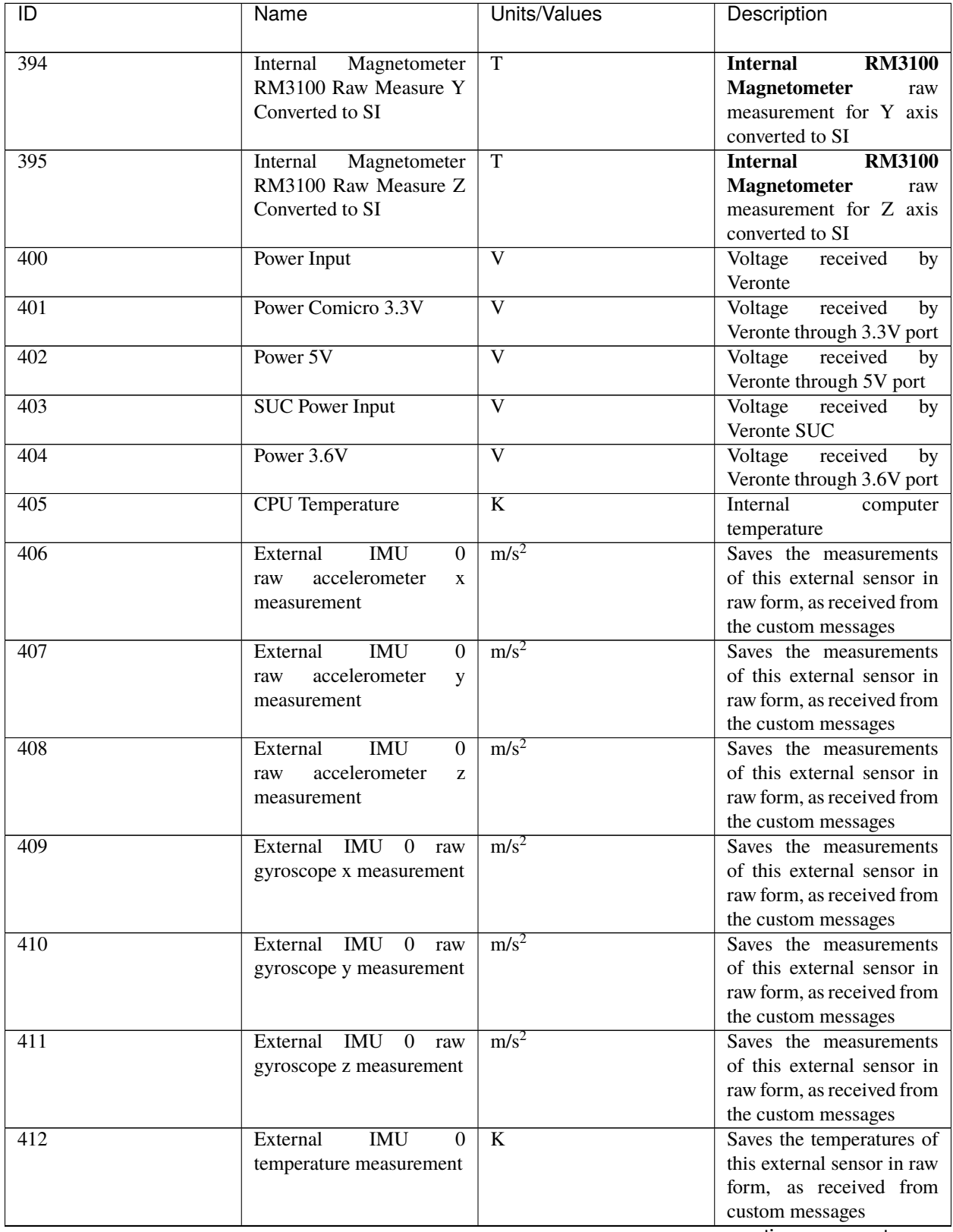

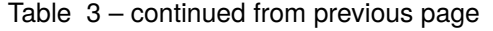

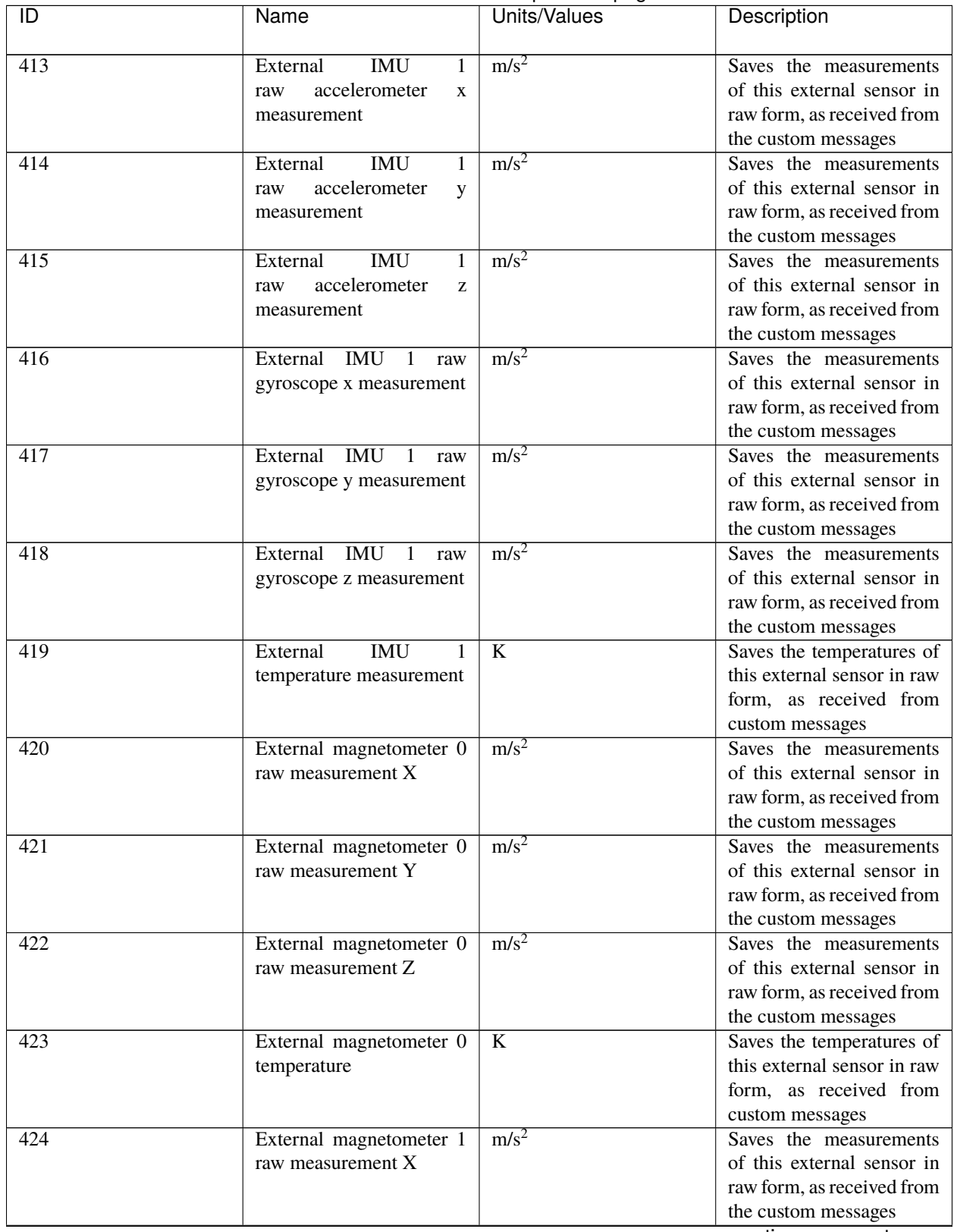

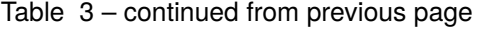

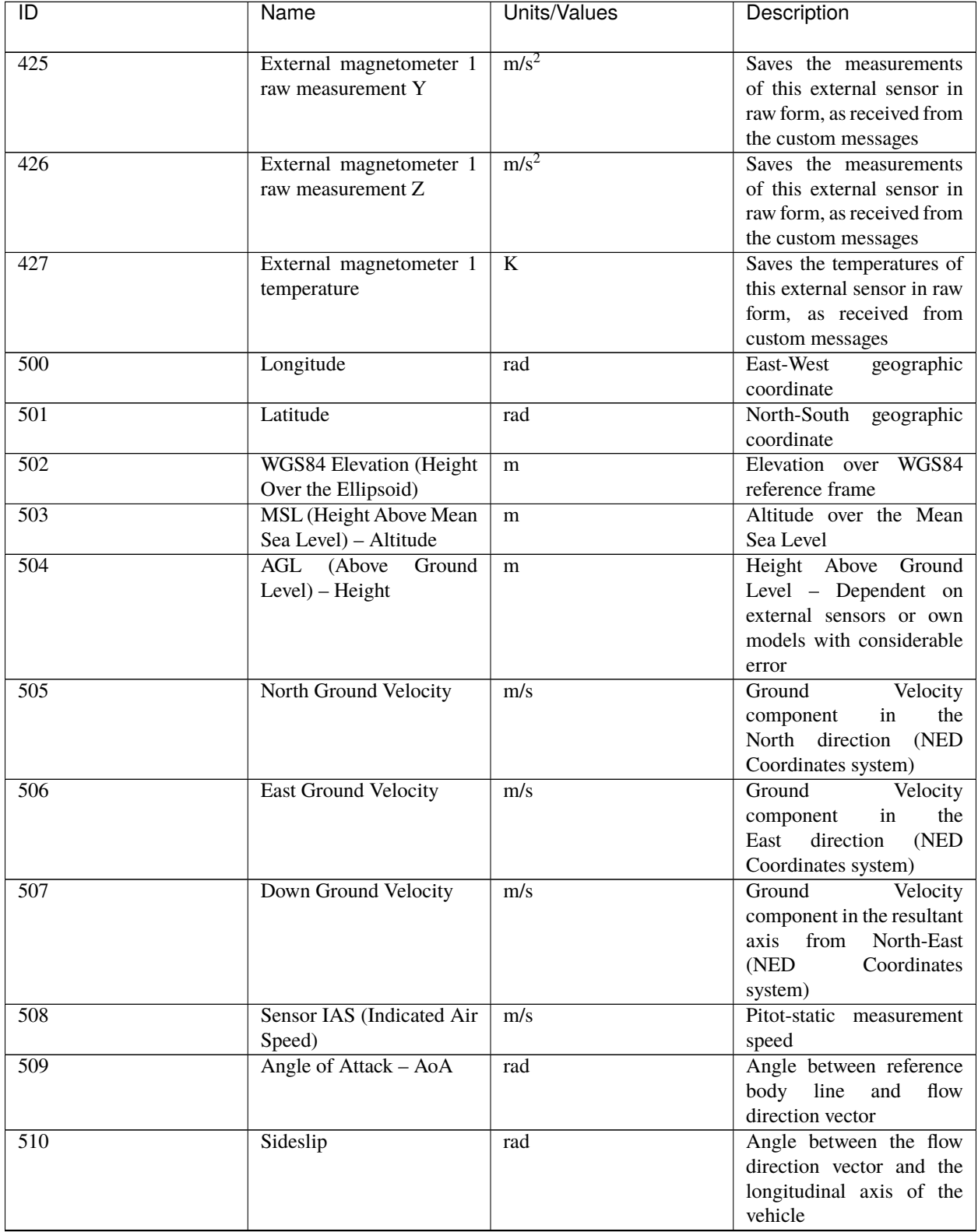

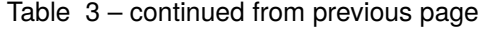

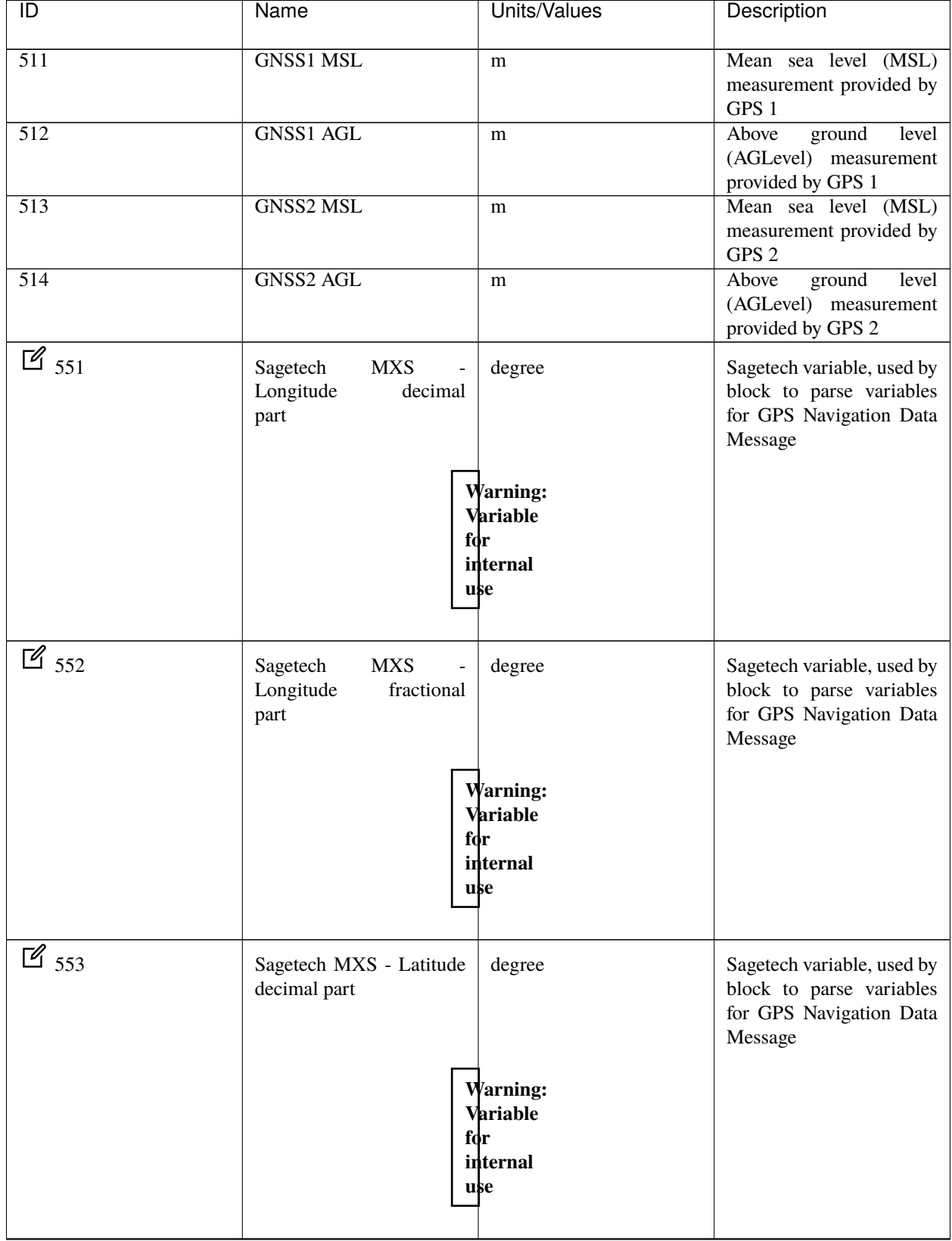

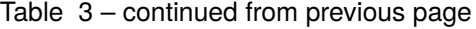

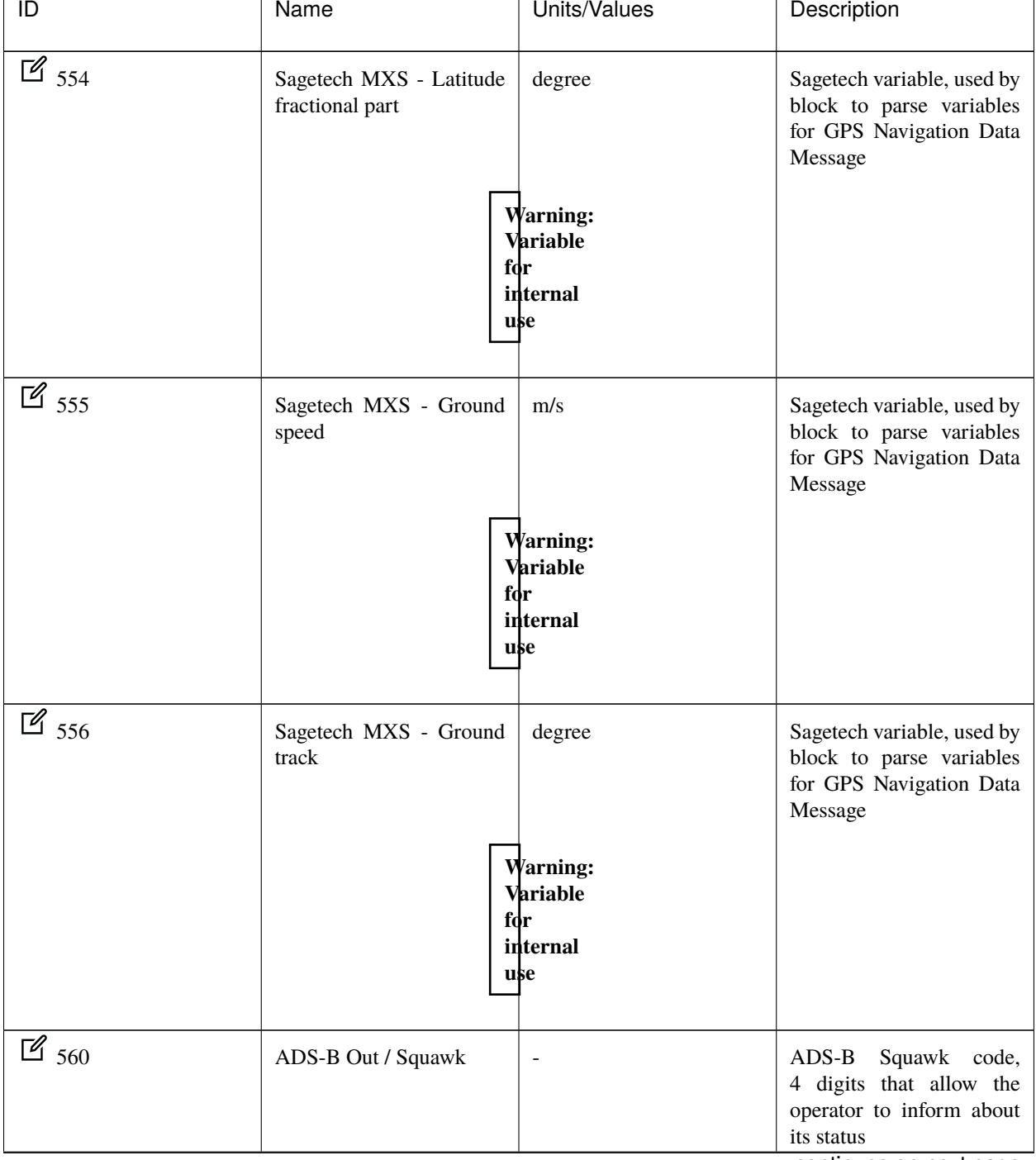

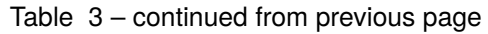

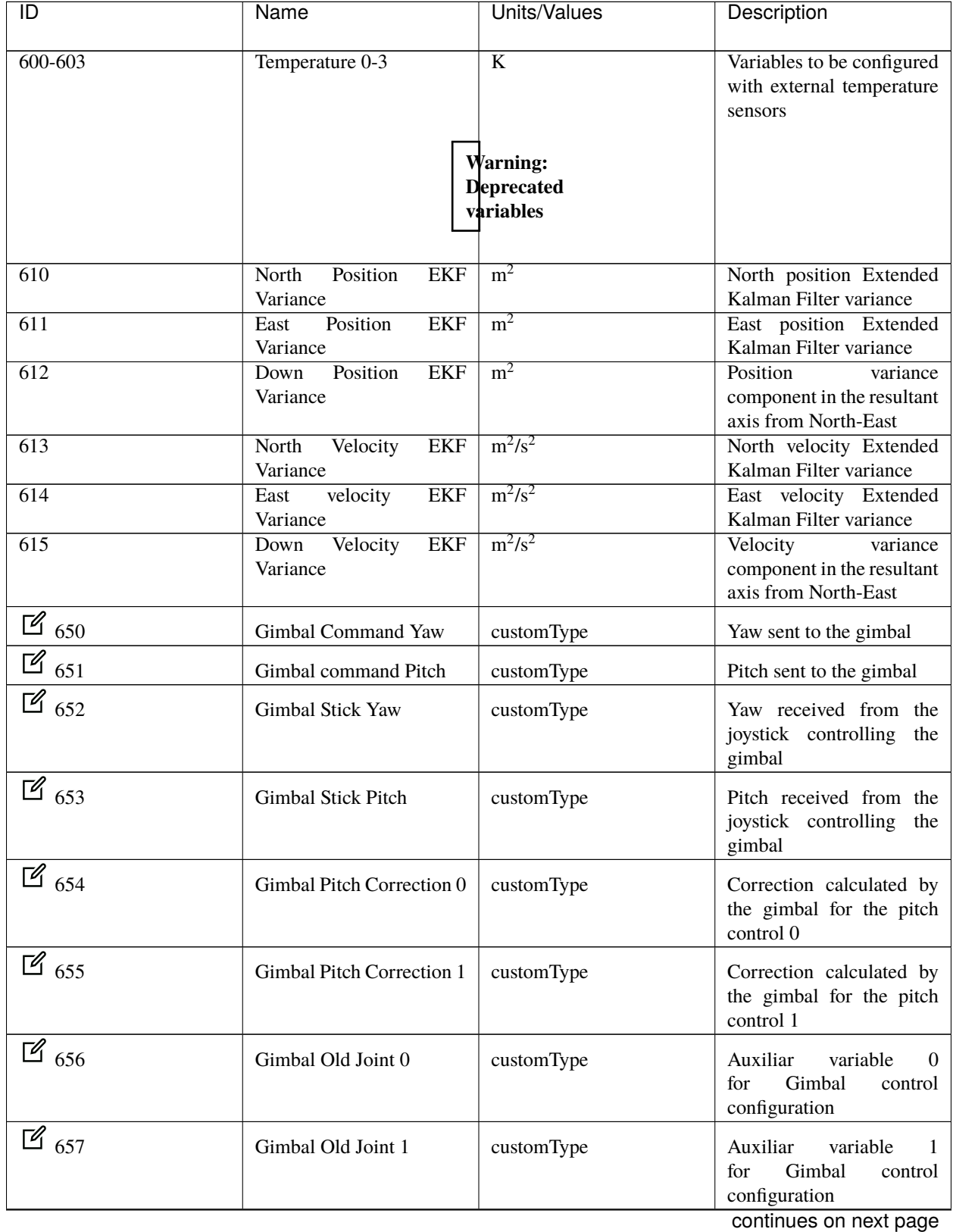

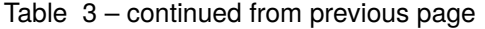

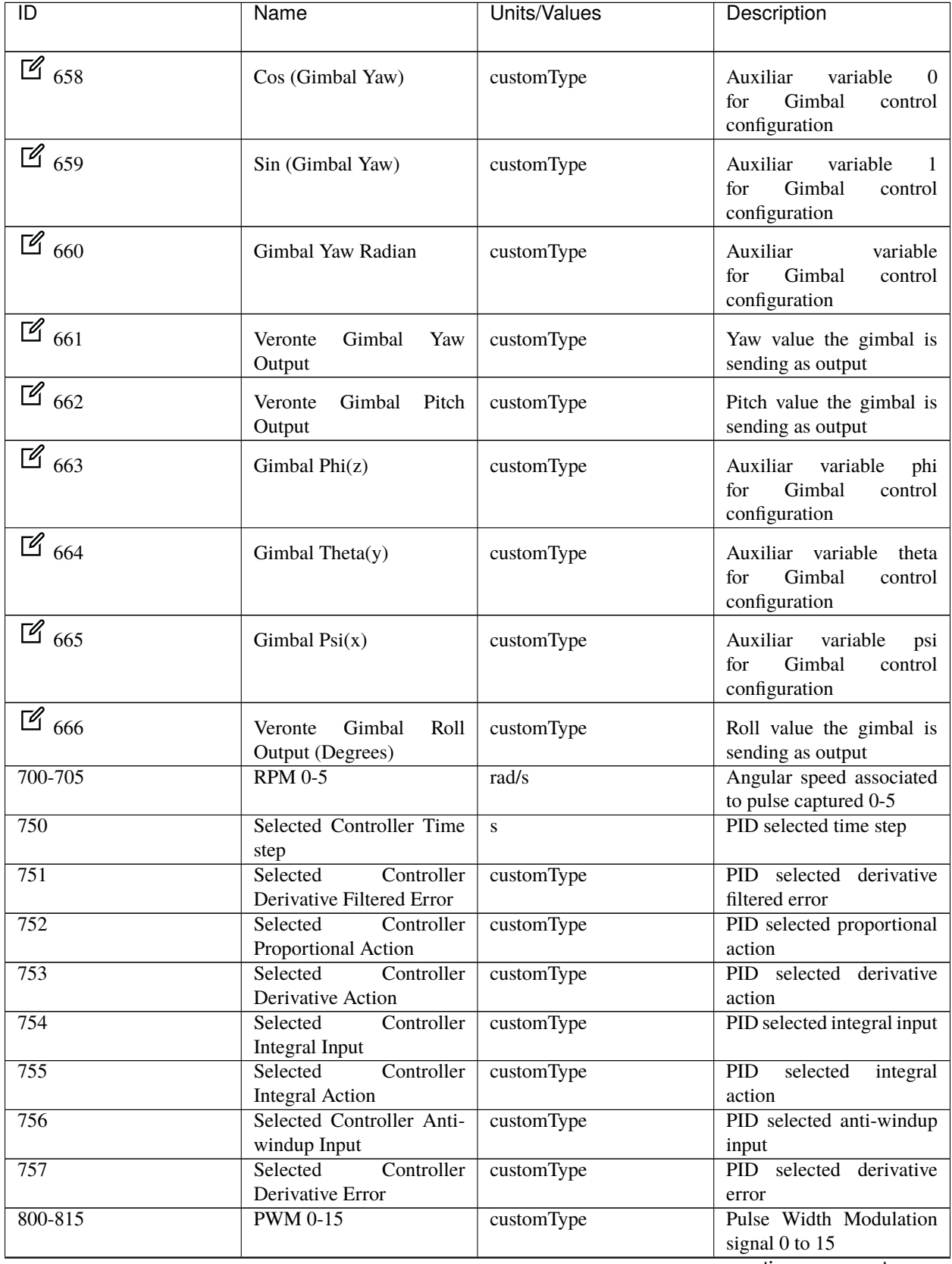

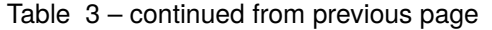

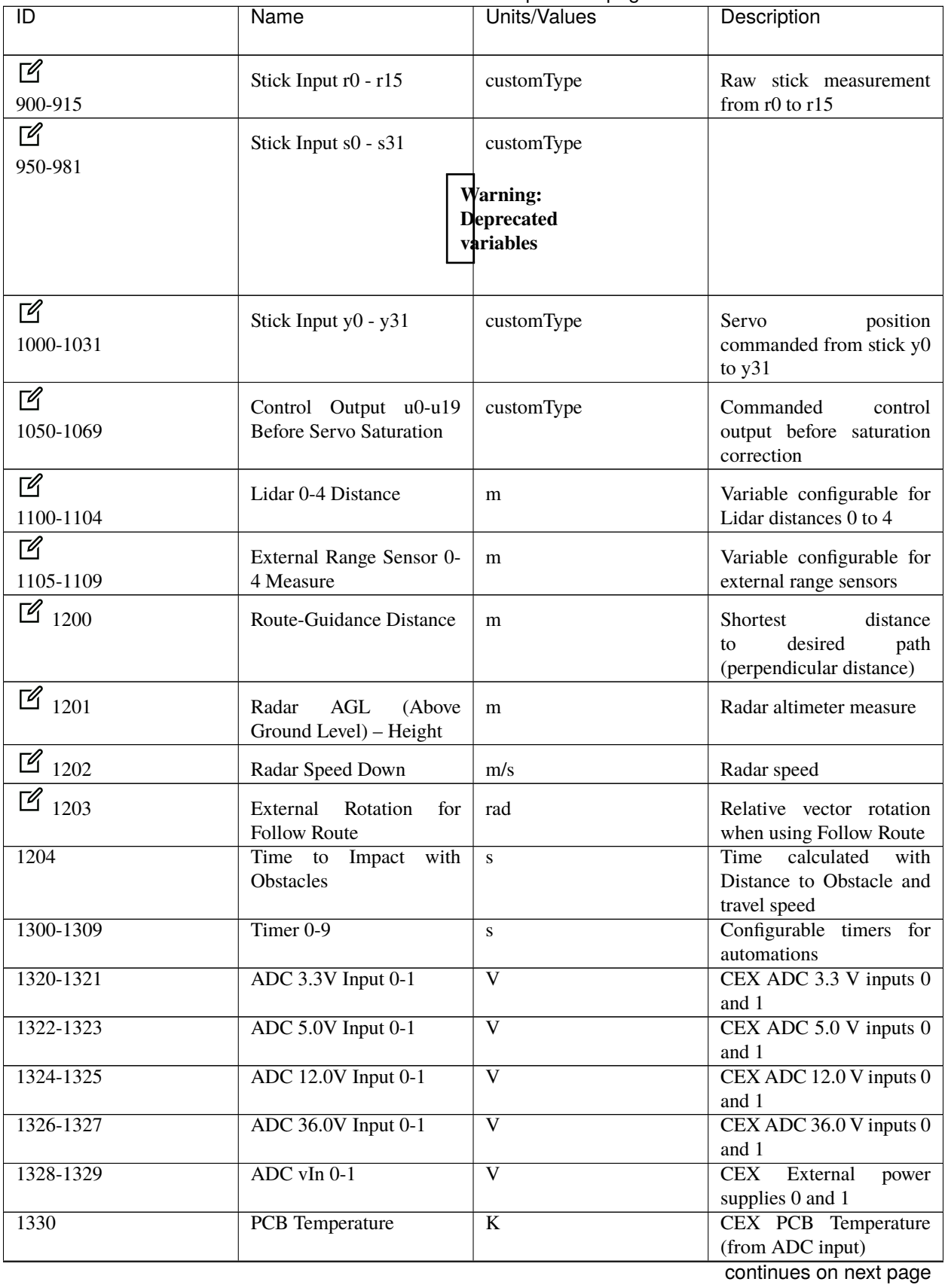

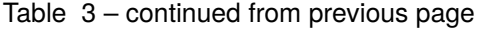

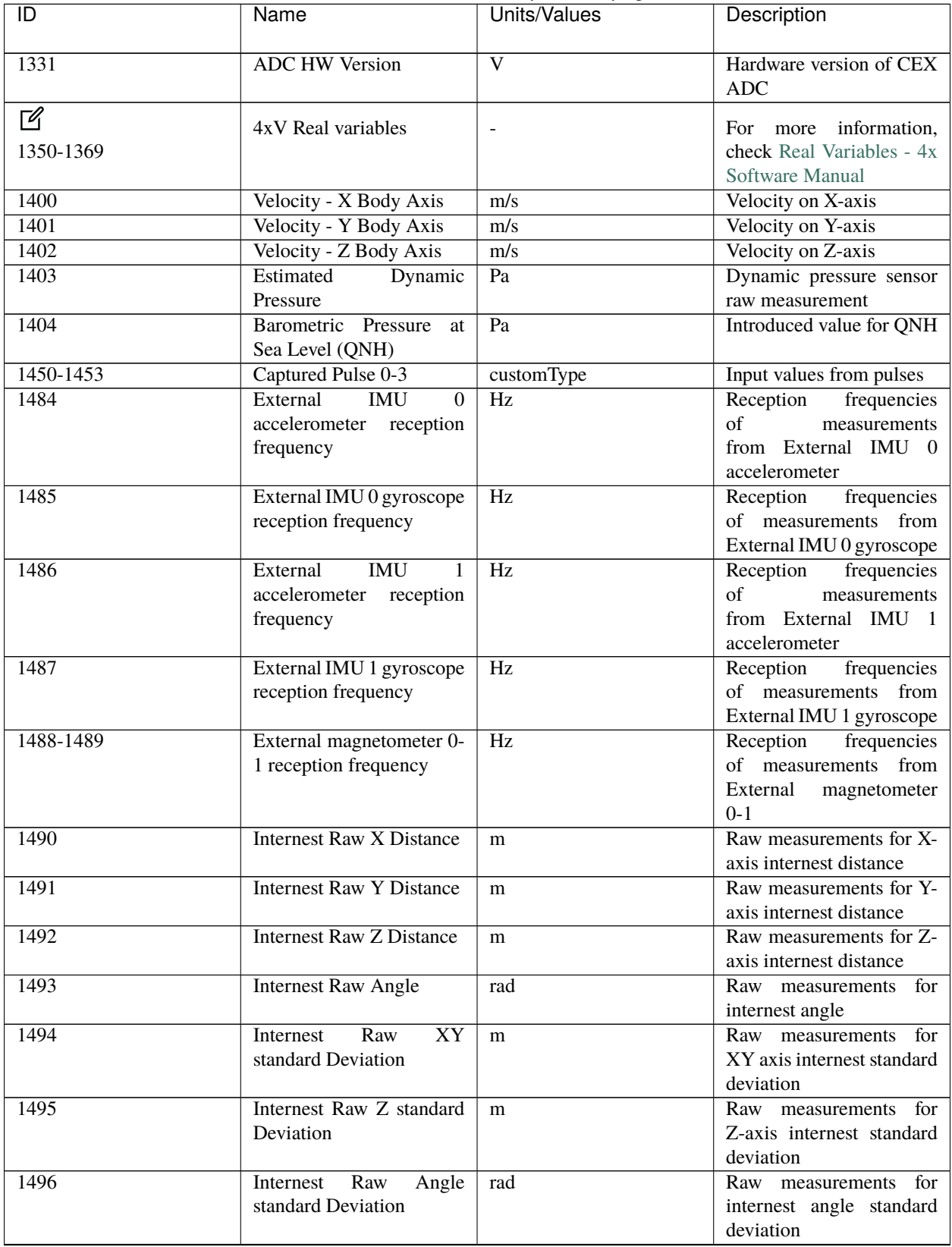

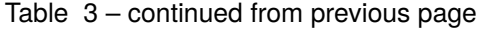

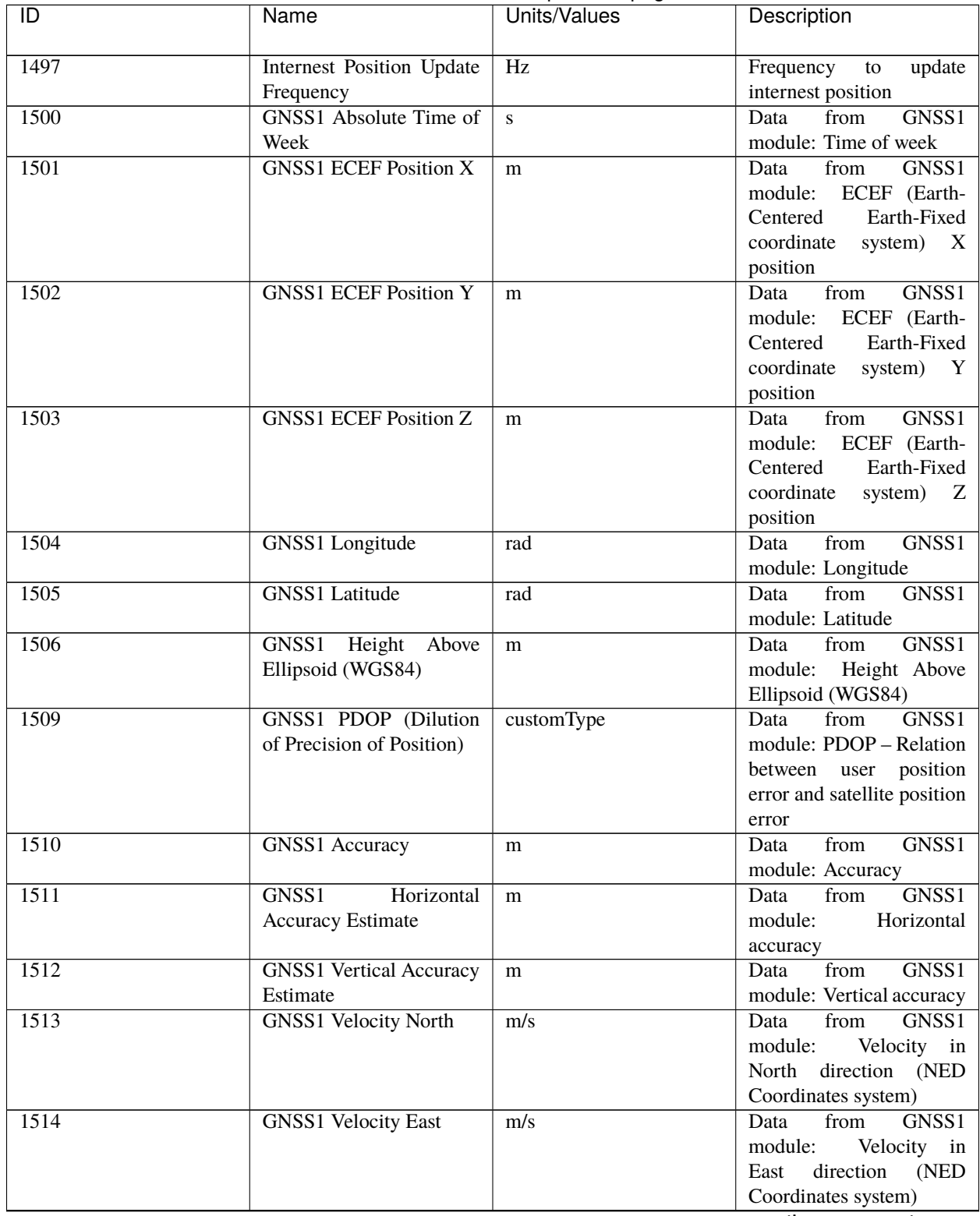

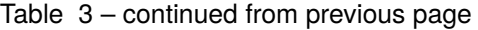

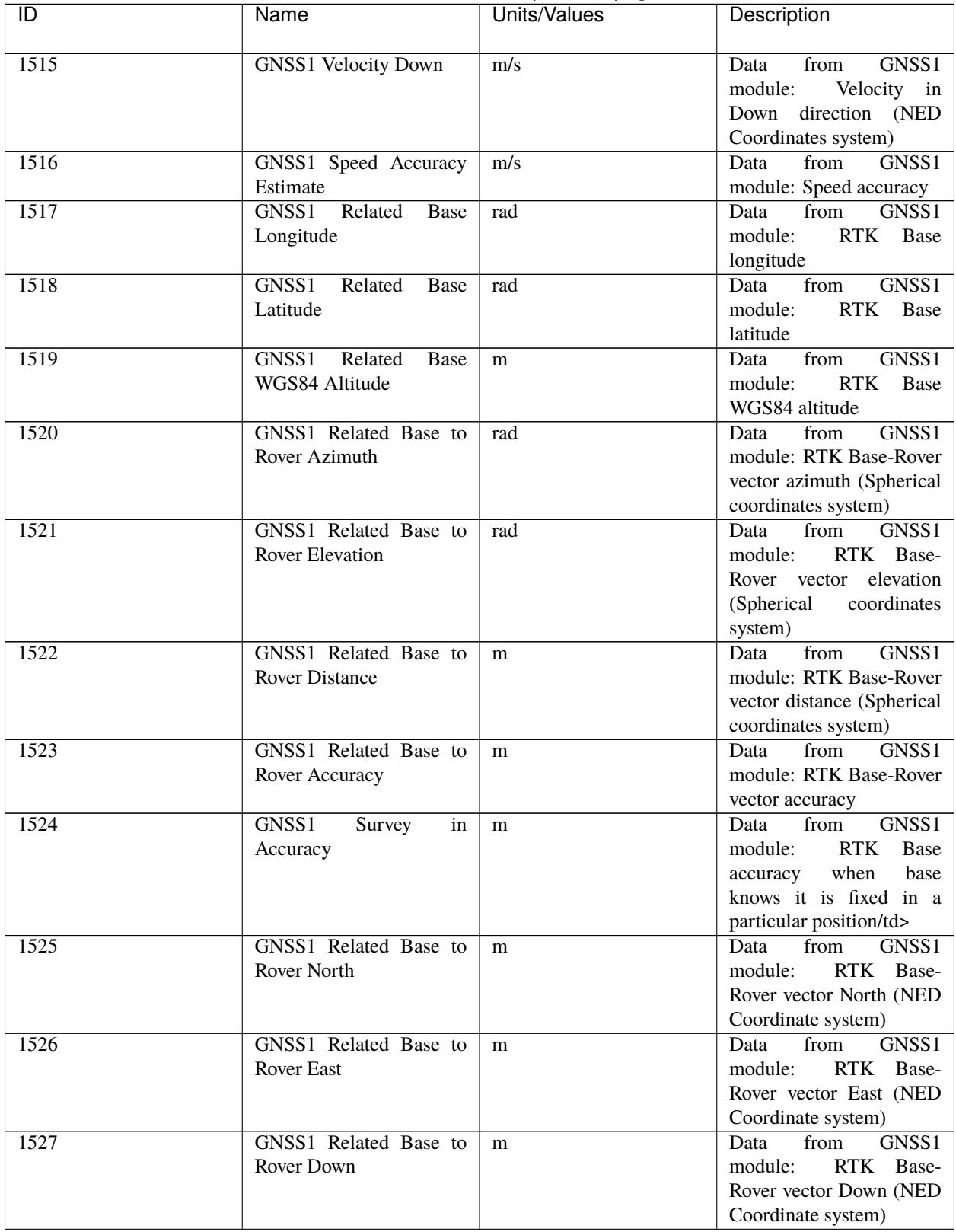

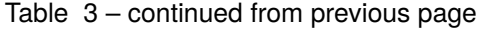

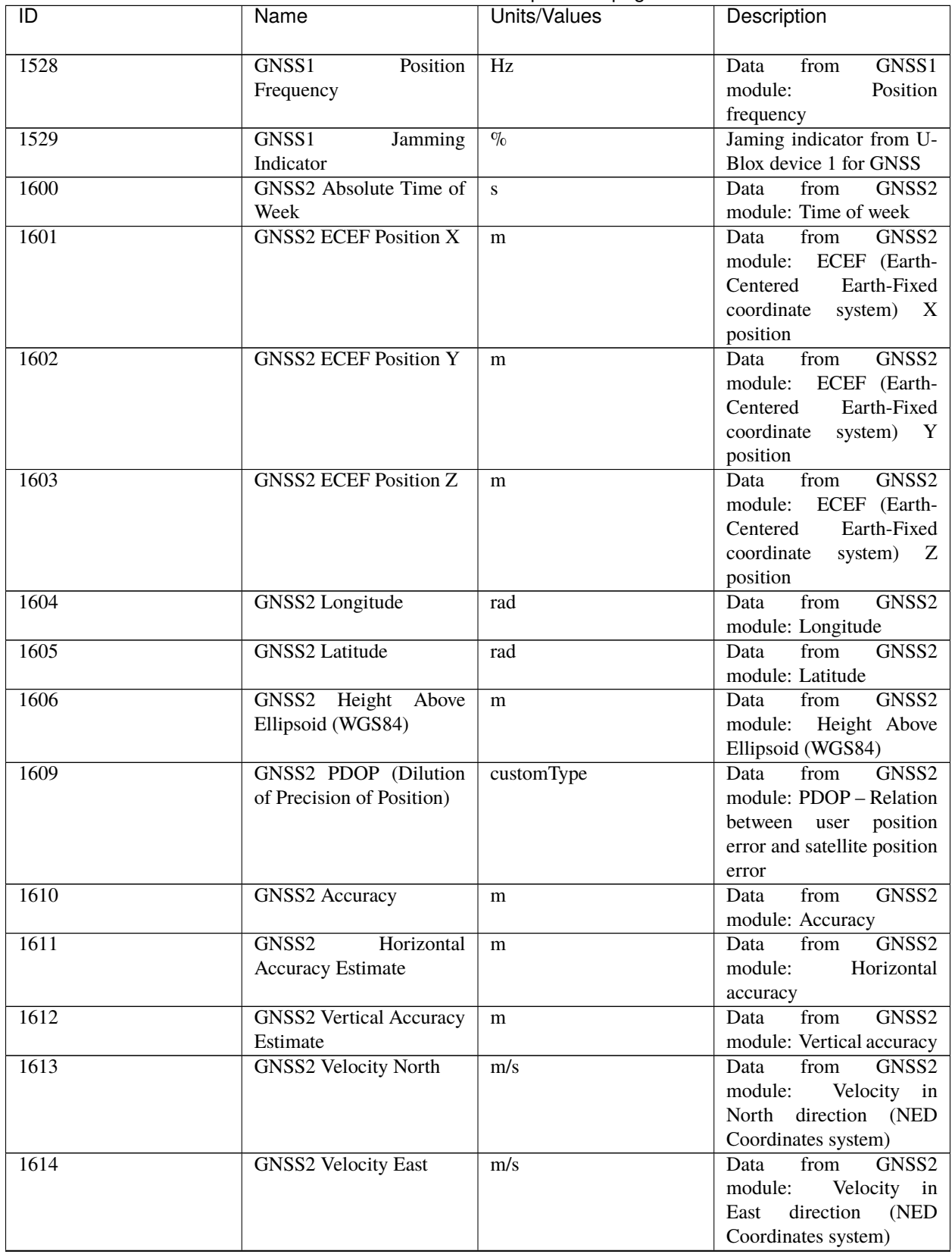

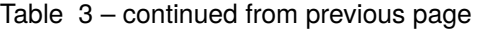

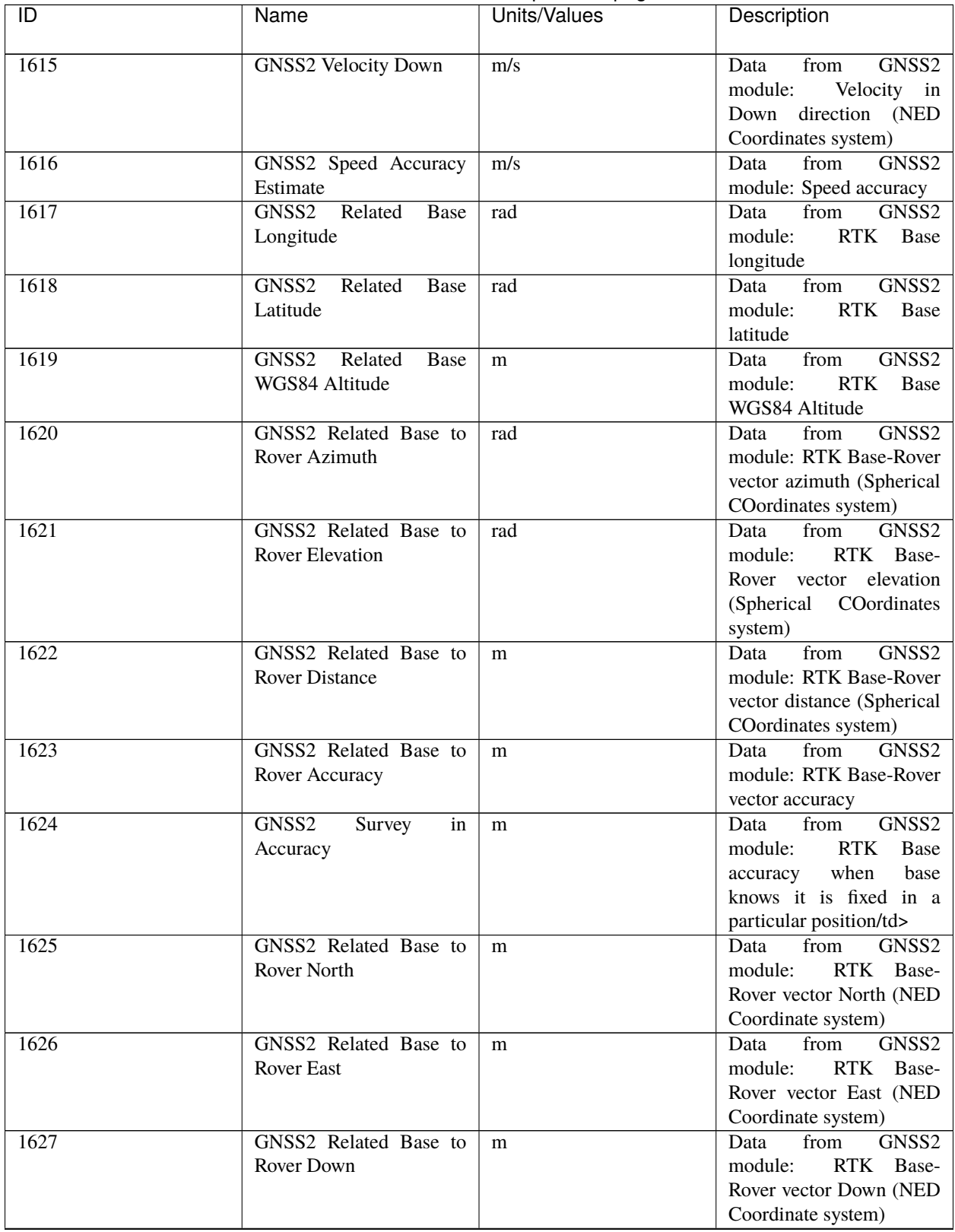

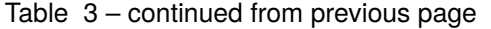

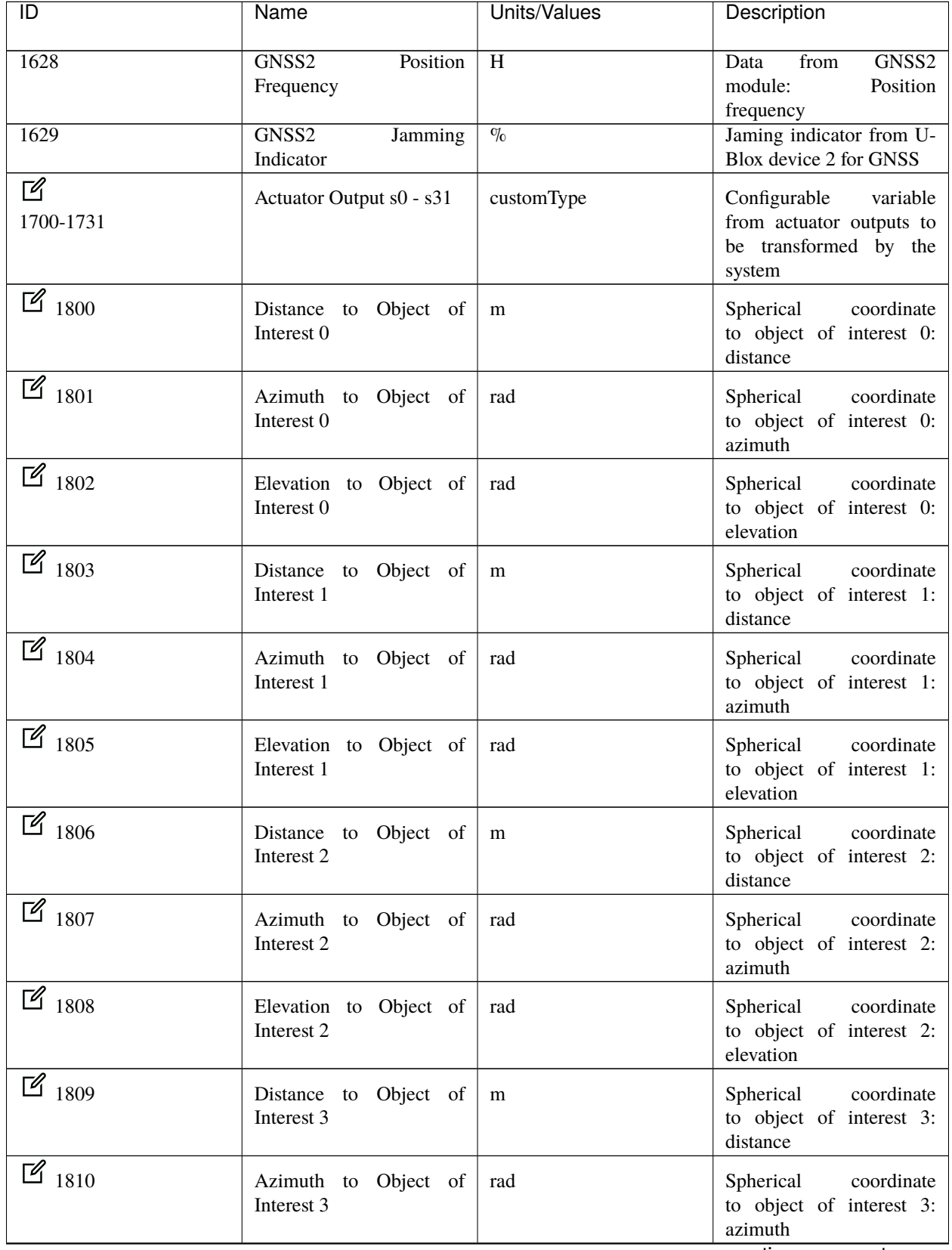

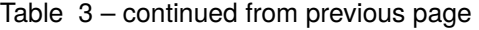

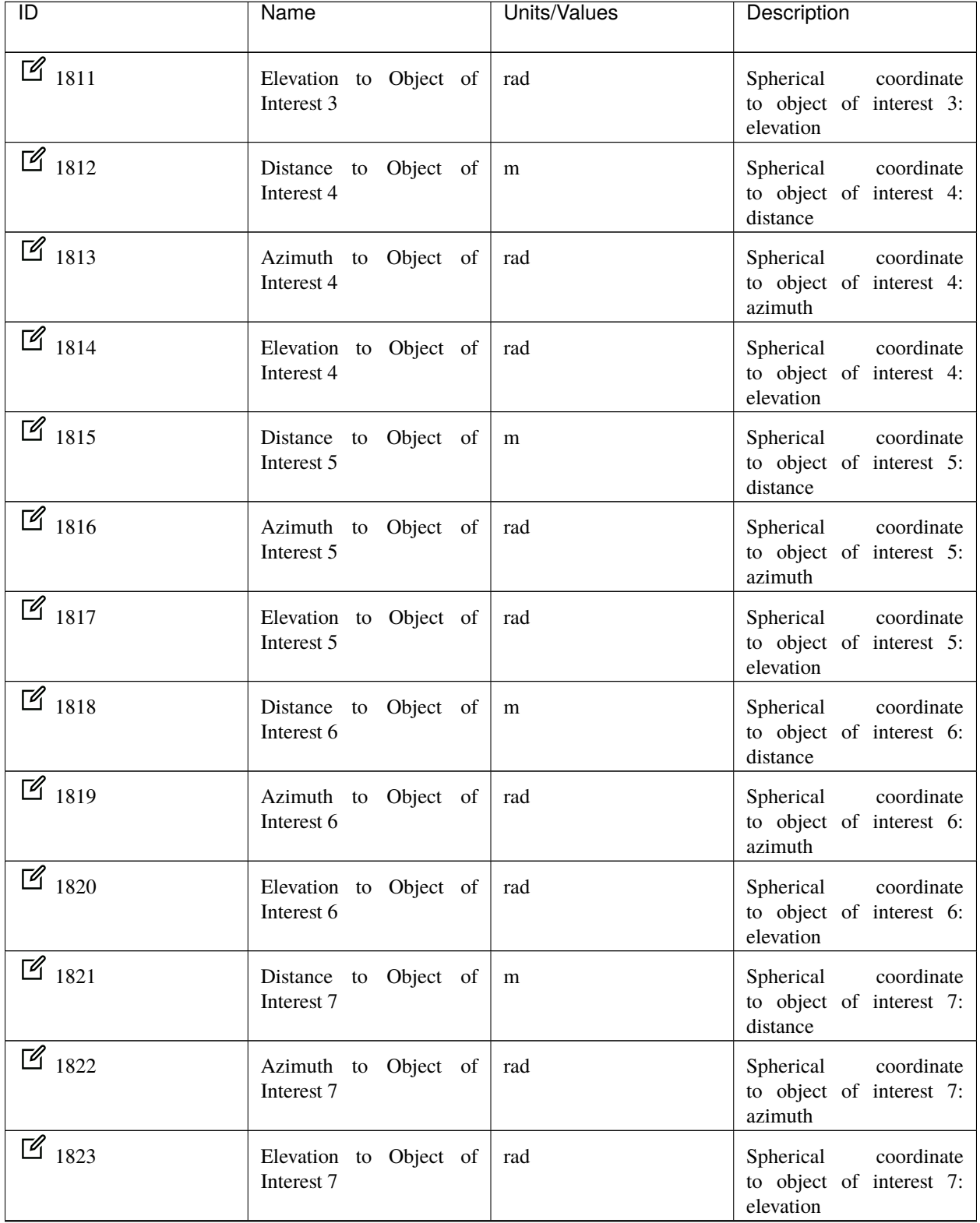

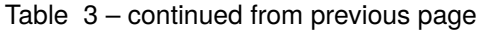

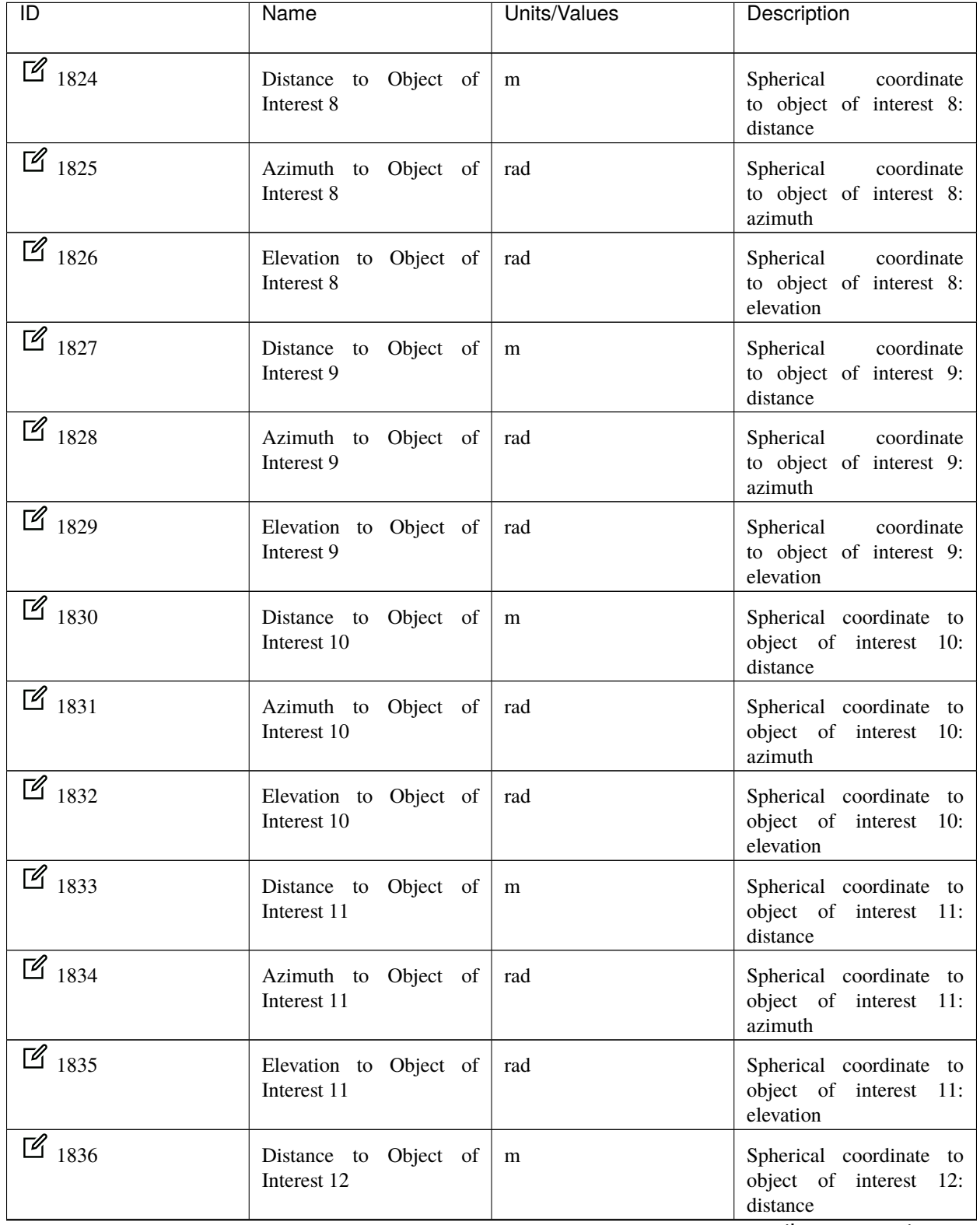

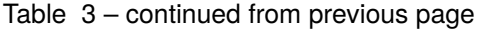

| ĪD                  | Name                                  | <b>Units/Values</b> | Description                                                      |
|---------------------|---------------------------------------|---------------------|------------------------------------------------------------------|
| $\mathbb{Z}_{1837}$ | Azimuth to Object of<br>Interest 12   | rad                 | Spherical coordinate to<br>object of interest 12:<br>azimuth     |
| $\frac{1}{3}$ 1838  | Elevation to Object of<br>Interest 12 | rad                 | Spherical coordinate to<br>object of interest 12:<br>elevation   |
| $\mathbb{Z}_{1839}$ | Distance to Object of<br>Interest 13  | m                   | Spherical coordinate to<br>object of interest 13:<br>distance    |
| $\mathbb{Z}_{1840}$ | Azimuth to Object of<br>Interest 13   | rad                 | Spherical coordinate to<br>object of interest 13:<br>azimuth     |
| $\mathbb{Z}_{1841}$ | Elevation to Object of<br>Interest 13 | rad                 | Spherical coordinate to<br>object of interest 13:<br>elevation   |
| $\mathbb{Z}_{1842}$ | Distance to Object of<br>Interest 14  | m                   | Spherical coordinate to<br>object of interest 14:<br>distance    |
| $\mathbb{Z}_{1843}$ | Azimuth to Object of<br>Interest 14   | rad                 | Spherical coordinate to<br>object of interest 14:<br>azimuth     |
| $\mathbb{Z}_{1844}$ | Elevation to Object of<br>Interest 14 | rad                 | Spherical coordinate to<br>object of interest 14:<br>elevation   |
| $\frac{8}{1845}$    | Distance to Object of<br>Interest 15  | m                   | Spherical coordinate to<br>object of interest 15:<br>distance    |
| $\frac{1846}{ }$    | Azimuth to Object of<br>Interest 15   | rad                 | Spherical coordinate to<br>object of interest 15:<br>azimuth     |
| $\frac{1847}{ }$    | Elevation to Object of<br>Interest 15 | rad                 | Spherical coordinate to<br>object of interest 15:<br>elevation   |
| $\frac{1}{3}$ 1848  | Distance to Object of<br>Interest 16  | m                   | Spherical coordinate to<br>object of interest<br>16:<br>distance |
| $\mathbb{Z}_{1849}$ | Azimuth to Object of<br>Interest 16   | rad                 | Spherical coordinate to<br>object of interest 16:<br>azimuth     |

Table 3 – continued from previous page

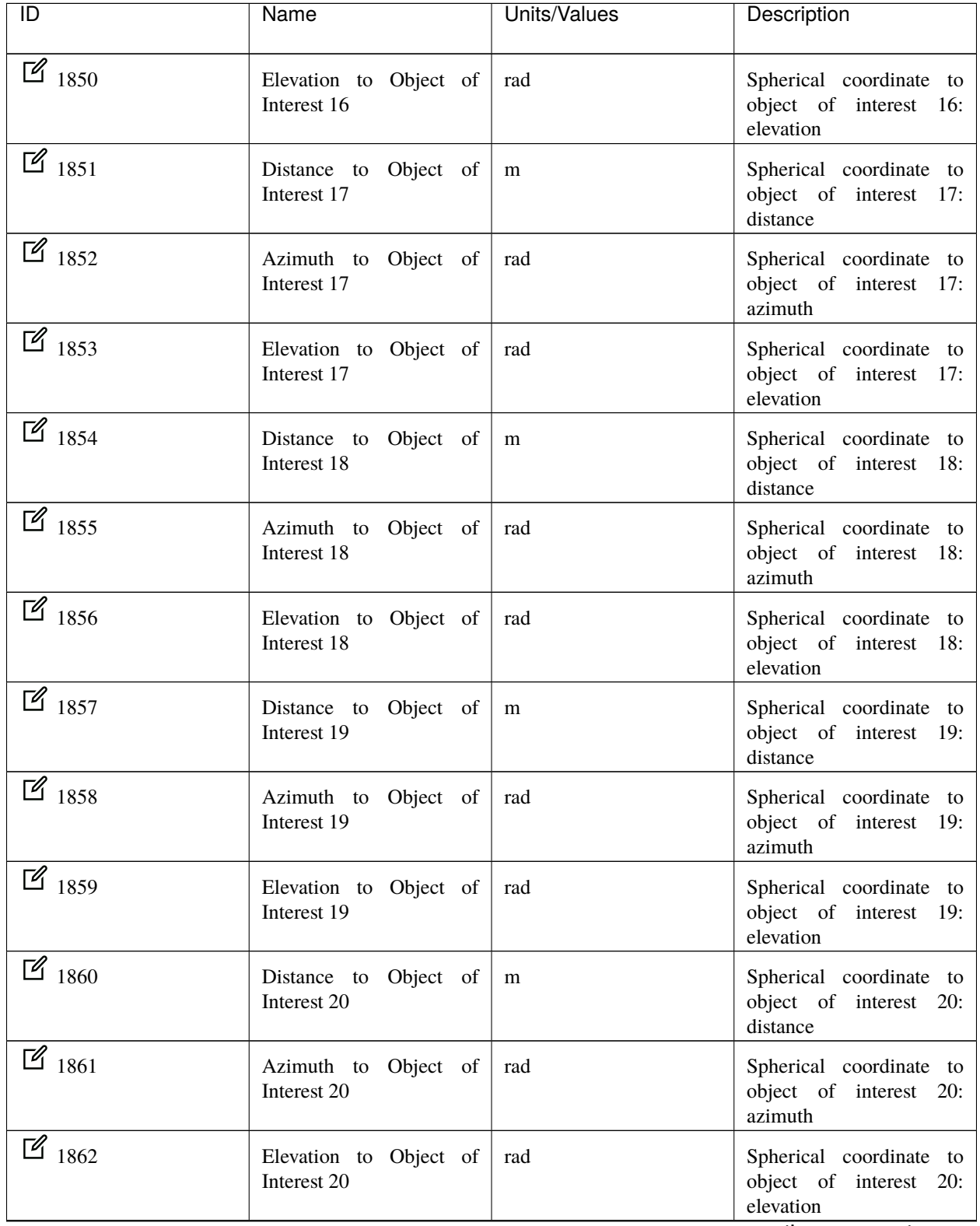

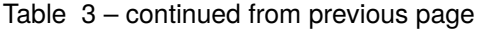

| ĪD                  | Name                                  | Units/Values | Description                                                    |
|---------------------|---------------------------------------|--------------|----------------------------------------------------------------|
| $\mathbb{Z}_{1863}$ | Distance to Object of<br>Interest 21  | m            | Spherical coordinate to<br>object of interest 21:<br>distance  |
| $\mathbb{Z}_{1864}$ | Azimuth to Object of<br>Interest 21   | rad          | Spherical coordinate to<br>object of interest 21:<br>azimuth   |
| $\mathbb{Z}_{1865}$ | Elevation to Object of<br>Interest 21 | rad          | Spherical coordinate to<br>object of interest 21:<br>elevation |
| $\mathbb{Z}_{1866}$ | Distance to Object of<br>Interest 22  | m            | Spherical coordinate to<br>object of interest 22:<br>distance  |
| $\mathbb{Z}_{1867}$ | Azimuth to Object of<br>Interest 22   | ra           | Spherical coordinate to<br>object of interest 22:<br>azimuth   |
| $\mathbb{Z}_{1868}$ | Elevation to Object of<br>Interest 22 | rad          | Spherical coordinate to<br>object of interest 22:<br>elevation |
| $\mathbb{Z}_{1869}$ | Distance to Object of<br>Interest 23  | m            | Spherical coordinate to<br>object of interest 23:<br>distance  |
| $\mathbb{Z}_{1870}$ | Azimuth to Object of<br>Interest 23   | rad          | Spherical coordinate to<br>object of interest 23:<br>azimuth   |
| $\mathbb{Z}_{1871}$ | Elevation to Object of<br>Interest 23 | rad          | Spherical coordinate to<br>object of interest 23:<br>elevation |
| $\frac{1}{3}$ 1872  | Distance to Object of<br>Interest 24  | m            | Spherical coordinate to<br>object of interest 24:<br>distance  |
| $\frac{1}{3}$ 1873  | Azimuth to Object of<br>Interest 24   | rad          | Spherical coordinate to<br>object of interest 24:<br>azimuth   |
| $\frac{1}{3}$ 1874  | Elevation to Object of<br>Interest 24 | rad          | Spherical coordinate to<br>object of interest 24:<br>elevation |
| $\mathbb{Z}_{1875}$ | Distance to Object of<br>Interest 25  | m            | Spherical coordinate to<br>object of interest 25:<br>distance  |

Table 3 – continued from previous page

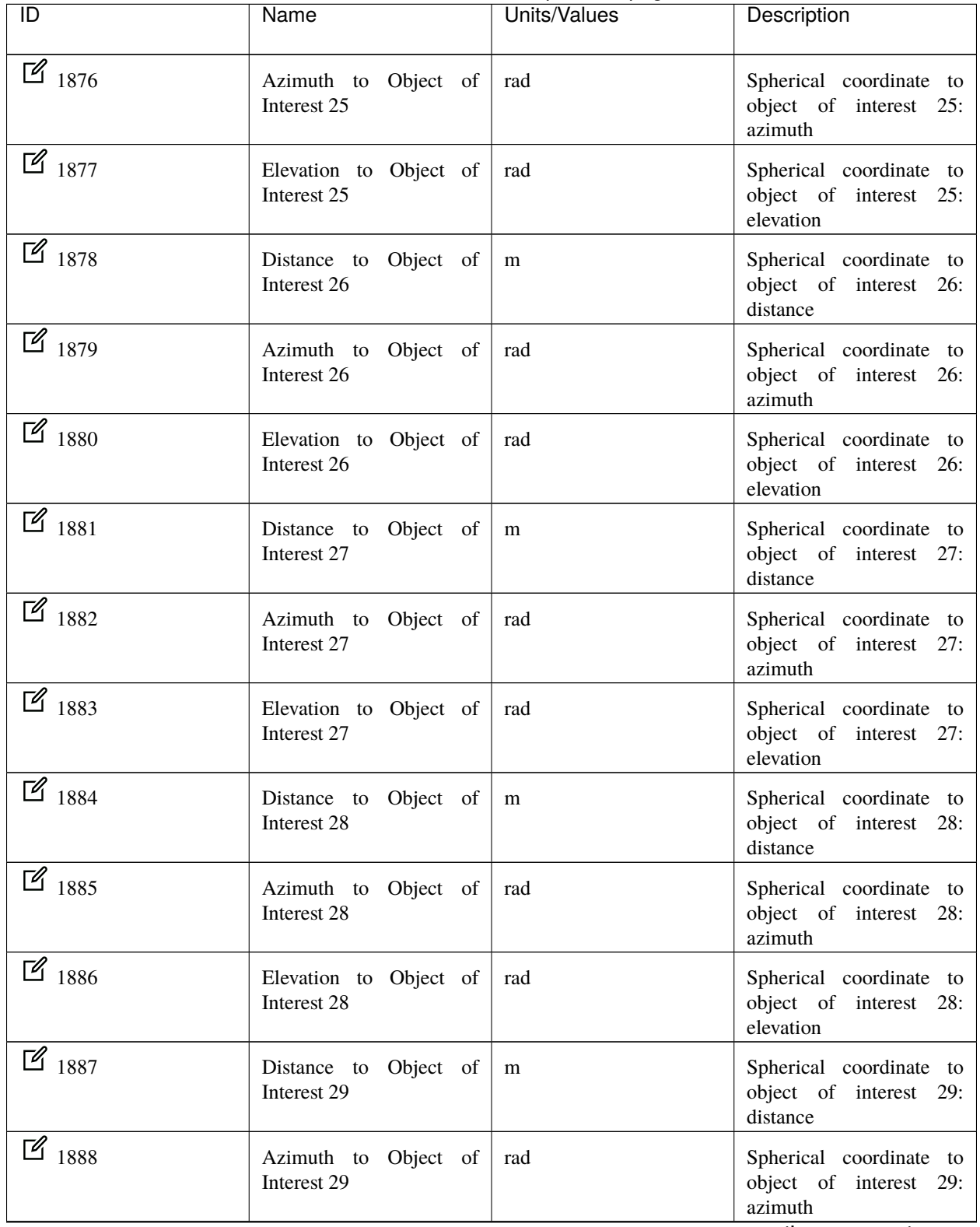

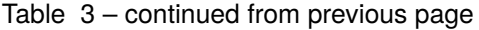

| $\frac{1889}{1889}$<br>Elevation to Object of<br>rad<br>Interest 29<br>elevation<br>$\mathbb{Z}_{1890}$<br>Distance to Object of<br>m<br>Interest 30<br>distance<br>$\mathbb{Z}_{1891}$<br>Azimuth to Object of<br>rad<br>Interest 30<br>azimuth<br>$\mathbb{Z}_{1892}$<br>Elevation to Object of<br>rad<br>Interest 30<br>elevation<br>$\frac{2}{1893}$<br>Distance to Object of<br>m<br>Interest 31<br>distance<br>$\mathbb{Z}_{1894}$<br>Azimuth to Object of<br>rad<br>Interest 31<br>azimuth<br>$\frac{1}{2}$ 1895<br>Elevation to Object of<br>rad | ĪD | Name        | Units/Values | Description                                                               |
|----------------------------------------------------------------------------------------------------|----|-------------|--------------|---------------------------------------------------------------------------|
|                                                                                                    |    |             |              | Spherical coordinate to<br>object of interest 29:                         |
|                                                                                                    |    |             |              | Spherical coordinate to<br>object of interest 30:                         |
|                                                                                                    |    |             |              | Spherical coordinate to<br>object of interest 30:                         |
|                                                                                                    |    |             |              | Spherical coordinate to<br>object of interest 30:                         |
|                                                                                                    |    |             |              | Spherical coordinate to<br>object of interest 31:                         |
|                                                                                                    |    |             |              | Spherical coordinate to<br>object of interest 31:                         |
| elevation                                                                                                    |    | Interest 31 |              | Spherical coordinate to<br>object of interest 31:                         |
| 2000<br>RX Packet Error Rate (on<br>decimal<br>board)<br>given as % error                                                                                                    |    |             |              | Value rating RX packets<br>and expected RX packets,                       |
| 2001<br>decimal<br>TX Packet Error Rate (on<br>board)<br>given as % error                                                                                                    |    |             |              | Value rating TX packets<br>and expected TX packets,                       |
| 2002<br>Computed RX pkt/s Used<br>Packages<br>messages<br>per<br>for RX PER<br>received<br>to<br><b>UAV</b><br>configured                                                                                                    |    |             |              | second<br>the<br>in<br>communication statistics                           |
| 2003<br>Remote RX pkt/s Used for<br>messages<br><b>TX PER</b>                                                                                                    |    |             |              | RX packages per second<br>received and computed<br>through communications |
| 2004<br>Computed TX pkt/s Used<br>Packages<br>messages<br>per<br>for TX PER<br>transmitted<br>to<br><b>UAV</b><br>configured                                                                                                    |    |             |              | second<br>the<br>in<br>communication statistics                           |
| 2005<br>Remote TX pkt/s Used for<br>messages<br><b>RX PER</b>                                                                                                    |    |             |              | TX packages per second<br>received and computed<br>through communications |
| $\frac{1}{2019}$<br><b>Stick RX Rate</b><br>Hz<br>received per second                                                                                                    |    |             |              | Number of stick messages                                                  |
| 2020<br>Position Fix Time<br>${\bf S}$<br>without losing fix                                                                                                    |    |             |              | Time spend with GNSS<br>continues on next page                            |

Table 3 – continued from previous page

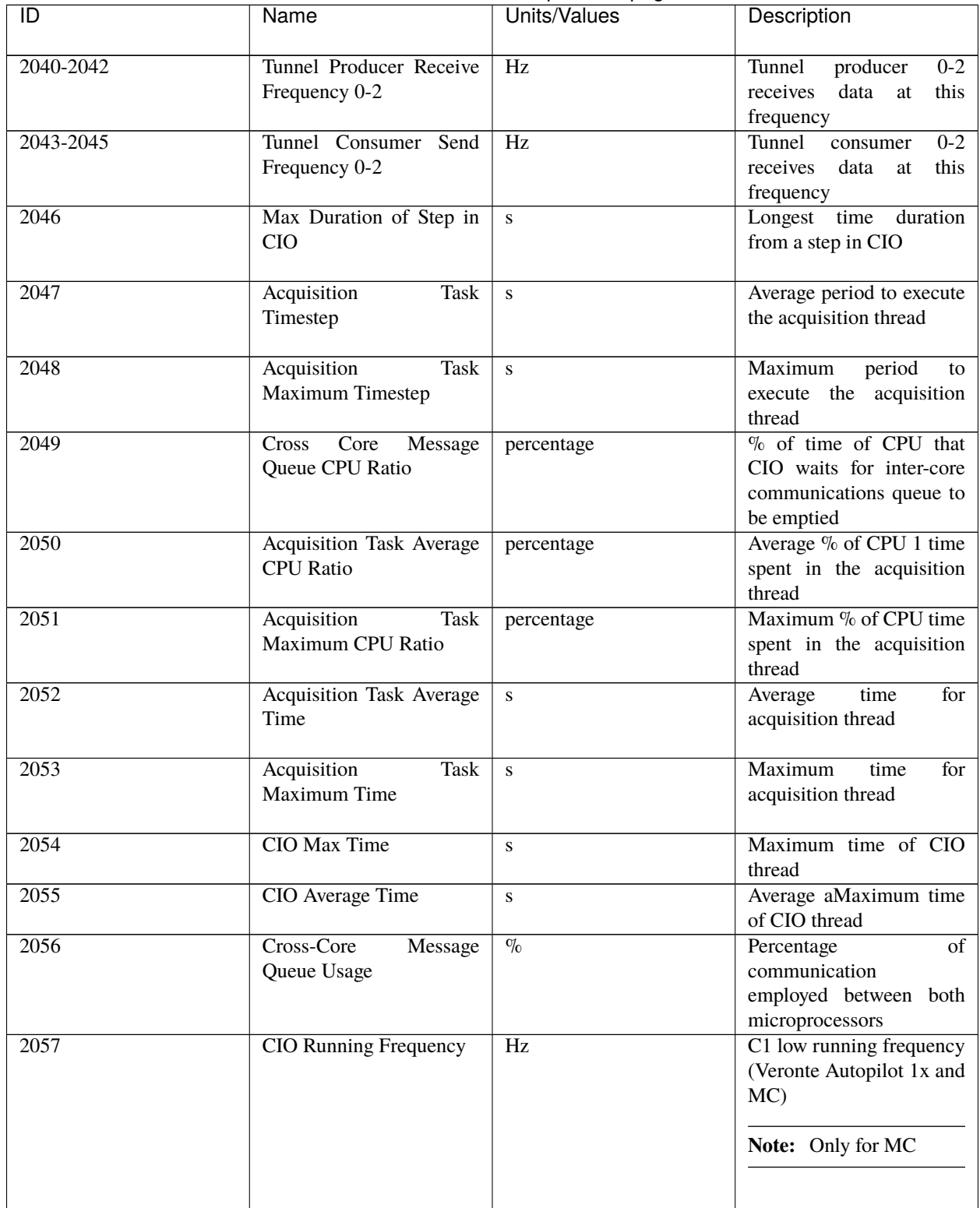

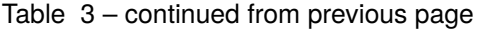

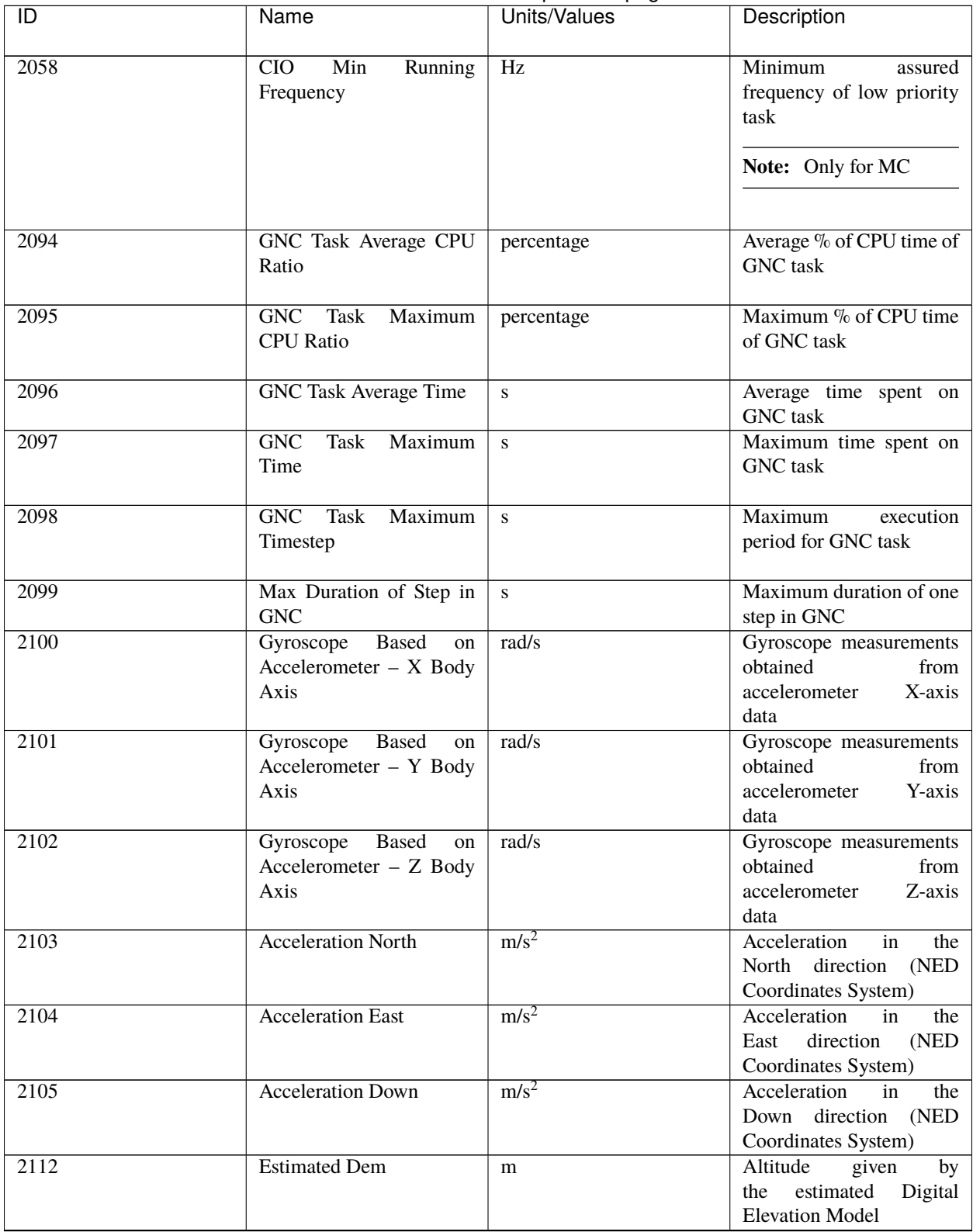

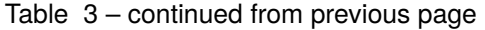

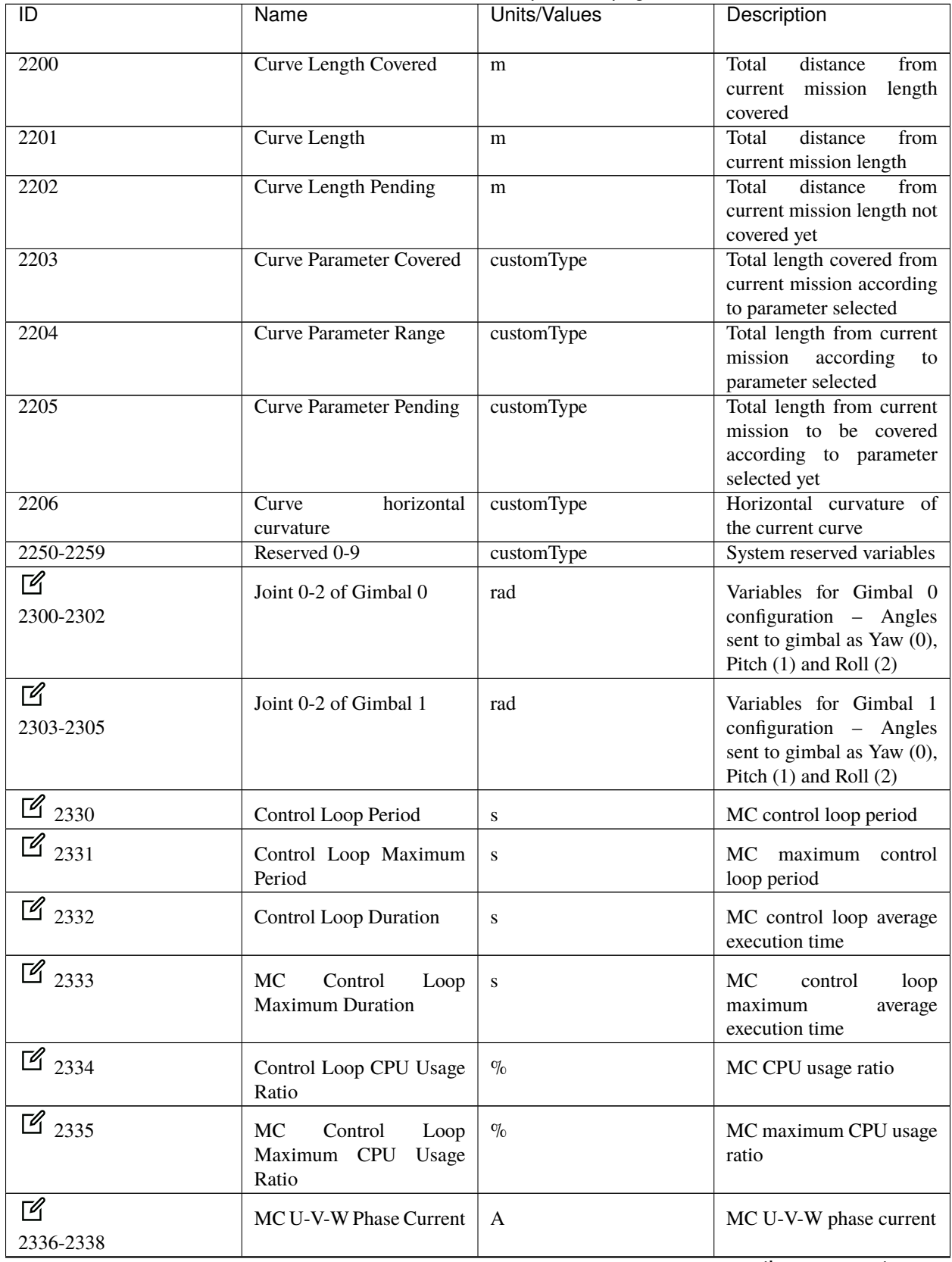

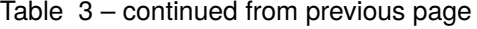

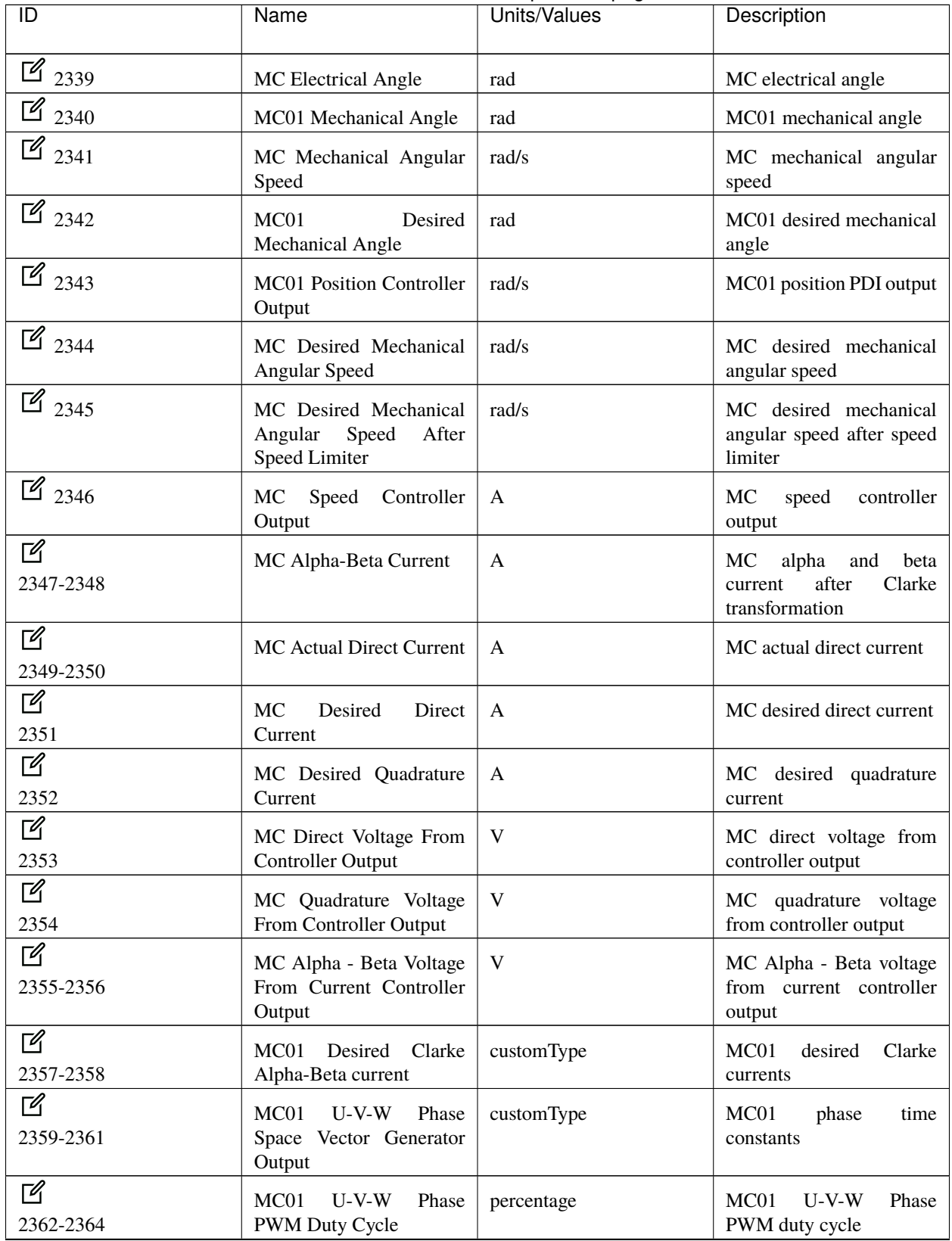

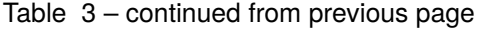

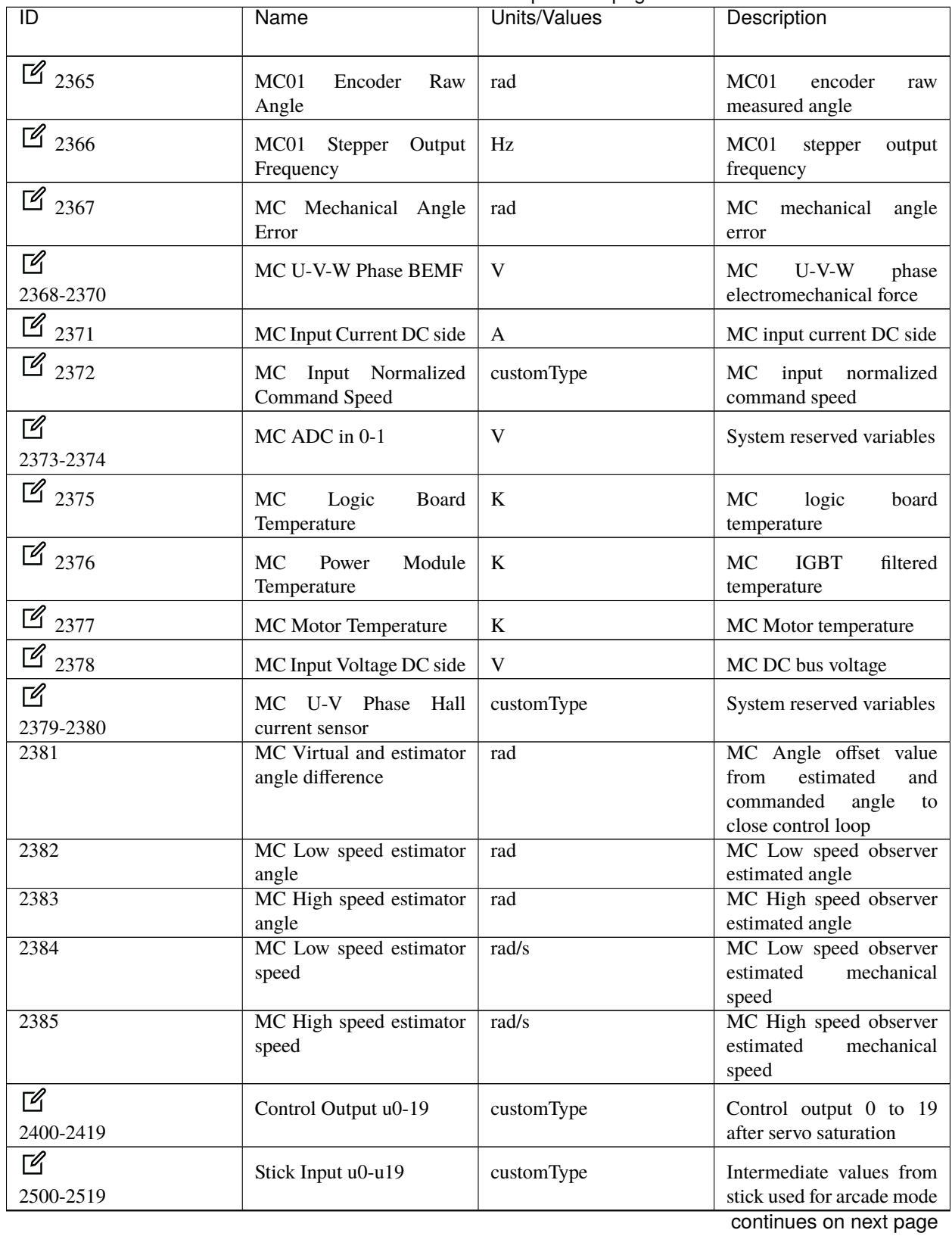

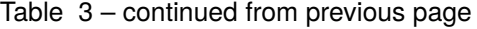
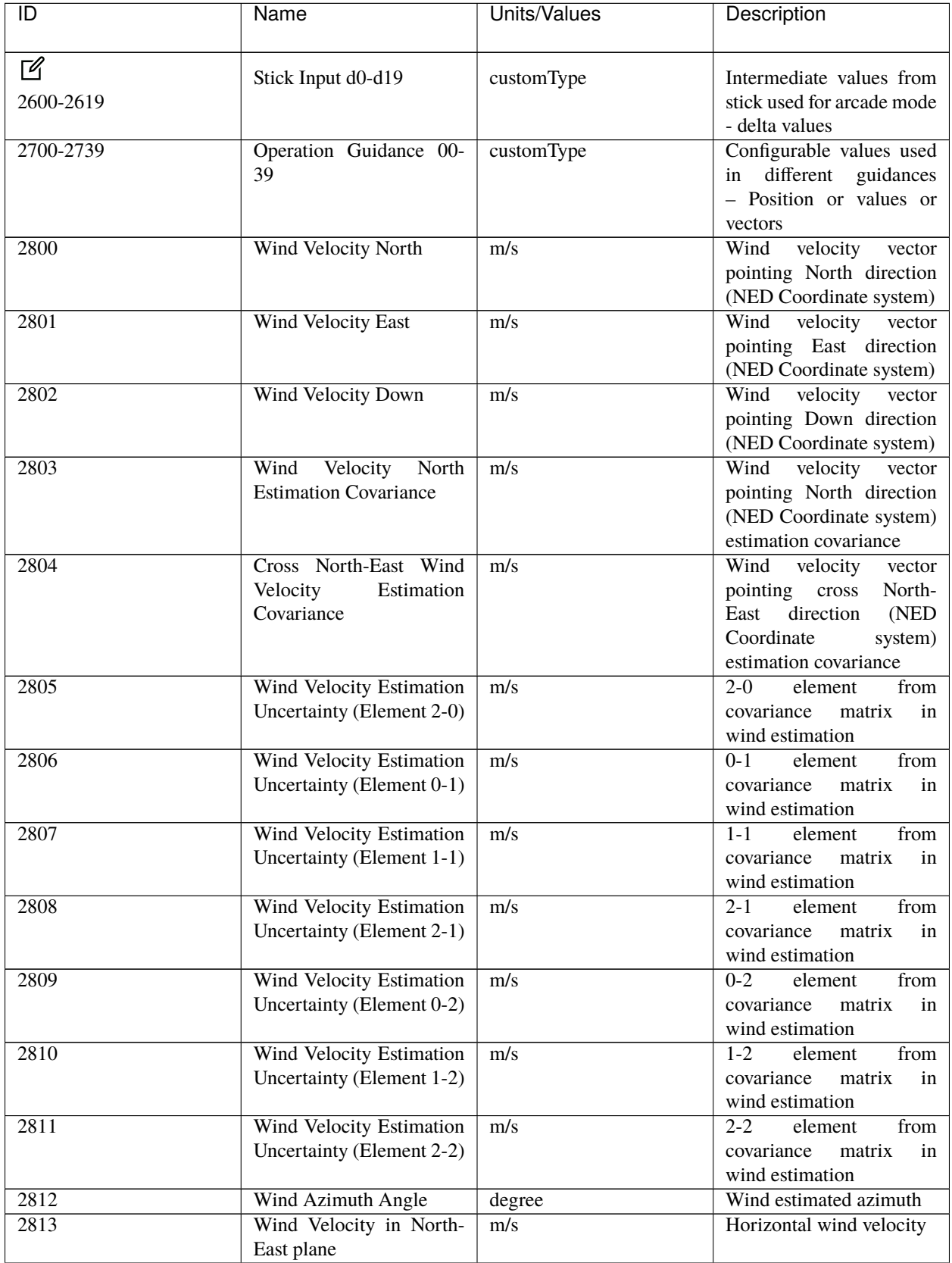

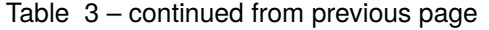

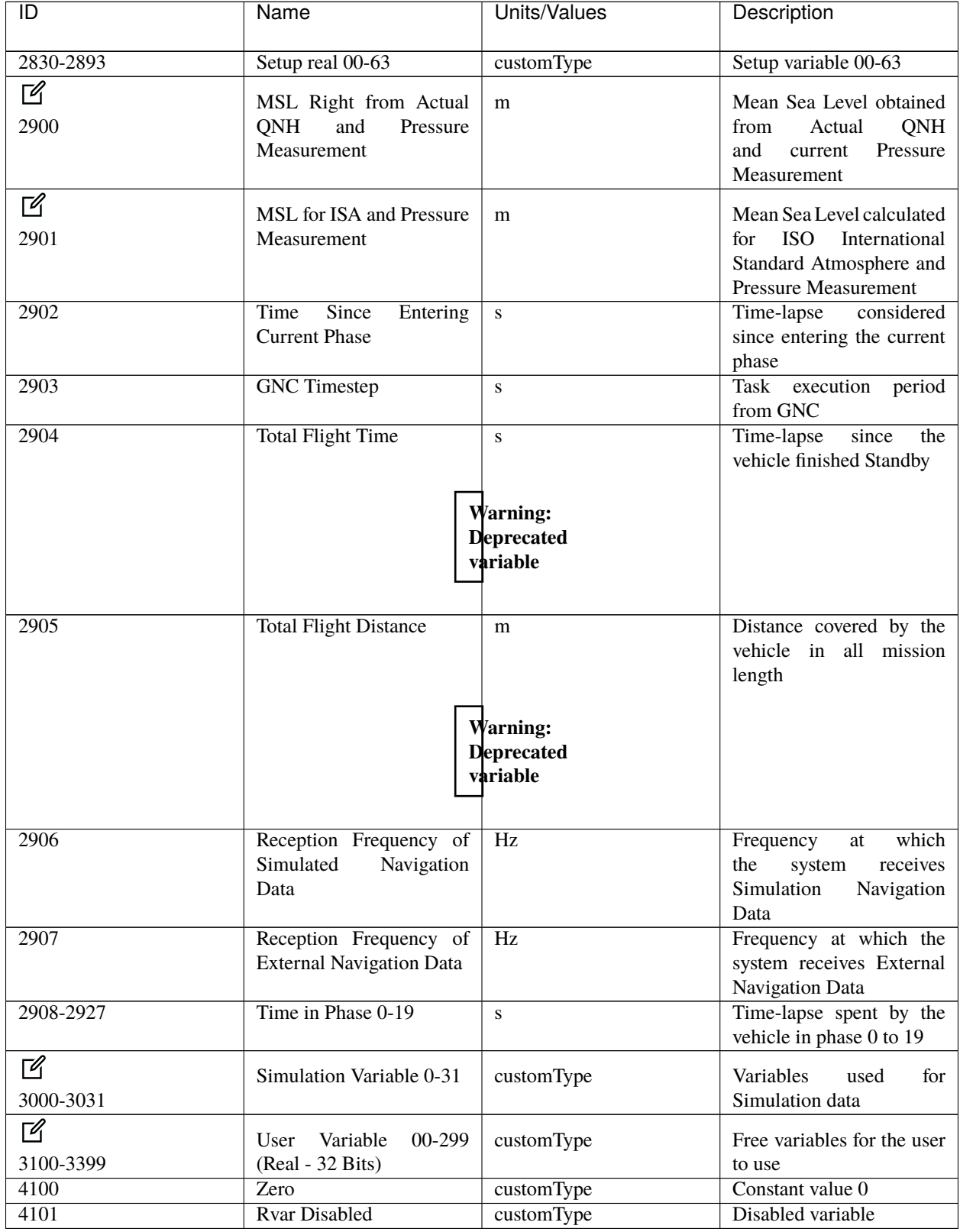

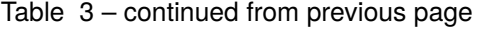

## **4.4.3 Integer Variables (UVar) - 16 Bits**

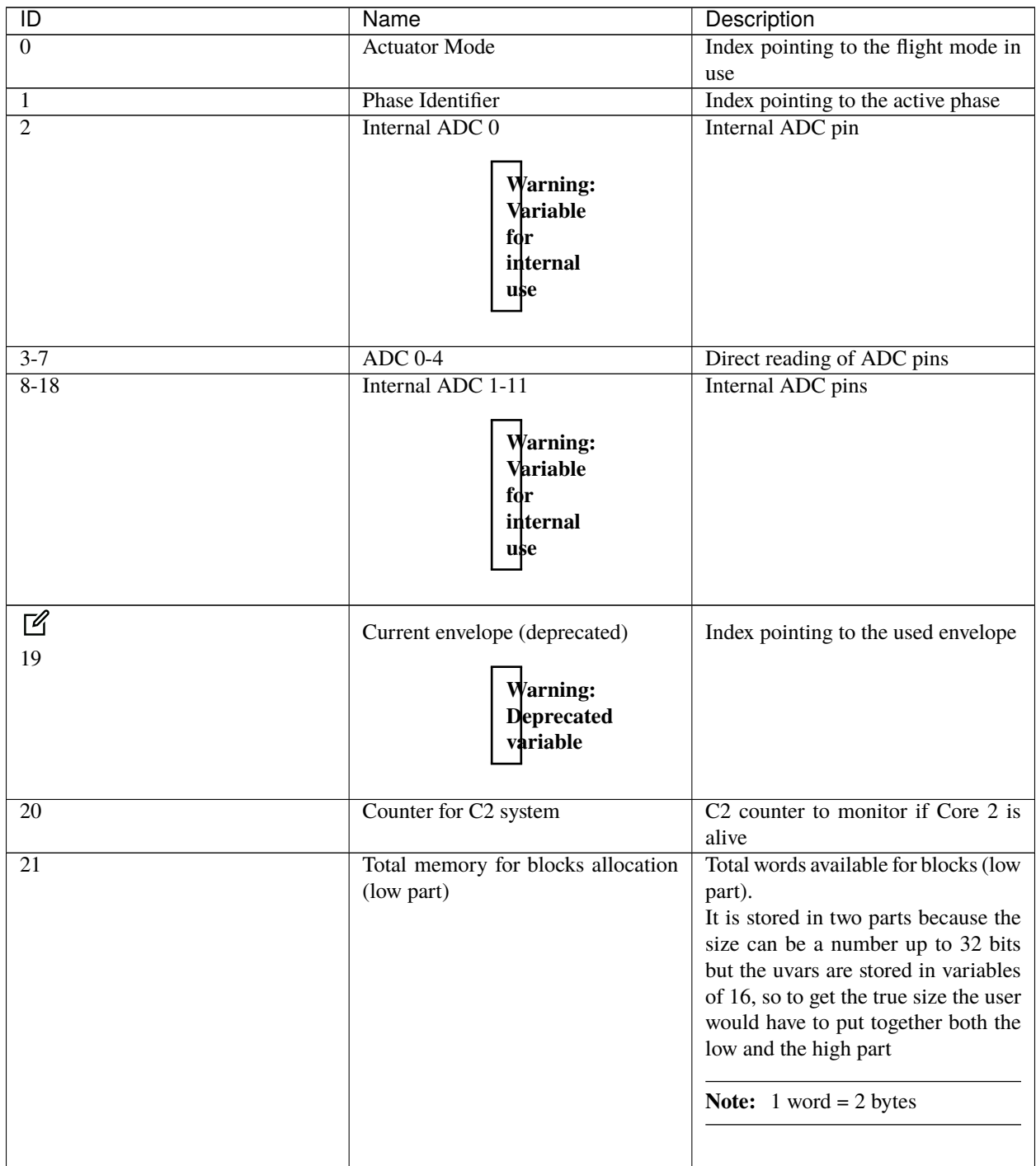

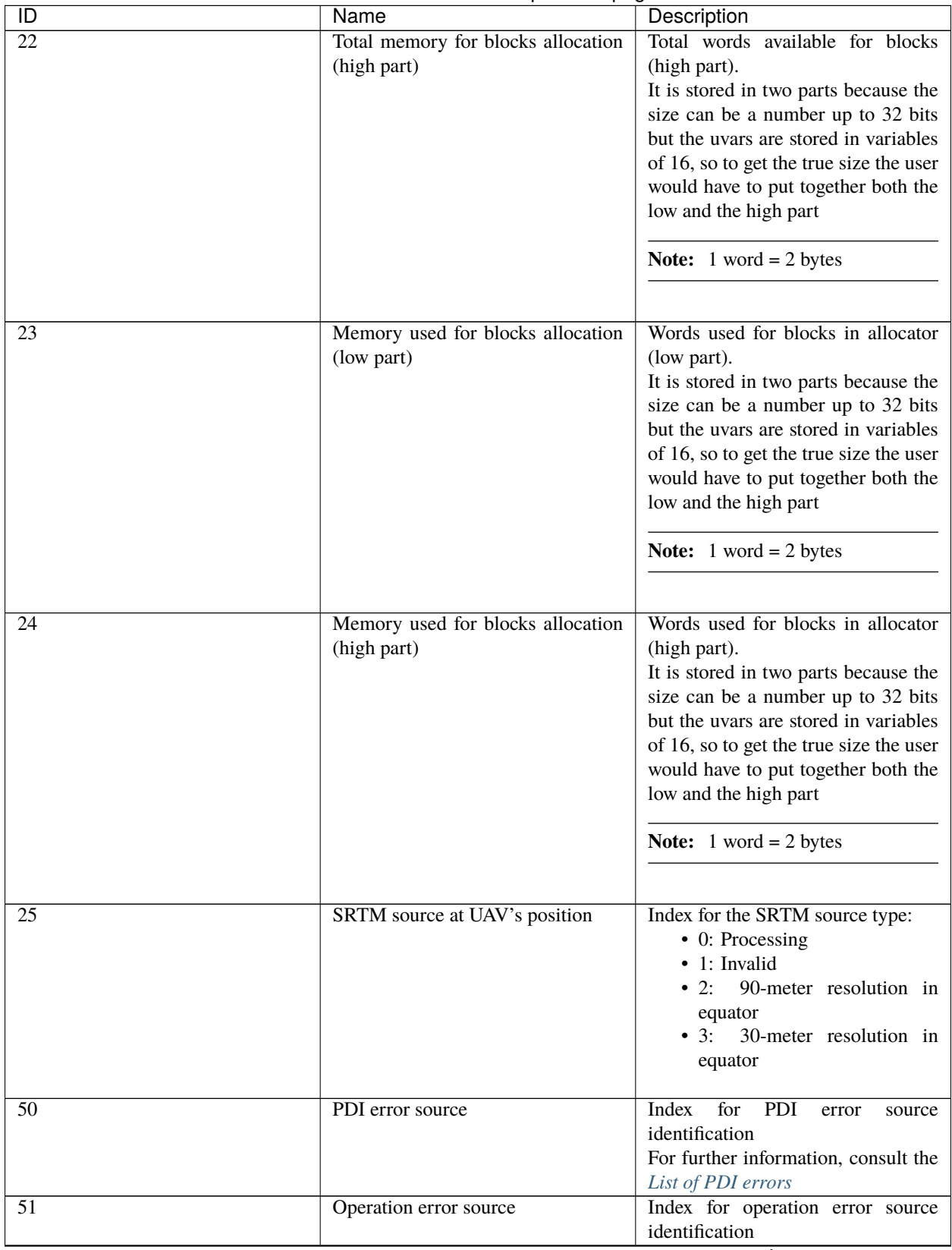

<span id="page-75-0"></span>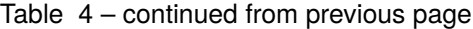

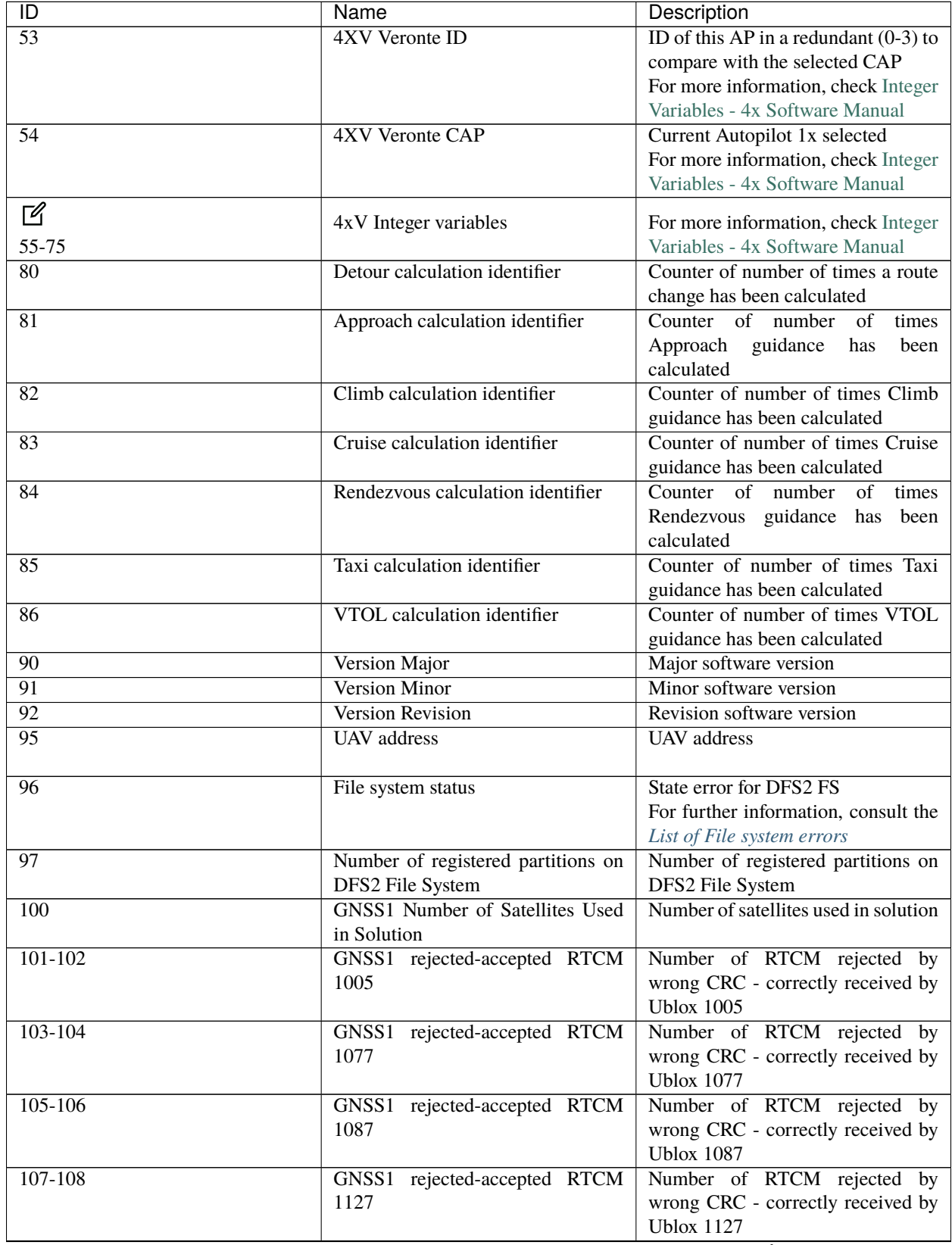

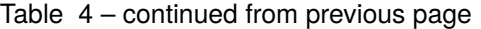

| $\overline{1}$ | Name                            | Description                                                     |
|----------------|---------------------------------|-----------------------------------------------------------------|
| $109 - 110$    | GNSS1 rejected-accepted RTCM    | Number of RTCM rejected by                                      |
|                | 1230                            | wrong CRC - correctly received by                               |
|                |                                 | <b>Ublox 1230</b>                                               |
| $111 - 112$    | GNSS1 rejected-accepted RTCM    | Number of RTCM rejected by                                      |
|                | 4072                            | wrong CRC - correctly received by                               |
|                |                                 | <b>Ublox 4072</b>                                               |
| 113            | GNSS1 rejected RTCM unknown     | Number of RTCM unknown rejected                                 |
|                | type                            | by wrong CRC                                                    |
| 114            | GNSS1 week                      | GNSS1 week                                                      |
| 115            | <b>GNSS1 Jamming Status</b>     | from<br><b>GPS</b><br>Output<br>1                               |
|                |                                 | jamming/interference monitor                                    |
|                |                                 | $\bullet$ 0 = unknown or feature                                |
|                |                                 | disabled                                                        |
|                |                                 | • 1 = $ok \Rightarrow no$ significant                           |
|                |                                 | jamming                                                         |
|                |                                 | • 2 = warning $\Rightarrow$ interference                        |
|                |                                 | visible but fix Ok<br>• 3 = critical $\Rightarrow$ interference |
|                |                                 | visible and no fix                                              |
|                |                                 |                                                                 |
| 150            | GNSS2 Number of Satellites Used | Number of Satellites Used in                                    |
|                | in Solution                     | Solution                                                        |
| $151 - 152$    | GNSS2 rejected-accepted RTCM    | Number of RTCM rejected by                                      |
|                | 1005                            | wrong CRC - correctly received by                               |
|                |                                 | <b>Ublox 1005</b>                                               |
| 153-154        | GNSS2 rejected-accepted RTCM    | Number of RTCM rejected by                                      |
|                | 1077                            | wrong CRC - correctly received by                               |
|                |                                 | <b>Ublox 1077</b>                                               |
| $155 - 156$    | GNSS2 rejected-accepted RTCM    | Number of RTCM rejected by                                      |
|                | 1087                            | wrong CRC - correctly received by                               |
|                |                                 | <b>Ublox 1087</b>                                               |
| 157-158        | GNSS2 rejected-accepted RTCM    | Number of RTCM rejected by                                      |
|                | 1127                            | wrong CRC - correctly received by                               |
|                |                                 | <b>Ublox 1127</b>                                               |
| 159-160        | GNSS2 rejected-accepted RTCM    | Number of RTCM rejected by                                      |
|                | 1230                            | wrong CRC - correctly received by                               |
|                |                                 | <b>Ublox 1230</b>                                               |
| $161 - 162$    | GNSS2 rejected-accepted RTCM    | Number of RTCM rejected by                                      |
|                | 4072                            | wrong CRC - correctly received by                               |
|                |                                 | <b>Ublox 4072</b>                                               |
| 163            | GNSS2 rejected RTCM unknown     | Number of RTCM unknown rejected                                 |
|                | type                            | by wrong CRC                                                    |
| 164            | <b>GNSS2</b> week               | GNSS2 week                                                      |

Table 4 – continued from previous page

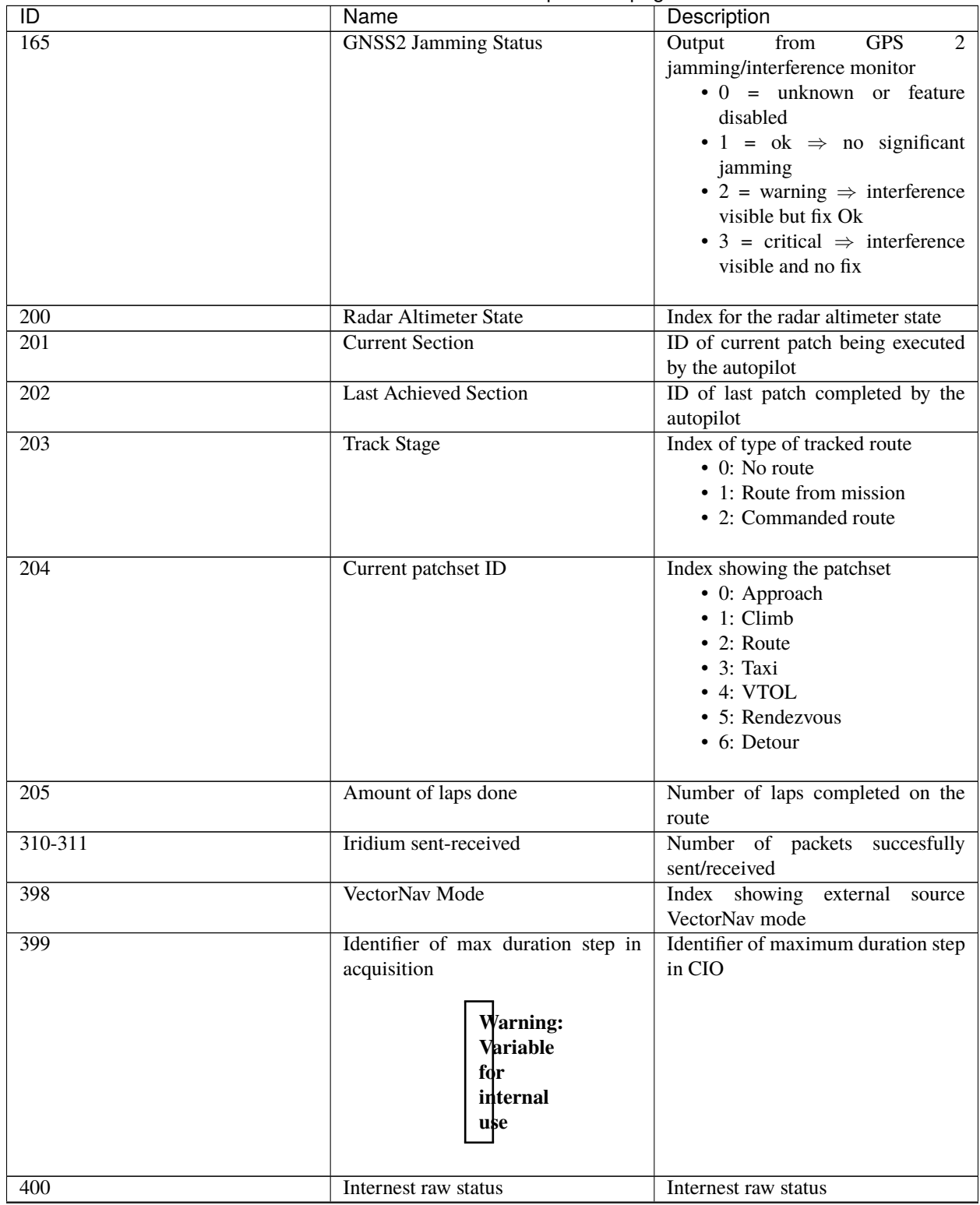

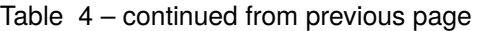

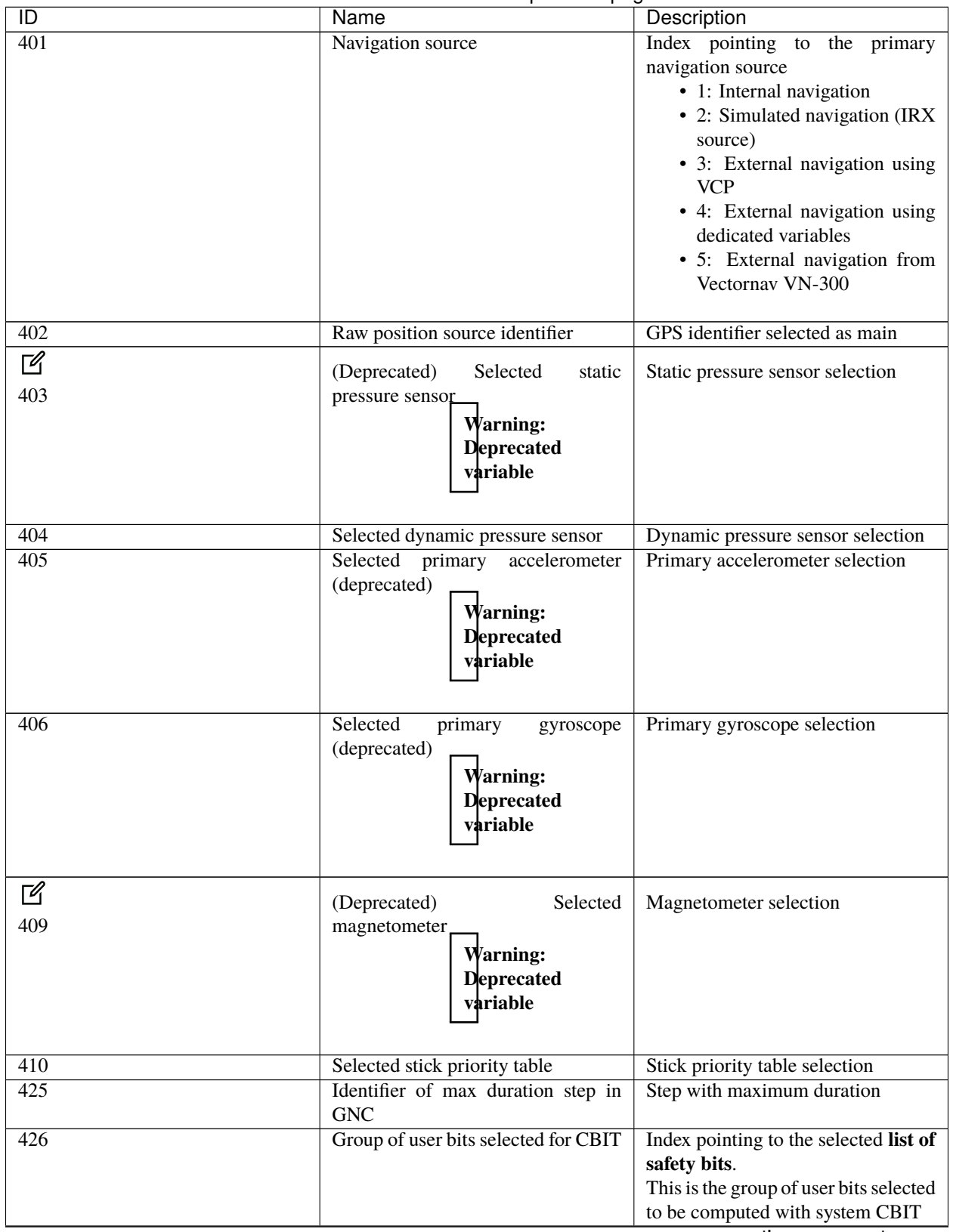

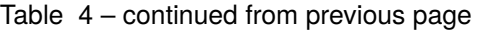

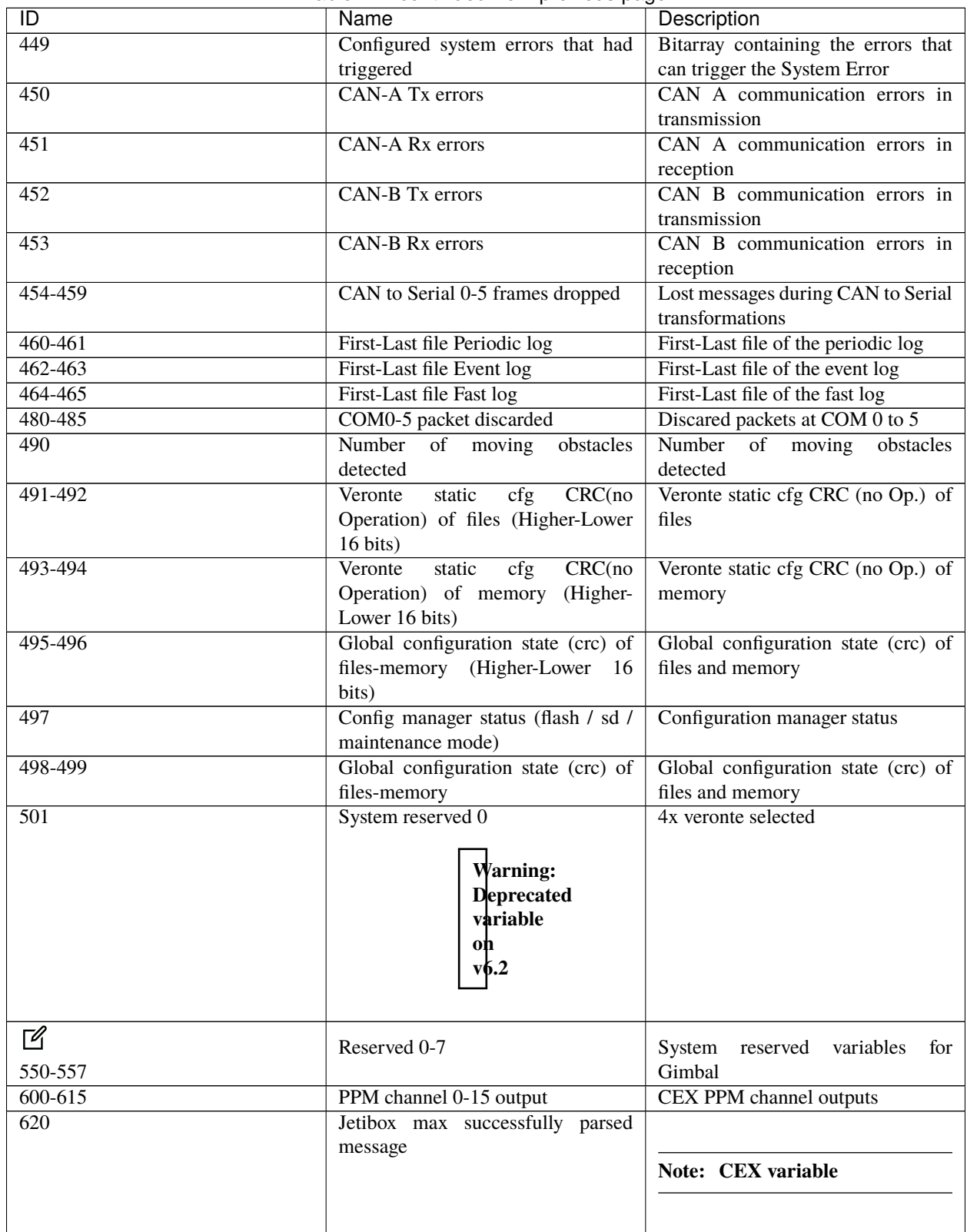

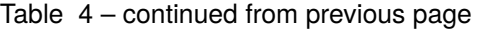

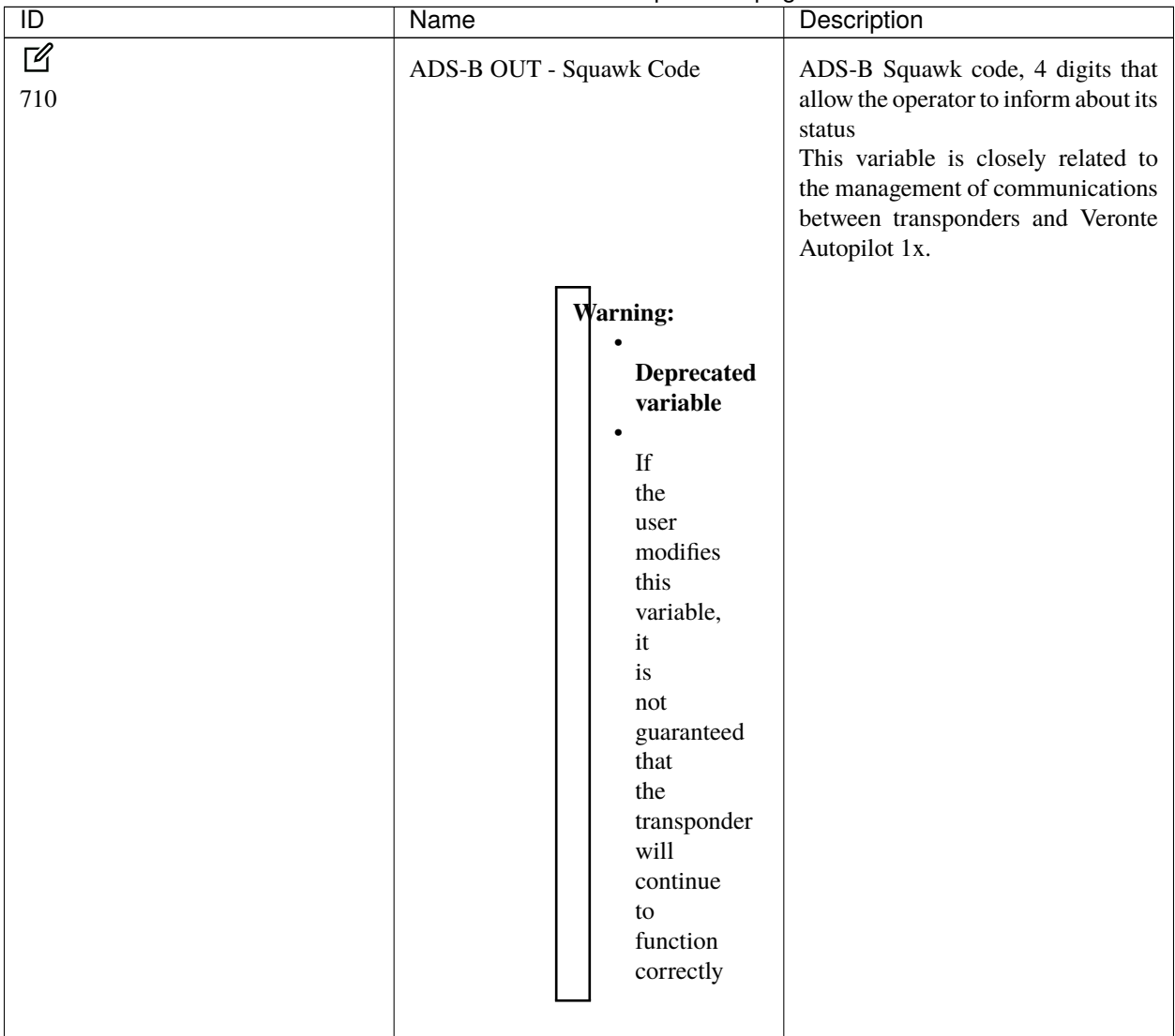

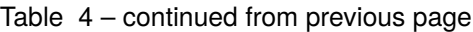

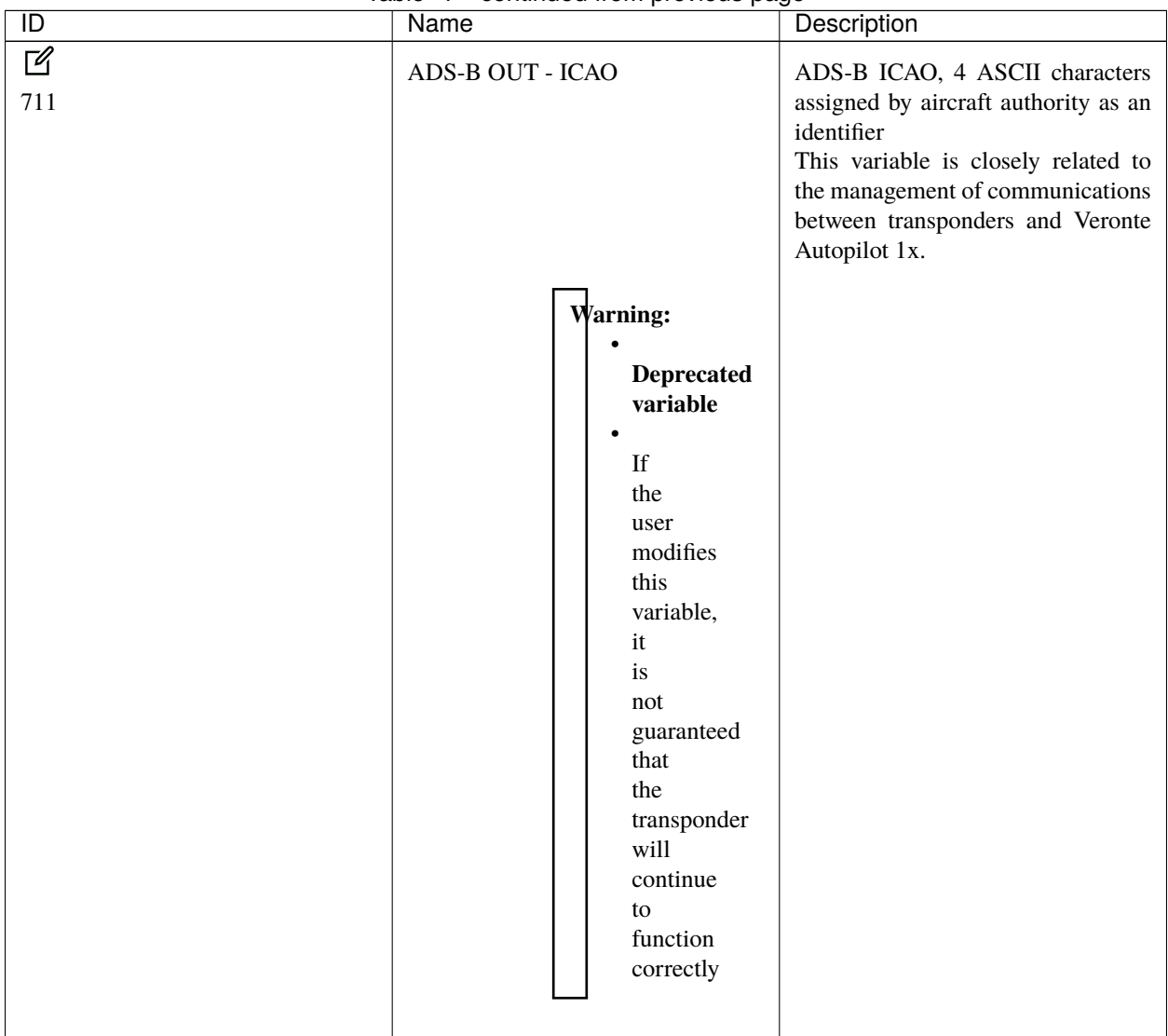

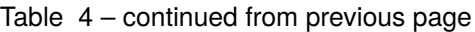

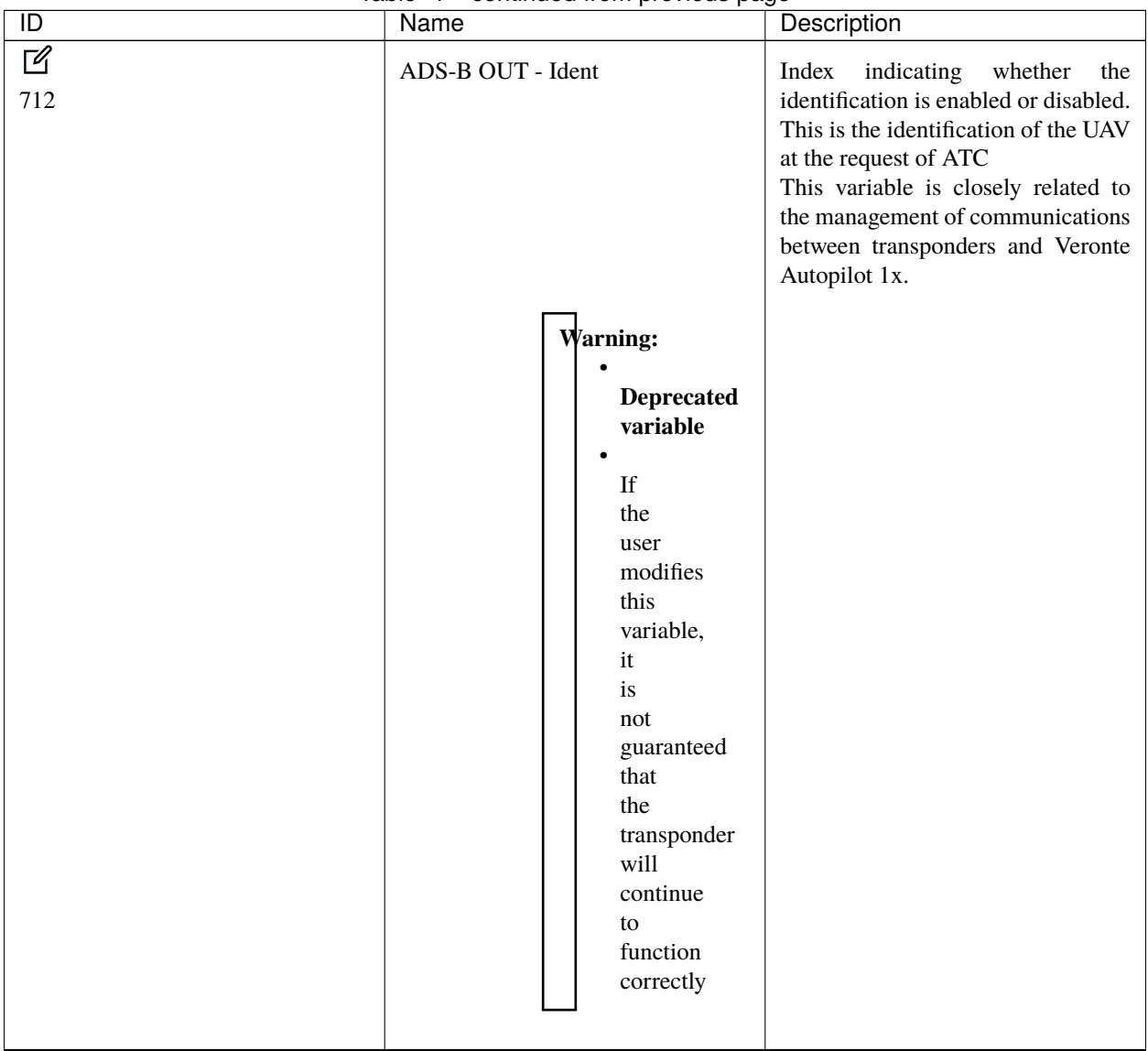

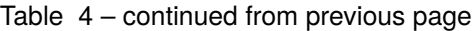

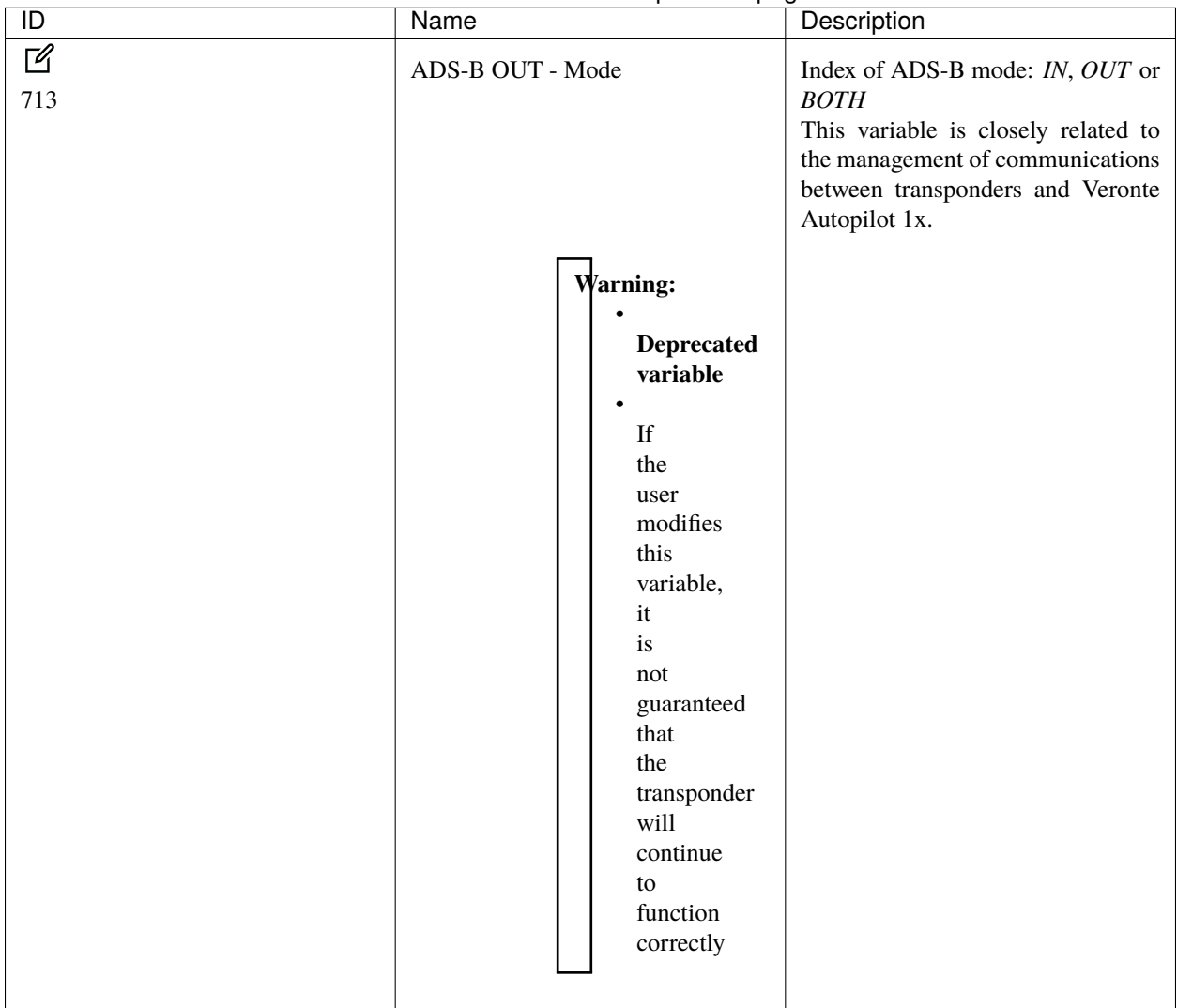

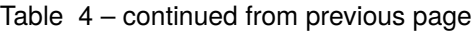

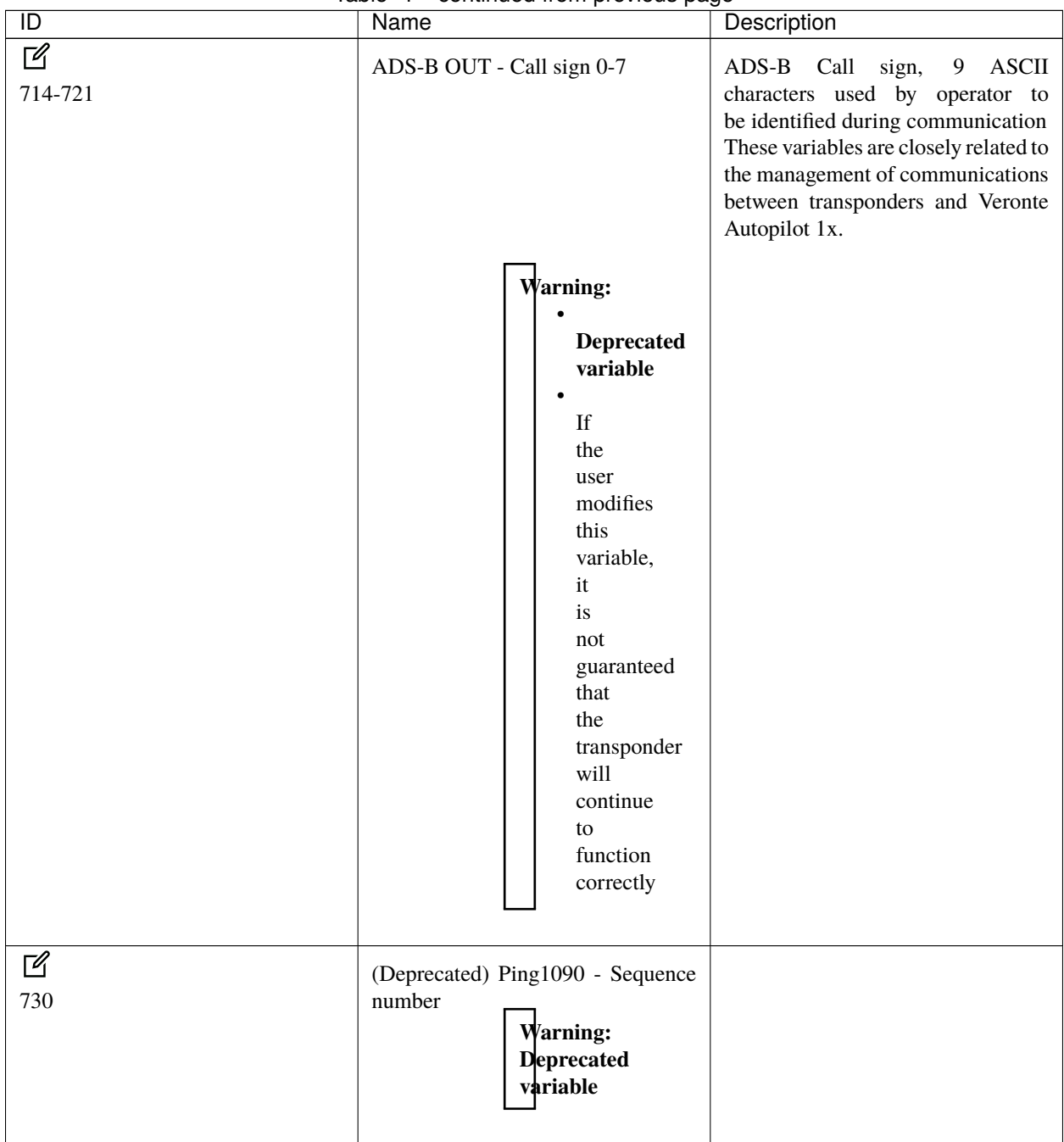

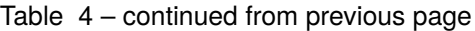

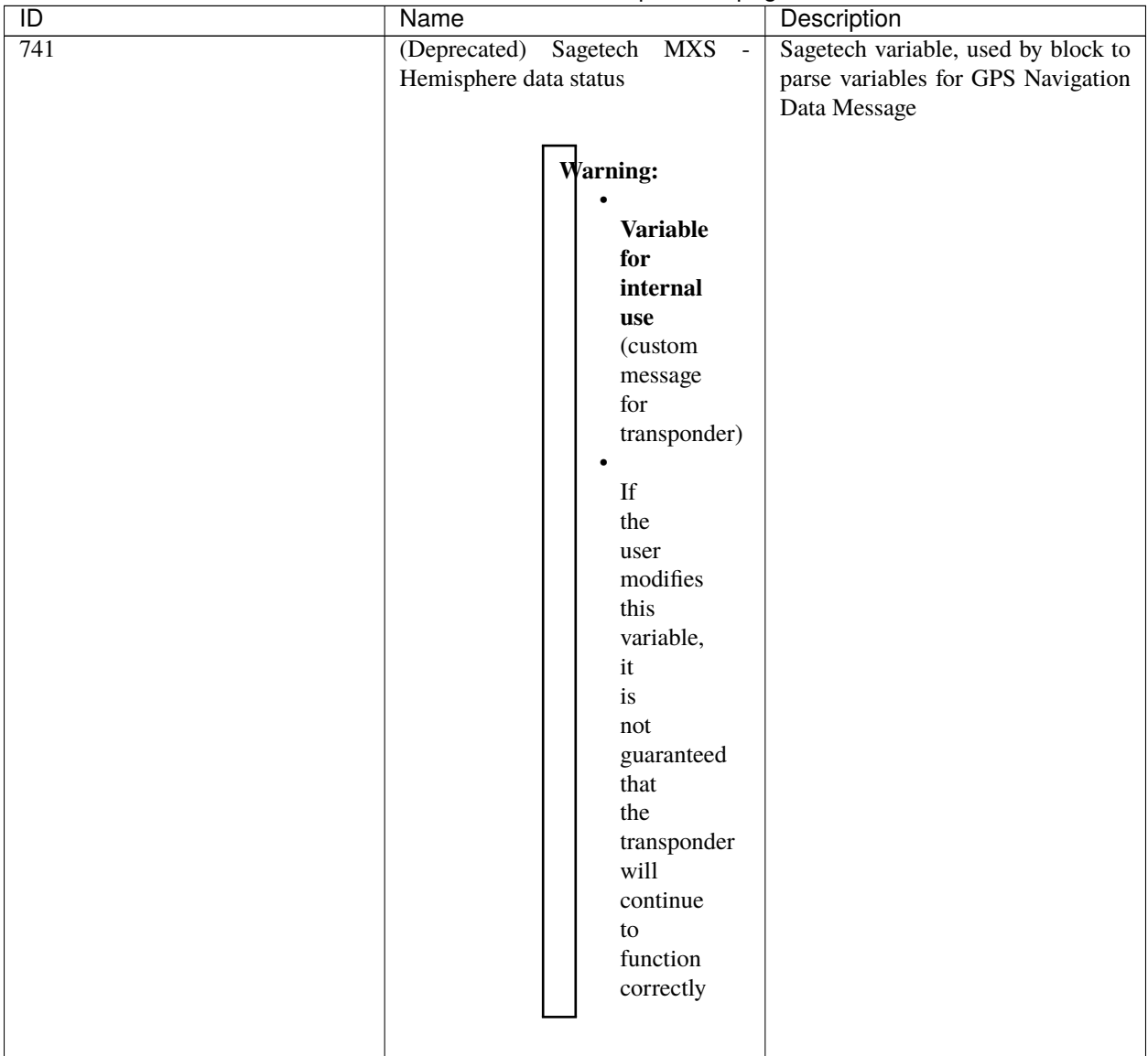

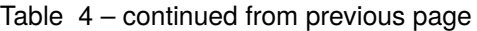

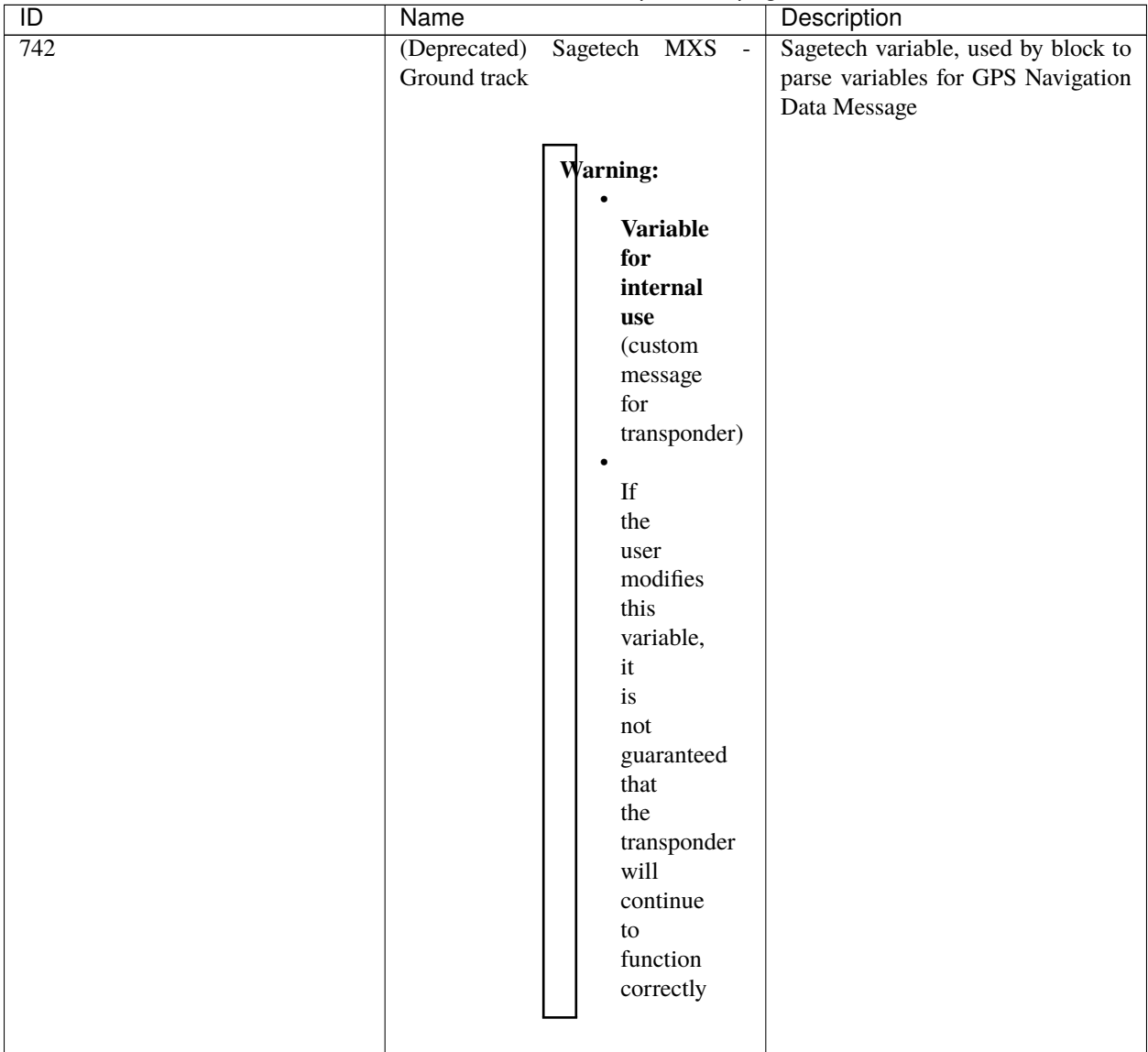

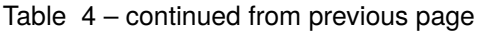

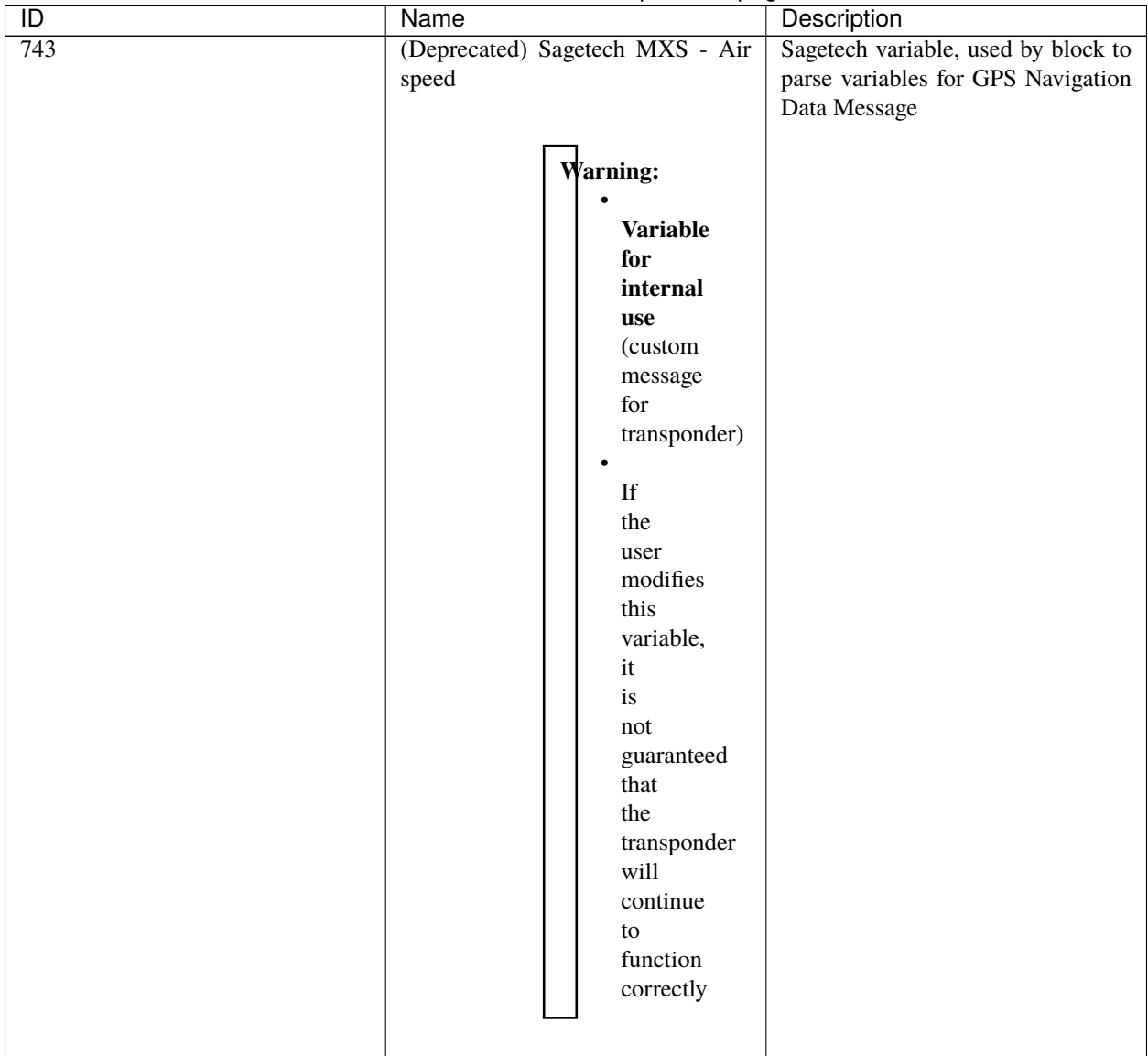

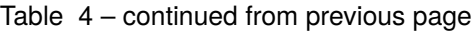

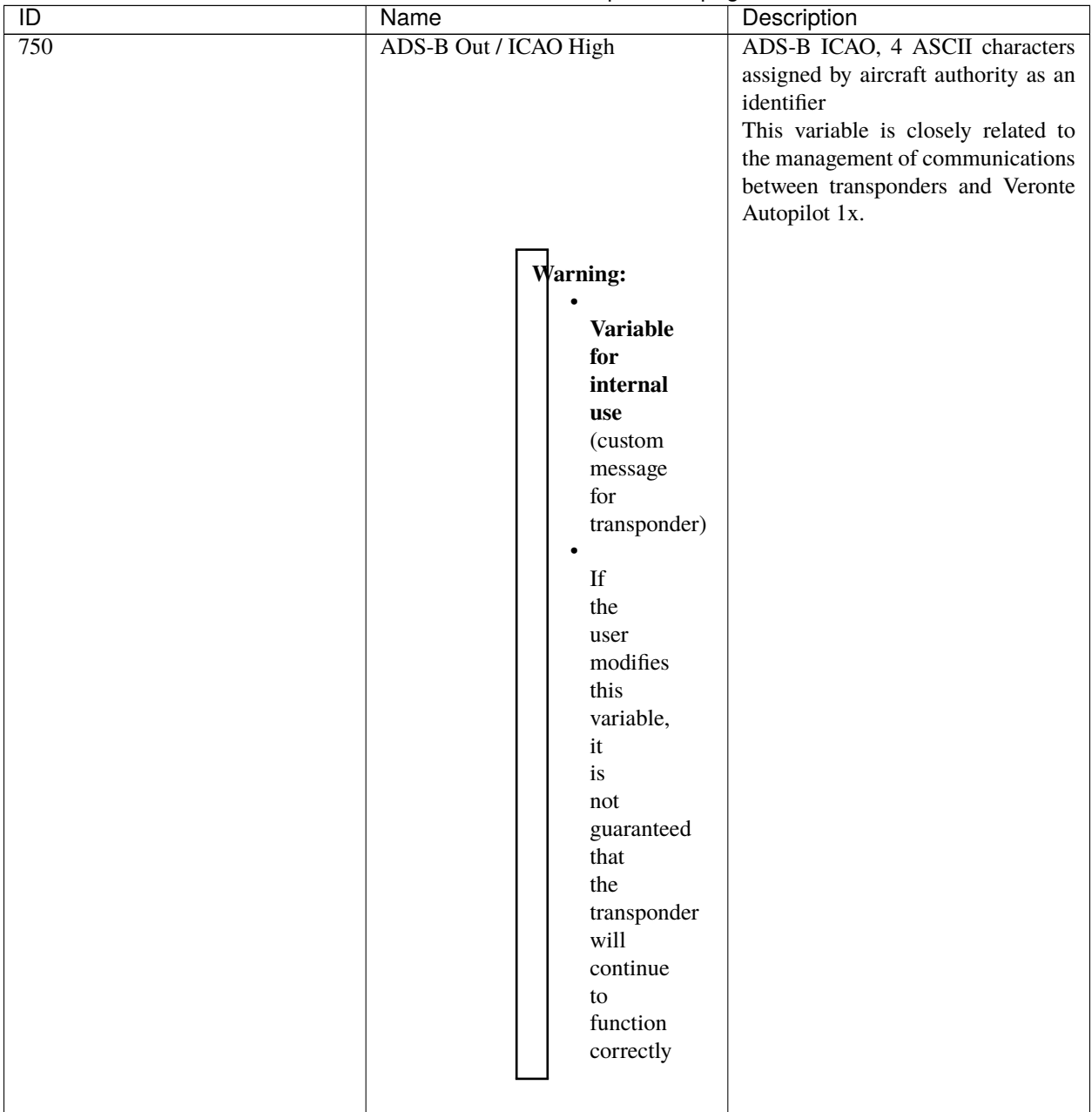

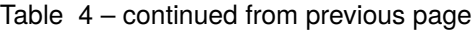

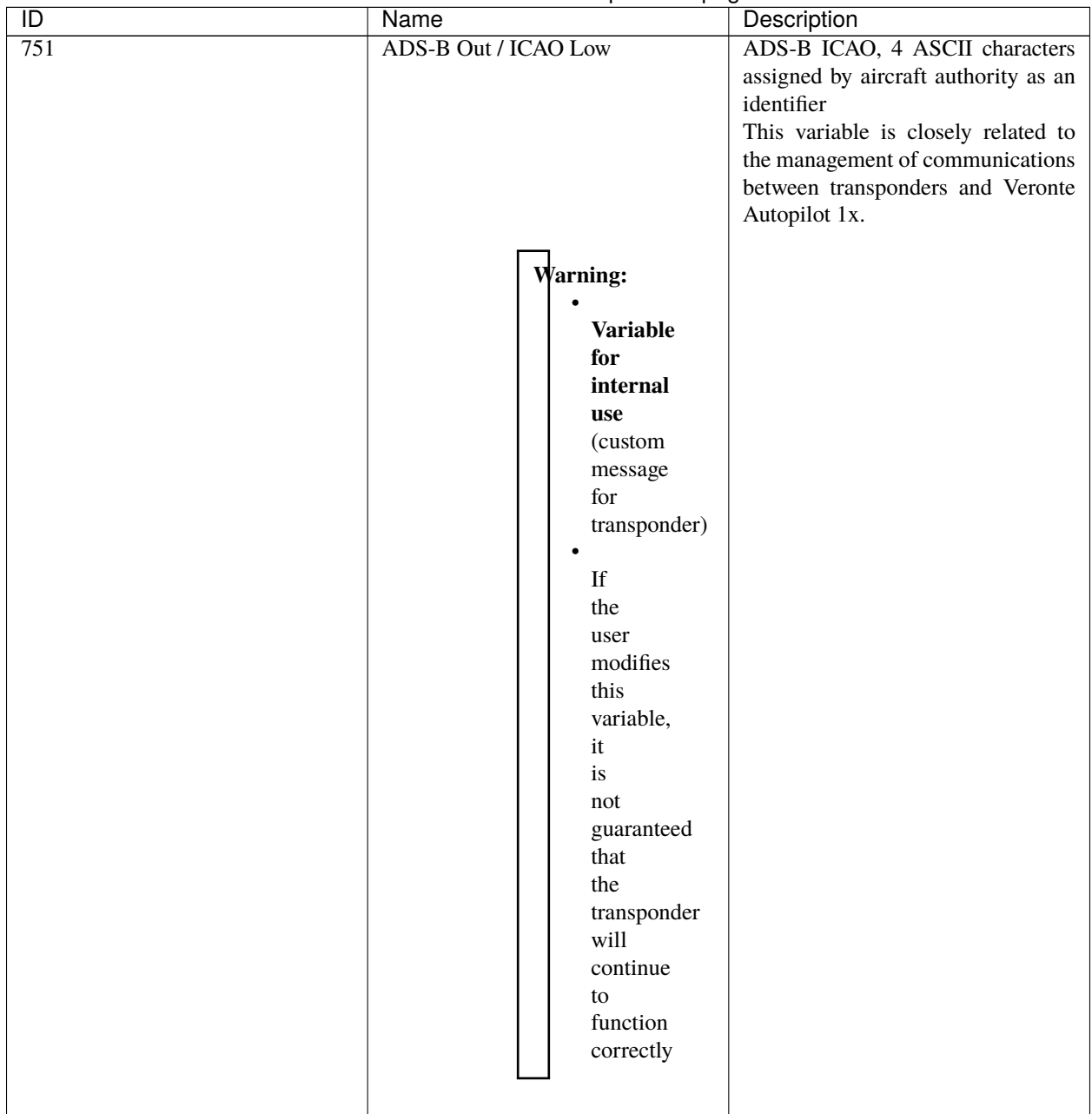

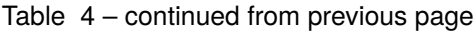

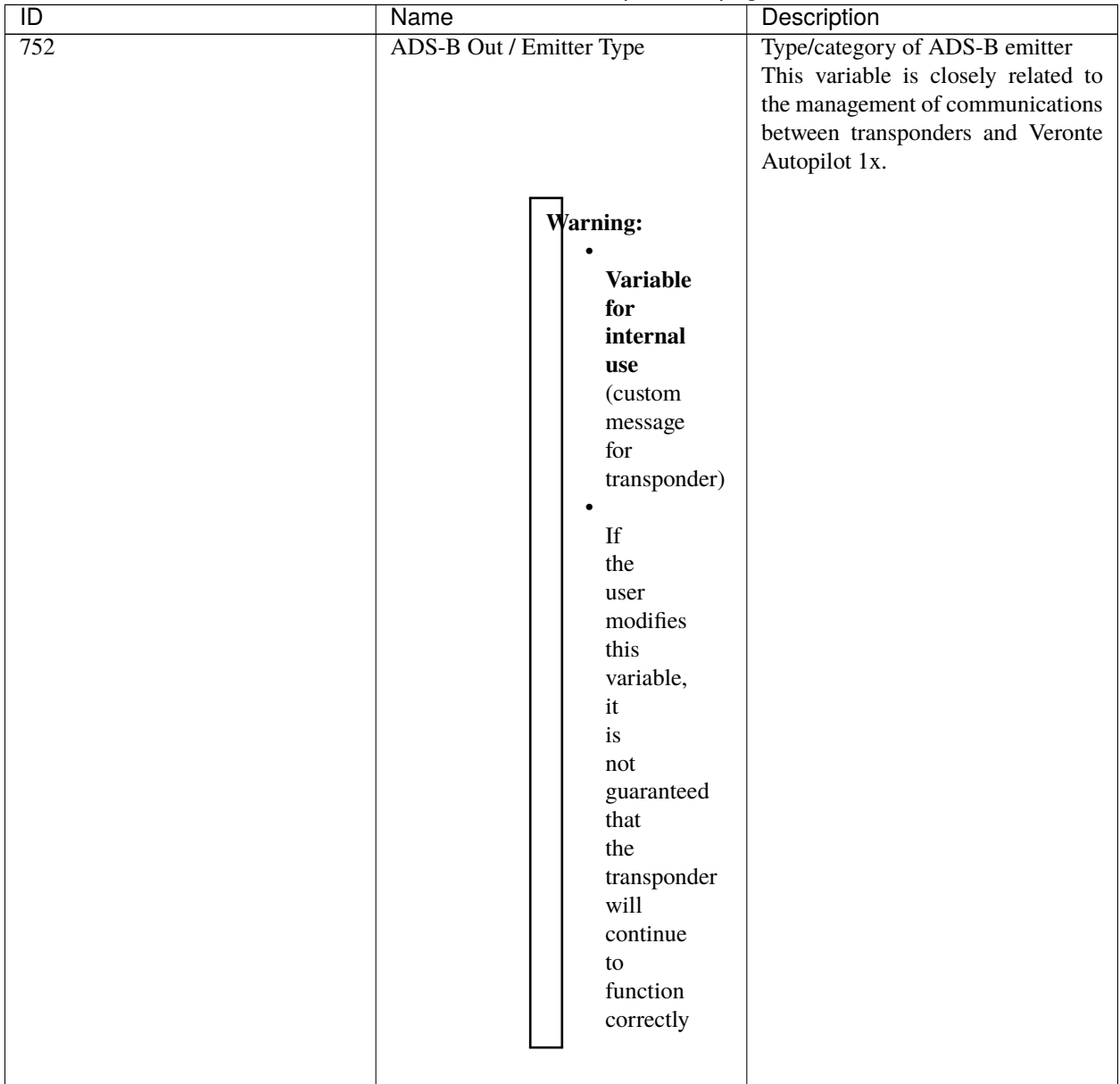

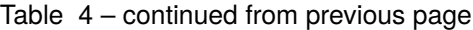

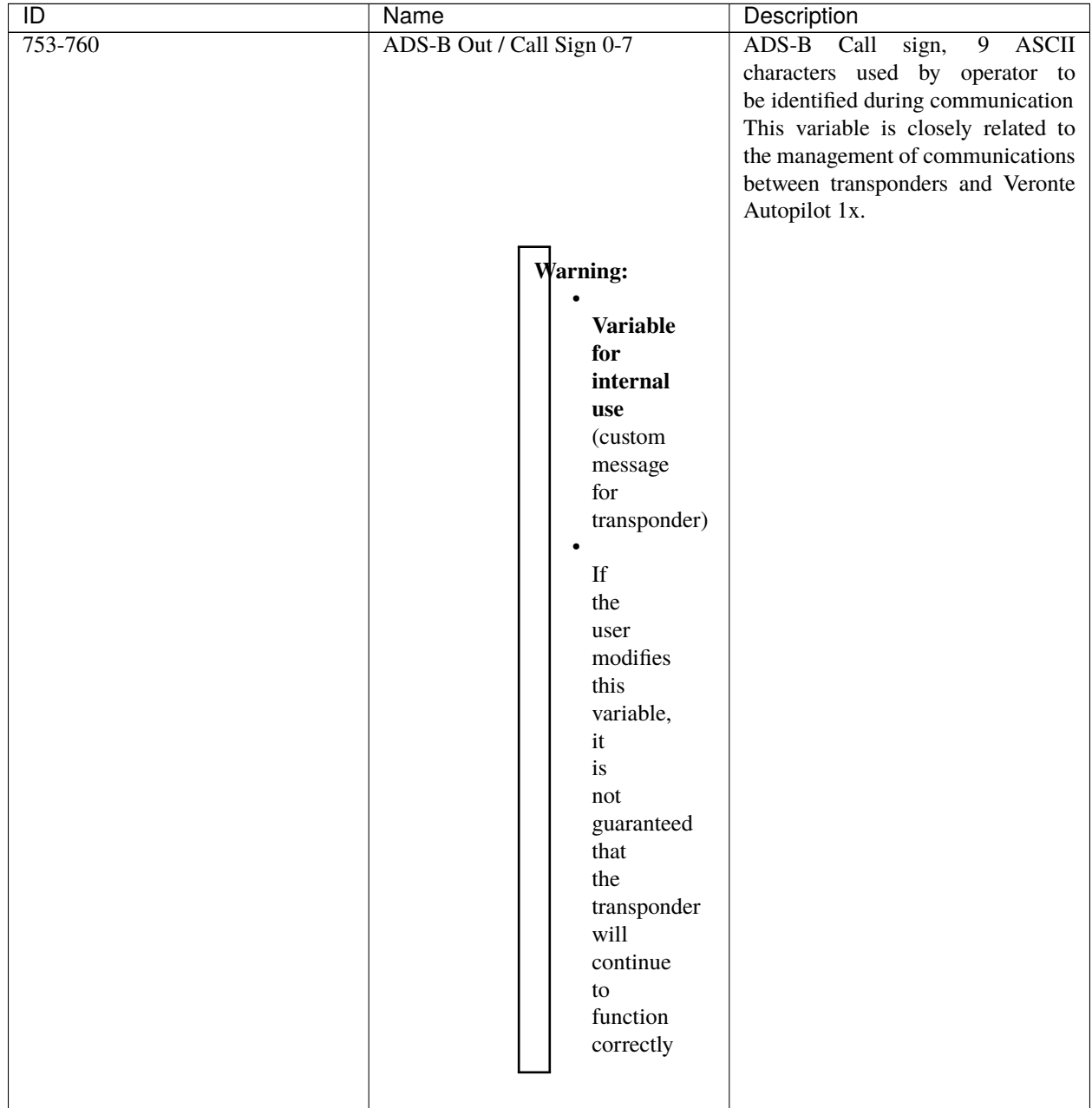

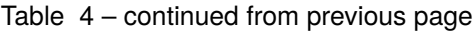

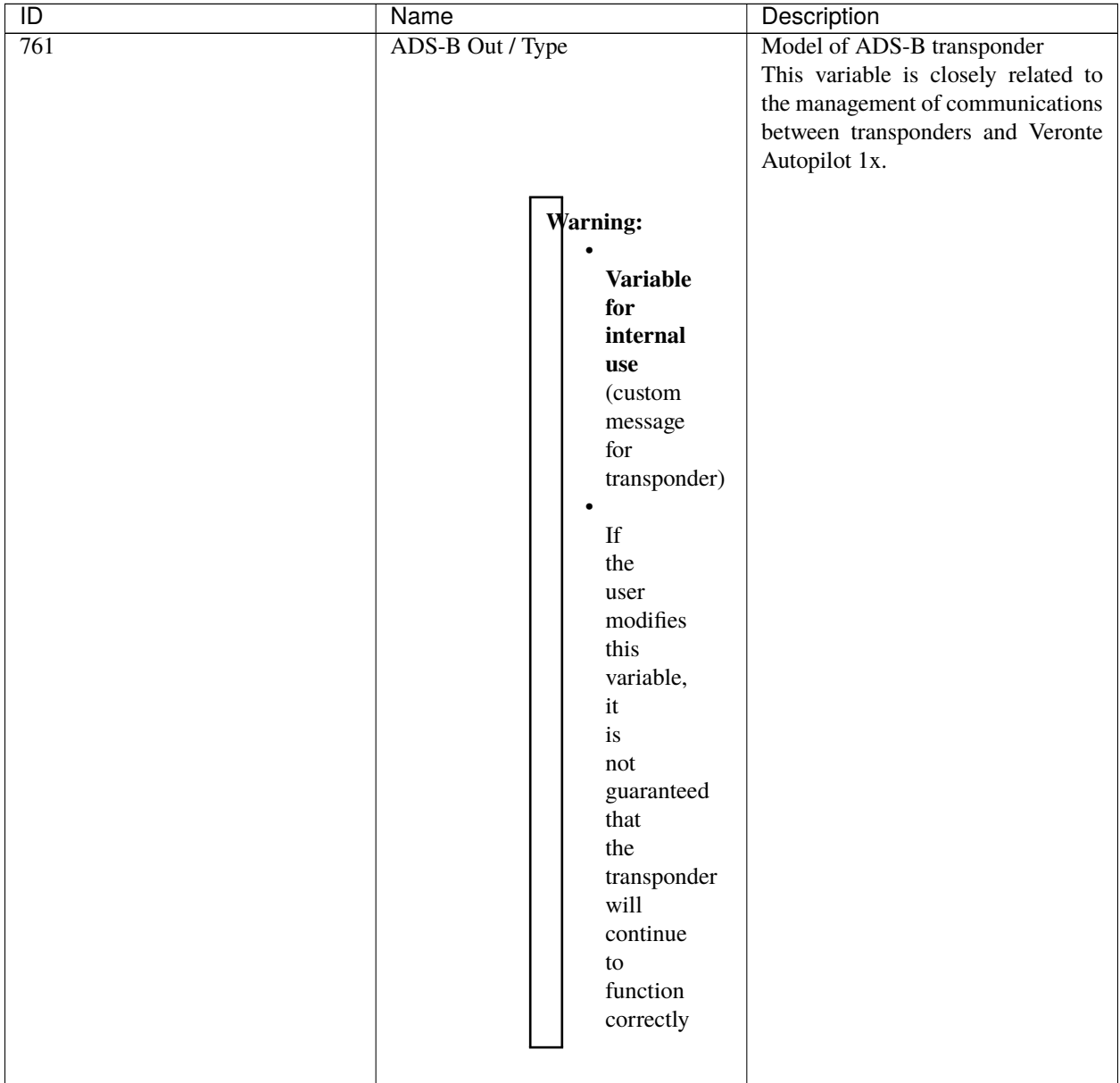

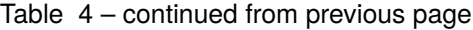

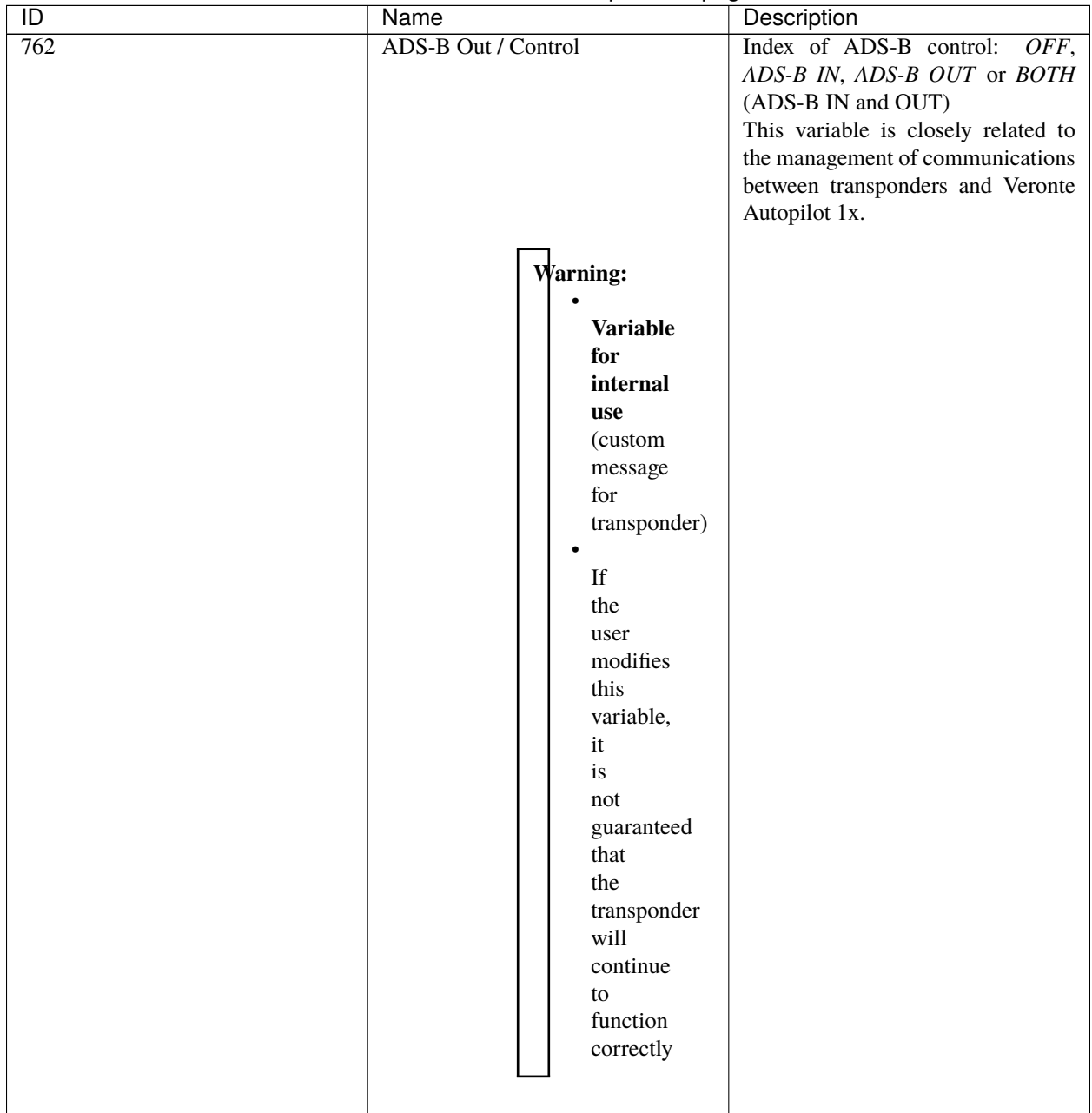

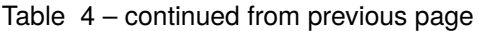

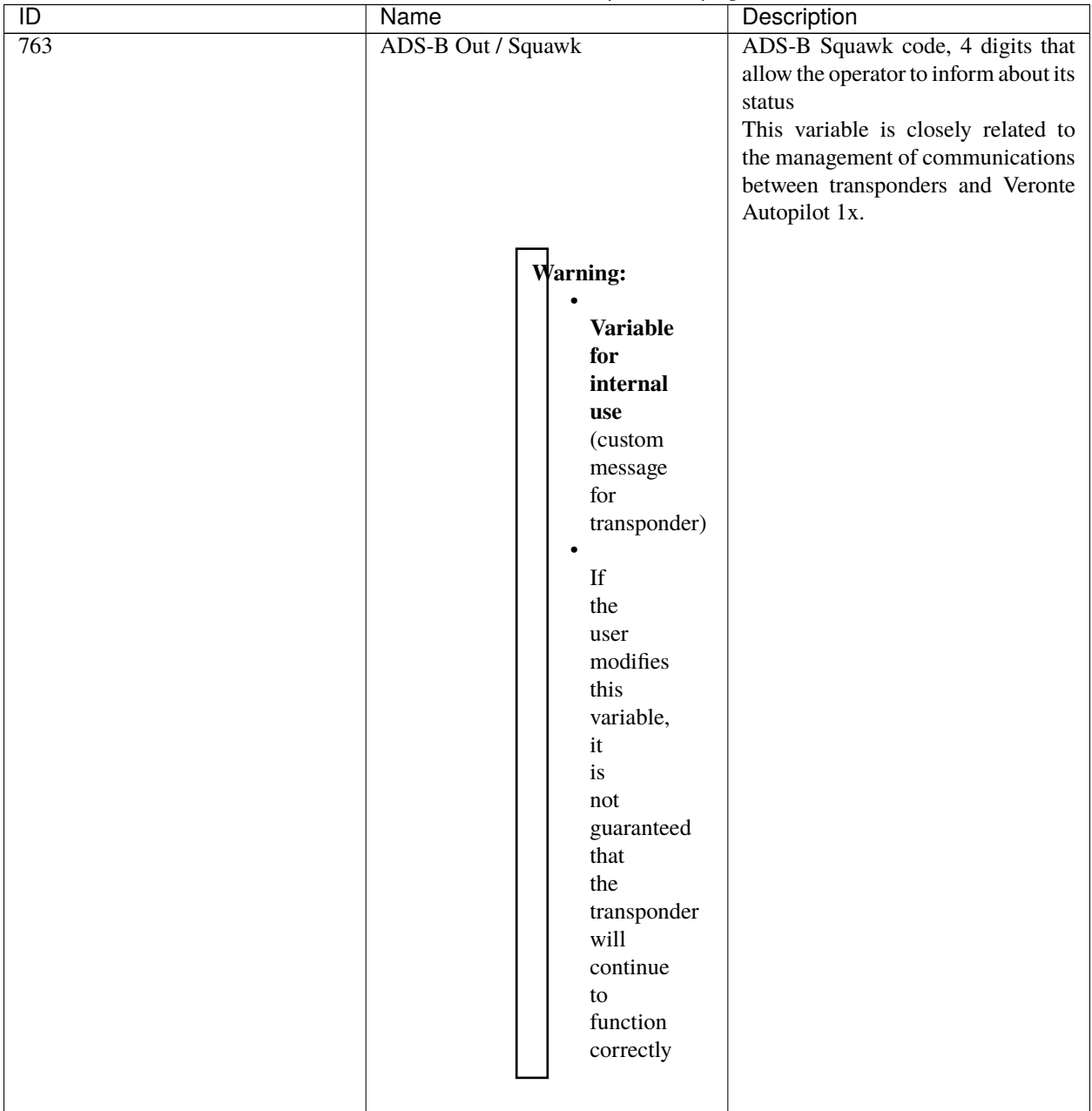

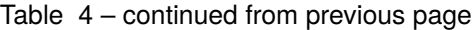

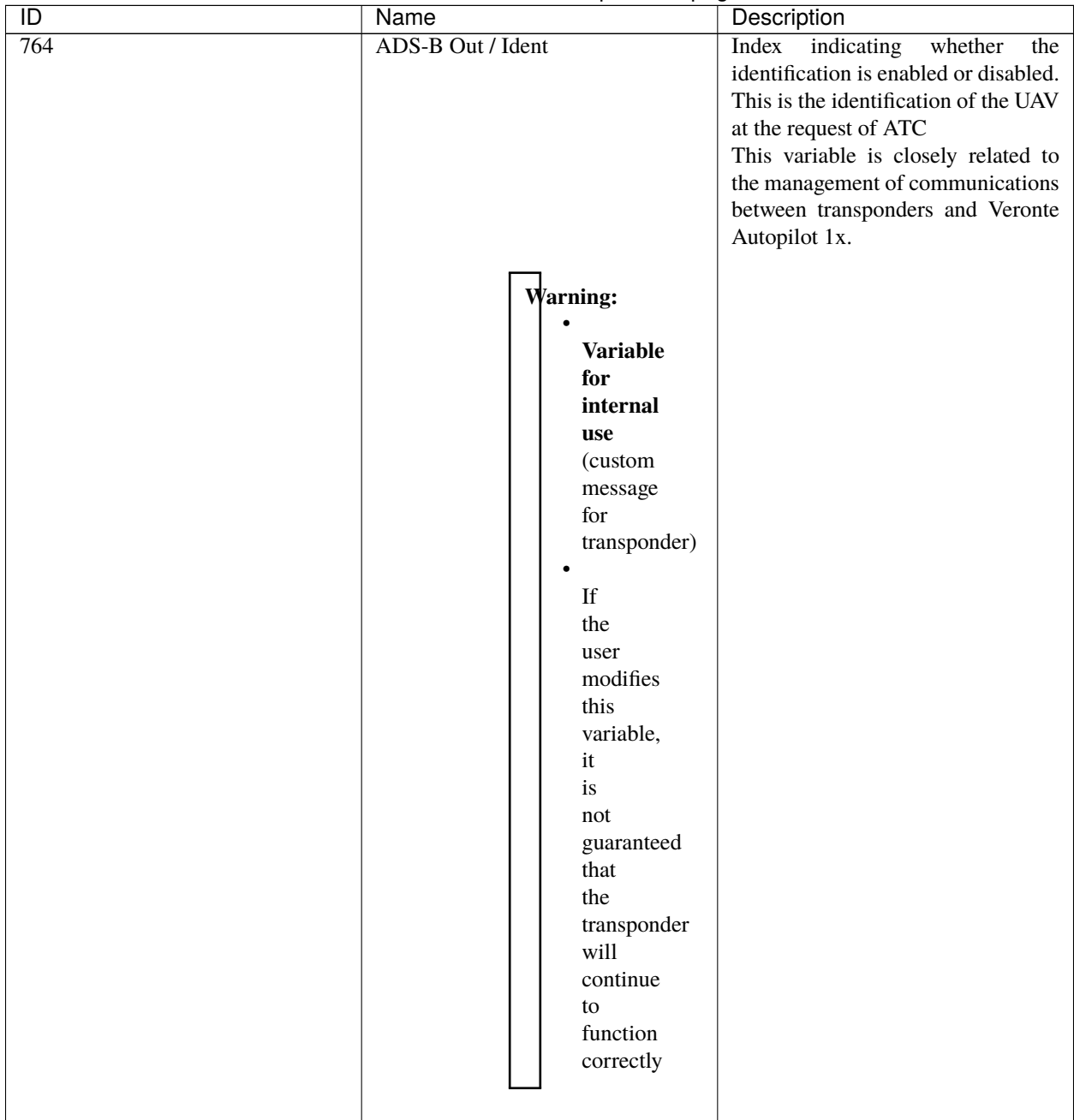

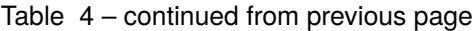

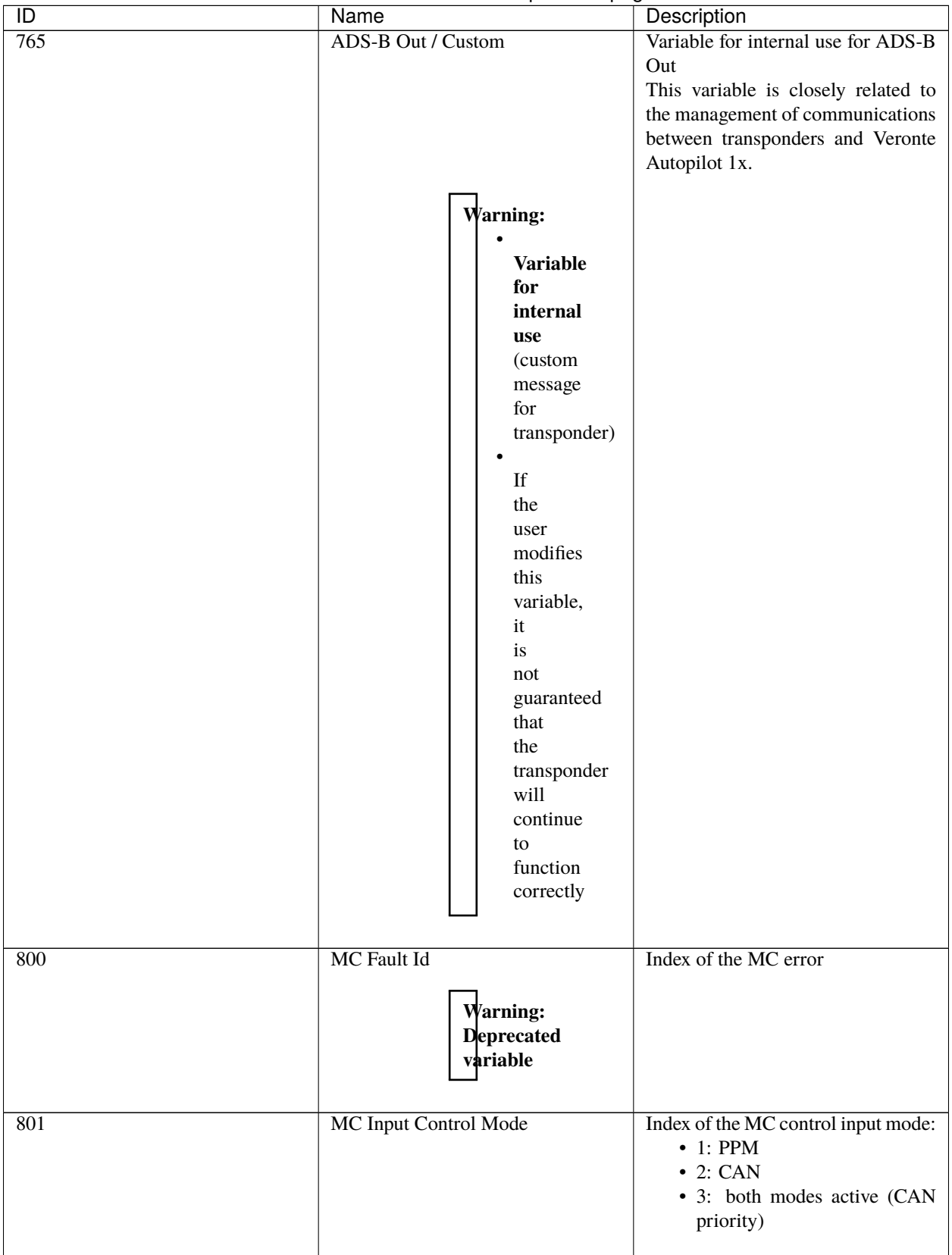

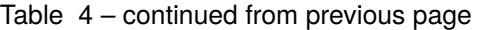

| ID                       | Name                                                 | Description                                                                                                    |
|--------------------------|------------------------------------------------------|----------------------------------------------------------------------------------------------------|
| 802                      | MC Actual Control Machine State                      | State of motor controller:<br>• 0: Motor stop and driver<br>disabled<br>• 1: Calibration of ADC<br>reading<br>• 2: Initial alignment procedure<br>• 3: Open loop procedure<br>• 4: Speed mode |
| $\boxtimes$<br>900-909   | Simulation variable 00-09                            | Variables used for simulation data                                                                                                    |
| $\boxtimes$<br>1000-1299 | User Variable 00-299 (Unsigned<br>Integer - 16 bits) | Free variables for user                                                                                                    |
| 2000                     | Uvar Disabled                                        | Disabled variable                                                                                                    |
| 2001                     | Zero                                                 | Variable with constant 0 value                                                                                                    |

Table 4 – continued from previous page

## <span id="page-98-0"></span>**4.4.4 Features Variables - 64 Bits**

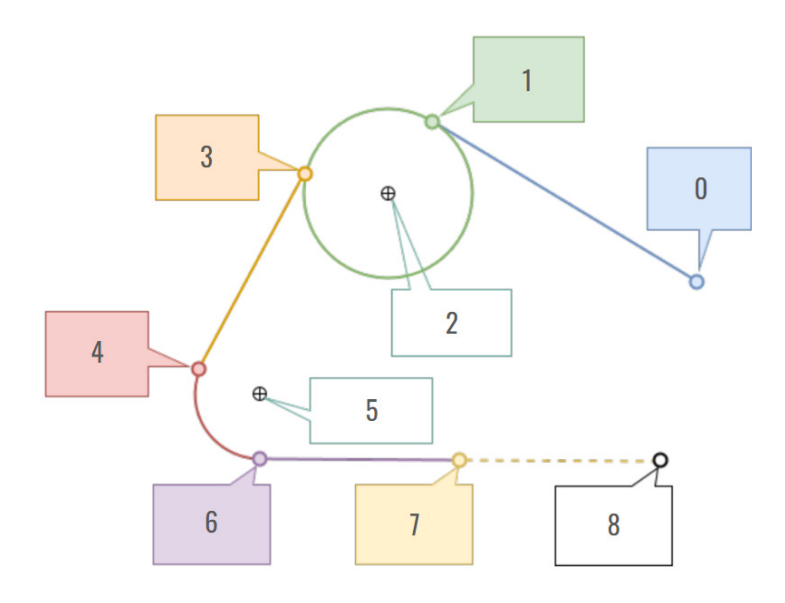

Fig. 1: **Landing route - Features variables**

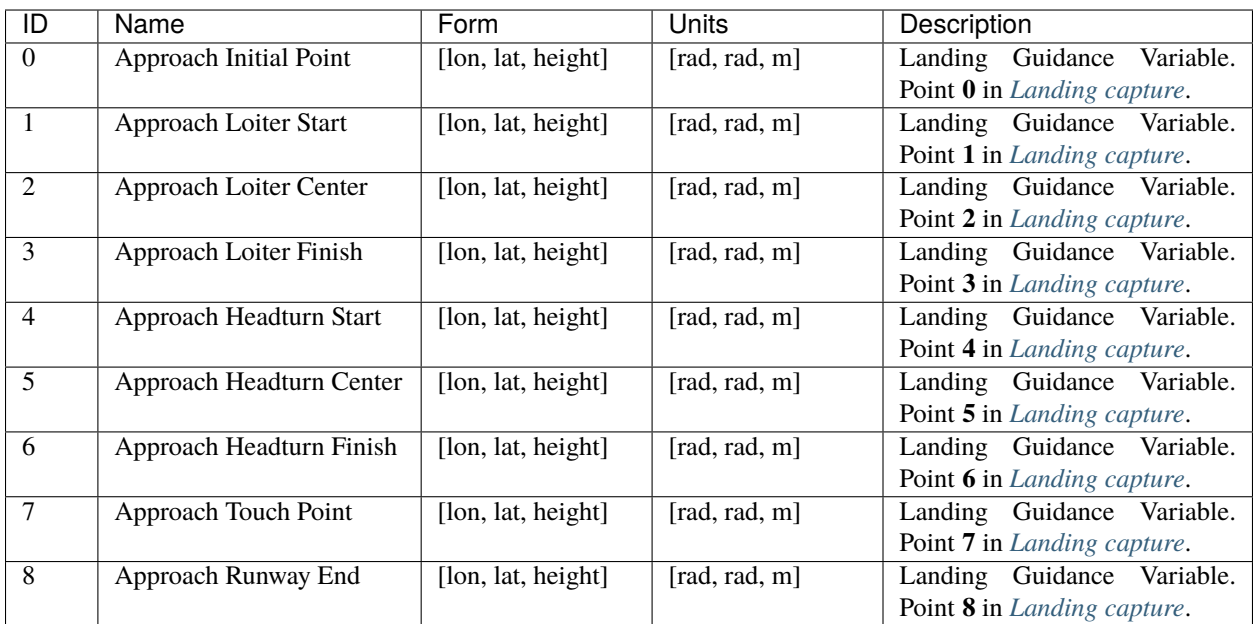

<span id="page-99-0"></span>**Note:** For further information regarding Landing guidance, please refer to [Landing - Guidance blocks](https://manuals.embention.com/1x-pdi-builder/en/6.12.latest/1x%20configuration/block%20programs/guidance/index.html#landing) of **Block Programs** section of the **1x PDI Builder** user manual.

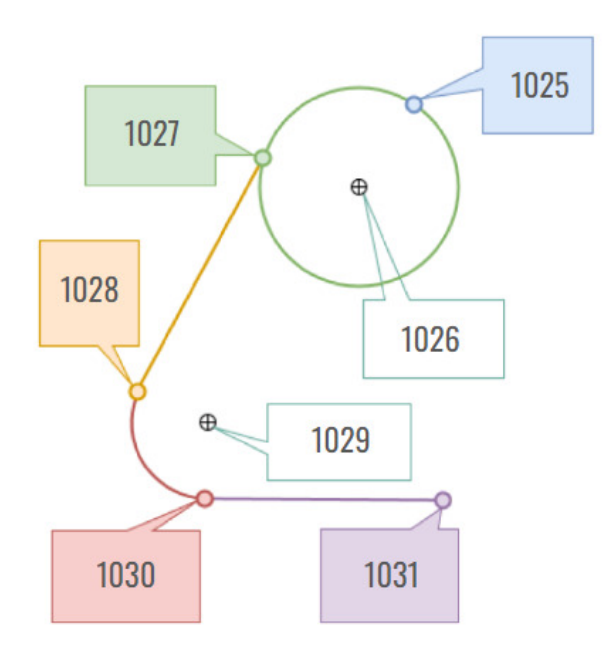

Fig. 2: **Climbing route - Features variables**

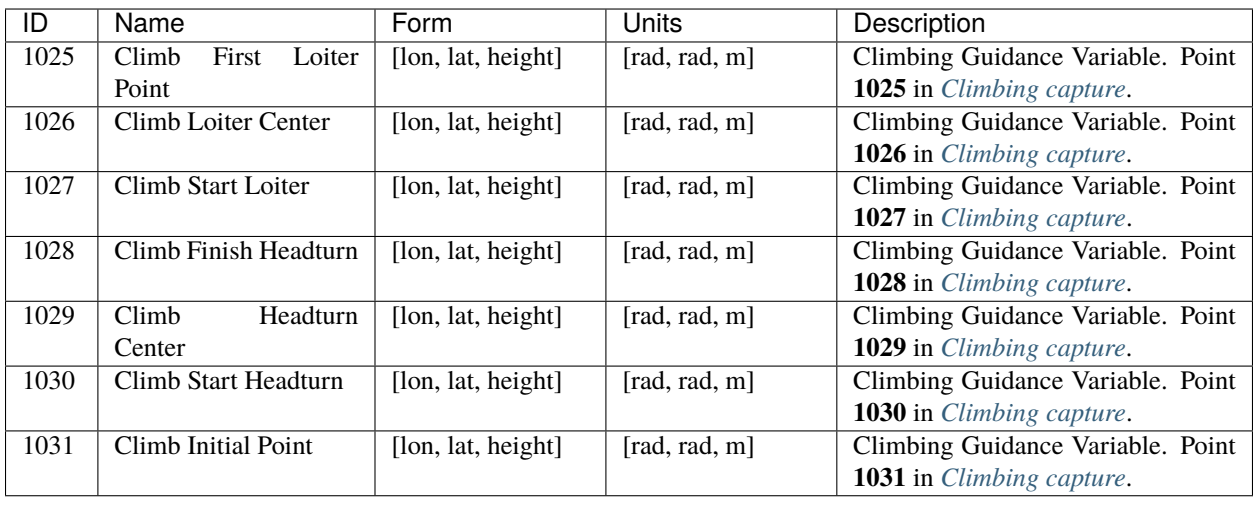

<span id="page-100-0"></span>**Note:** For further information regarding Climbing guidance, please refer to [Climb - Guidance blocks](https://manuals.embention.com/1x-pdi-builder/en/6.12.latest/1x%20configuration/block%20programs/guidance/index.html#climb) of **Block Programs** section of the **1x PDI Builder** user manual.

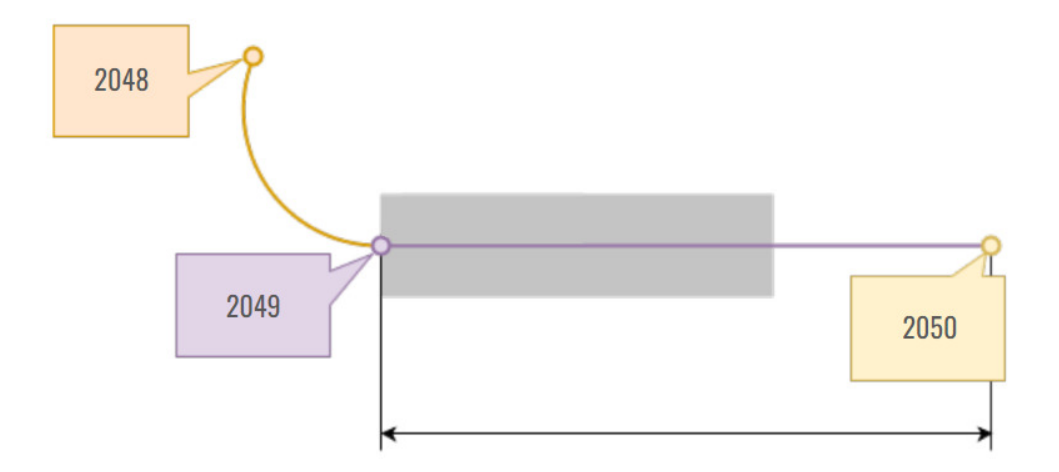

Fig. 3: **Taxi route - Features variables**

<span id="page-100-1"></span>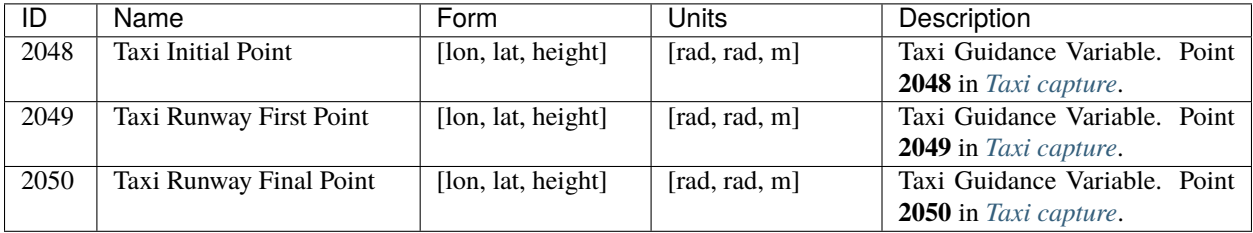

**Note:** For further information regarding Taxi guidance, please refer to [Taxi - Guidance blocks](https://manuals.embention.com/1x-pdi-builder/en/6.12.latest/1x%20configuration/block%20programs/guidance/index.html#taxi) of **Block Programs** section of the **1x PDI Builder** user manual.

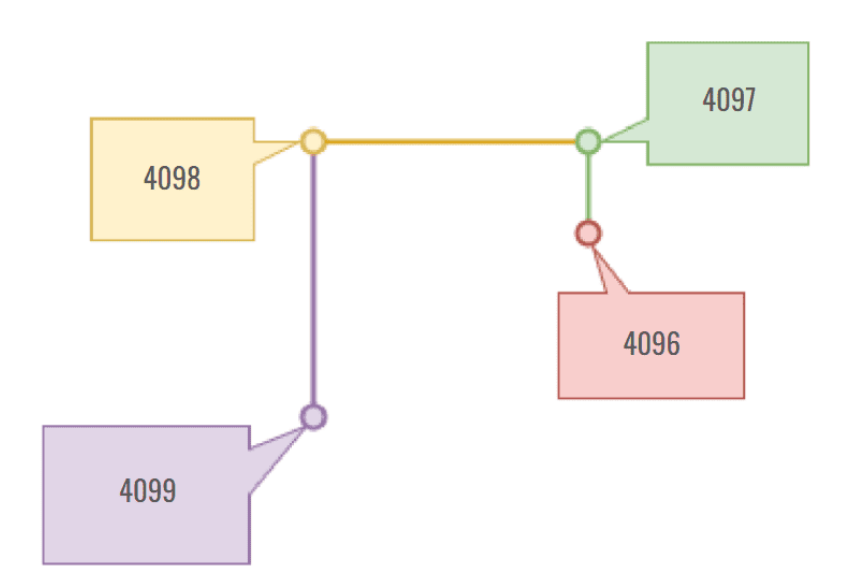

Fig. 4: **VTOL route - Features variables**

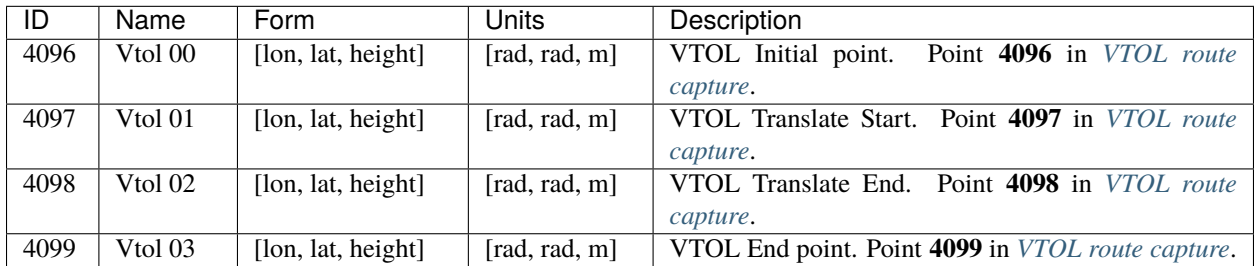

**Note:** For further information regarding VTOL guidance, please refer to [VTOL - Guidance blocks](https://manuals.embention.com/1x-pdi-builder/en/6.12.latest/1x%20configuration/block%20programs/guidance/index.html#vtol) of **Block Programs** section of the **1x PDI Builder** user manual.

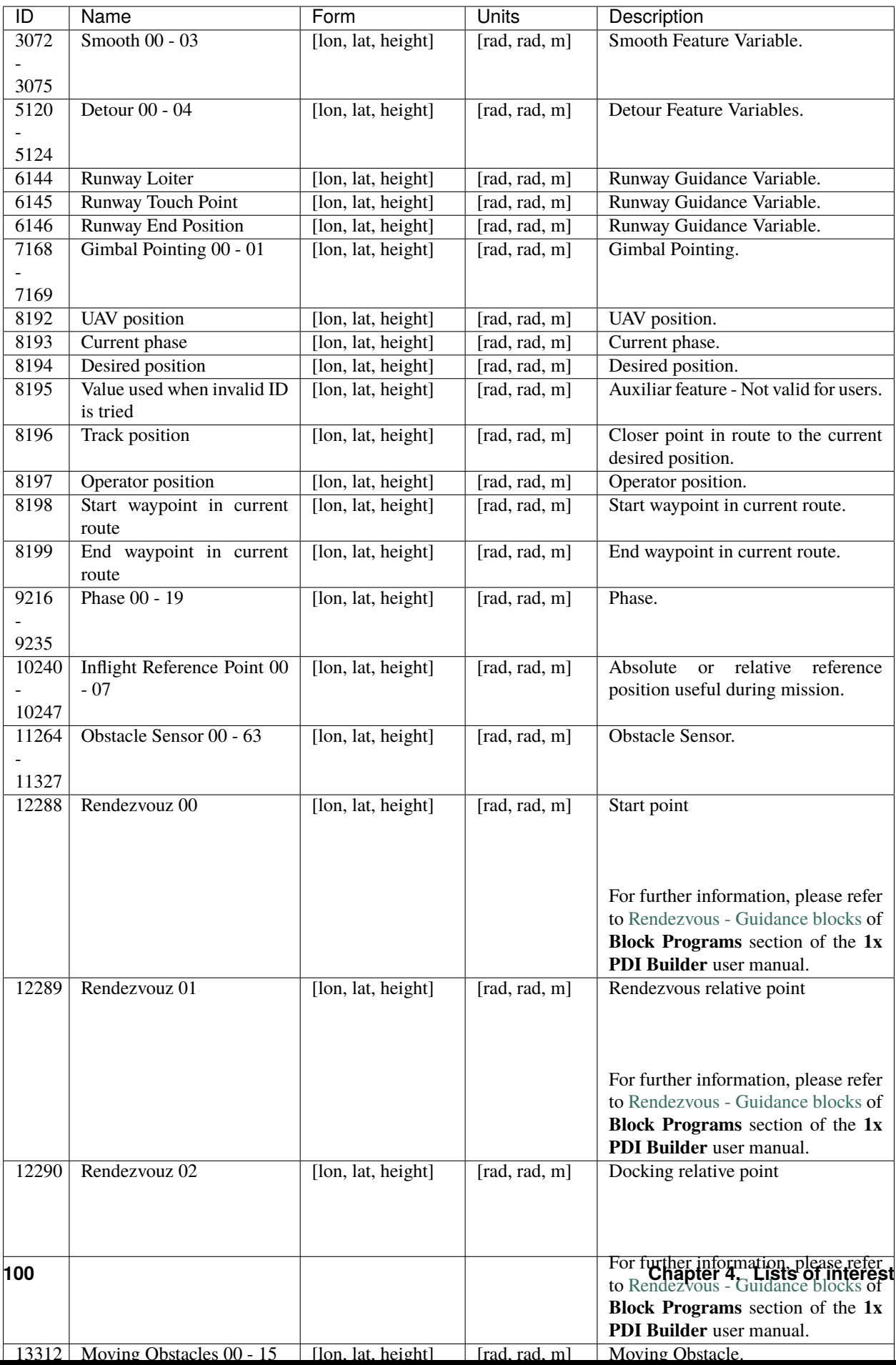

## **4.5 Navigation Variables**

The following variables of the **Autopilot 1x** take part in the **navigation** performance.

• **Bit variables**:

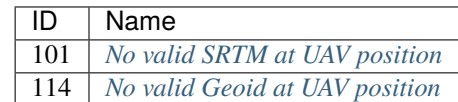

• **Real variables**:

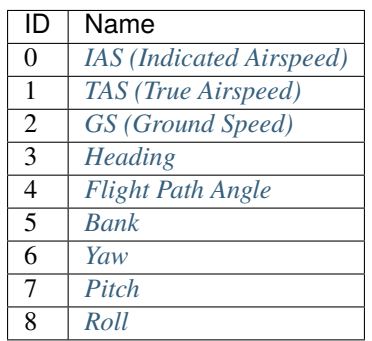

• **Integer variables**:

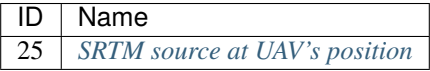

• **Feature variables**:

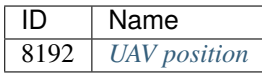

## <span id="page-104-0"></span>**4.6 List of PDI Errors**

The following table explains the list of possible errors from Veronte applications.

**Note:** The decimal value of the *PDI Error Source (UVar 50)* represents the PDI error ID listed in the following table.

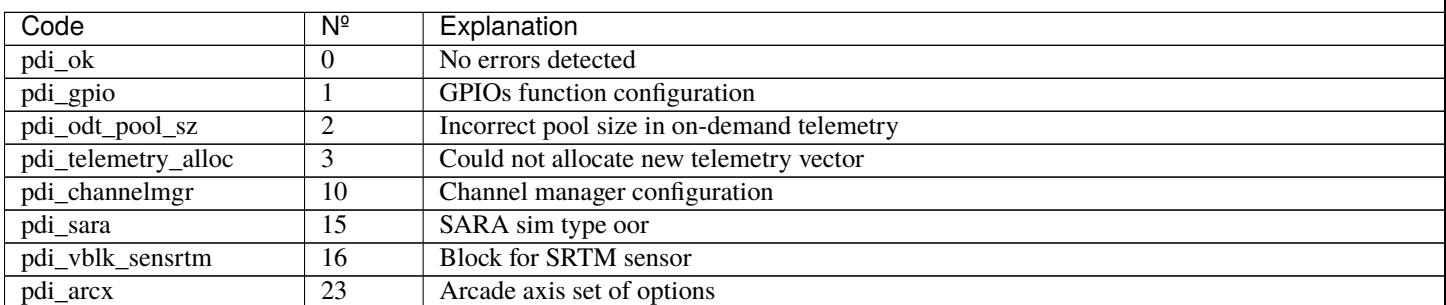

Table 5 – continued from previous page

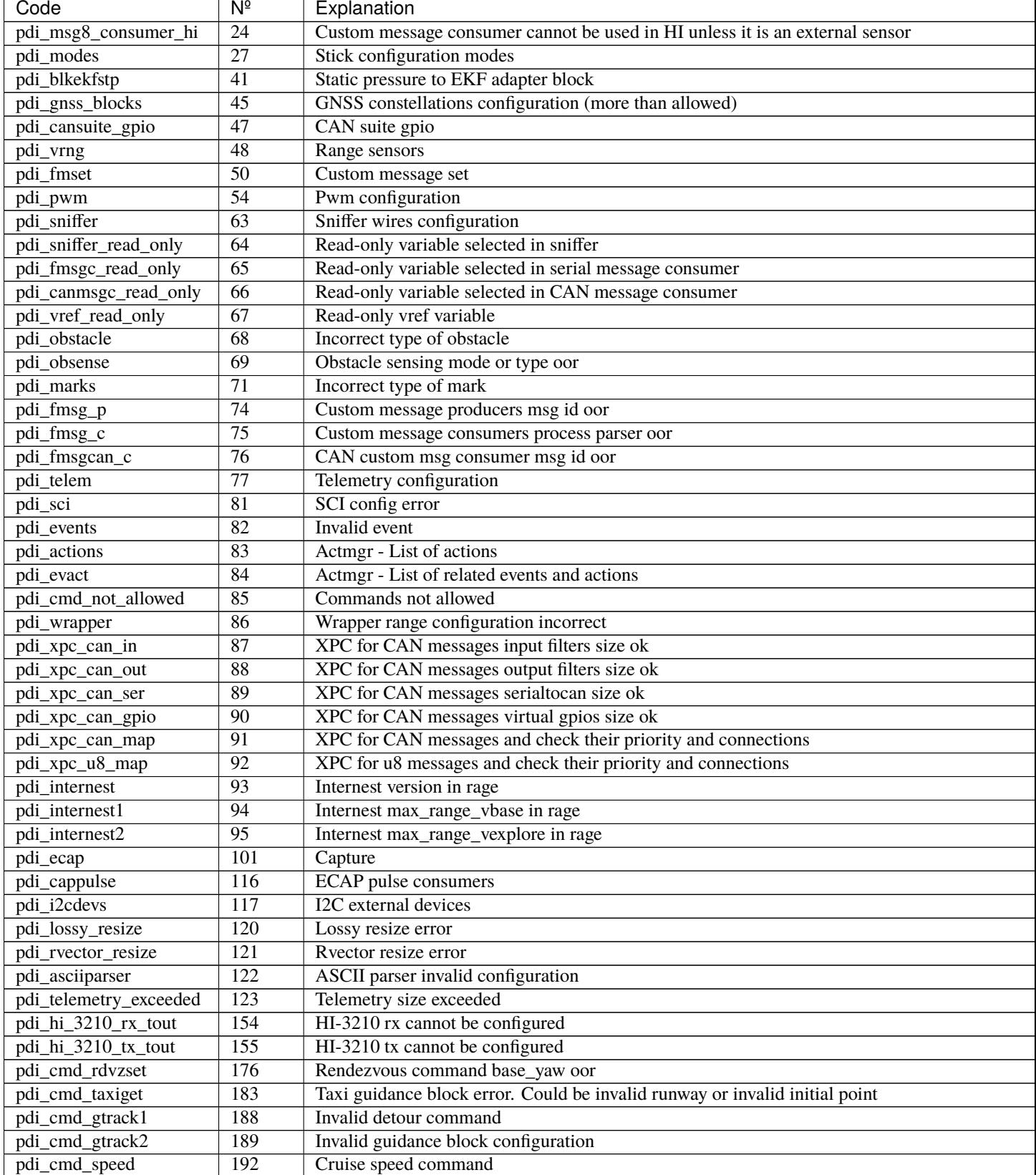

Table 5 – continued from previous page

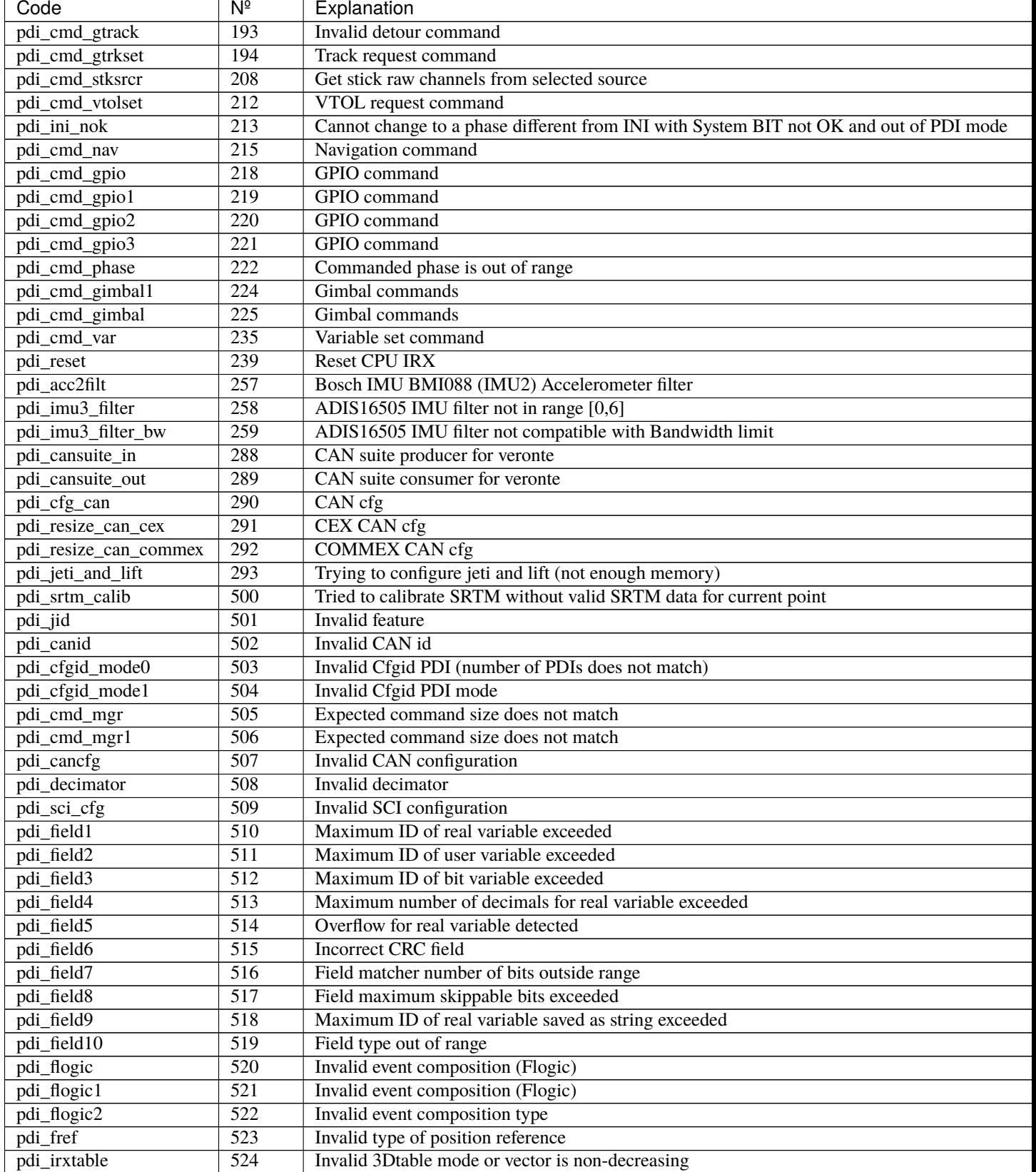

Table 5 – continued from previous page

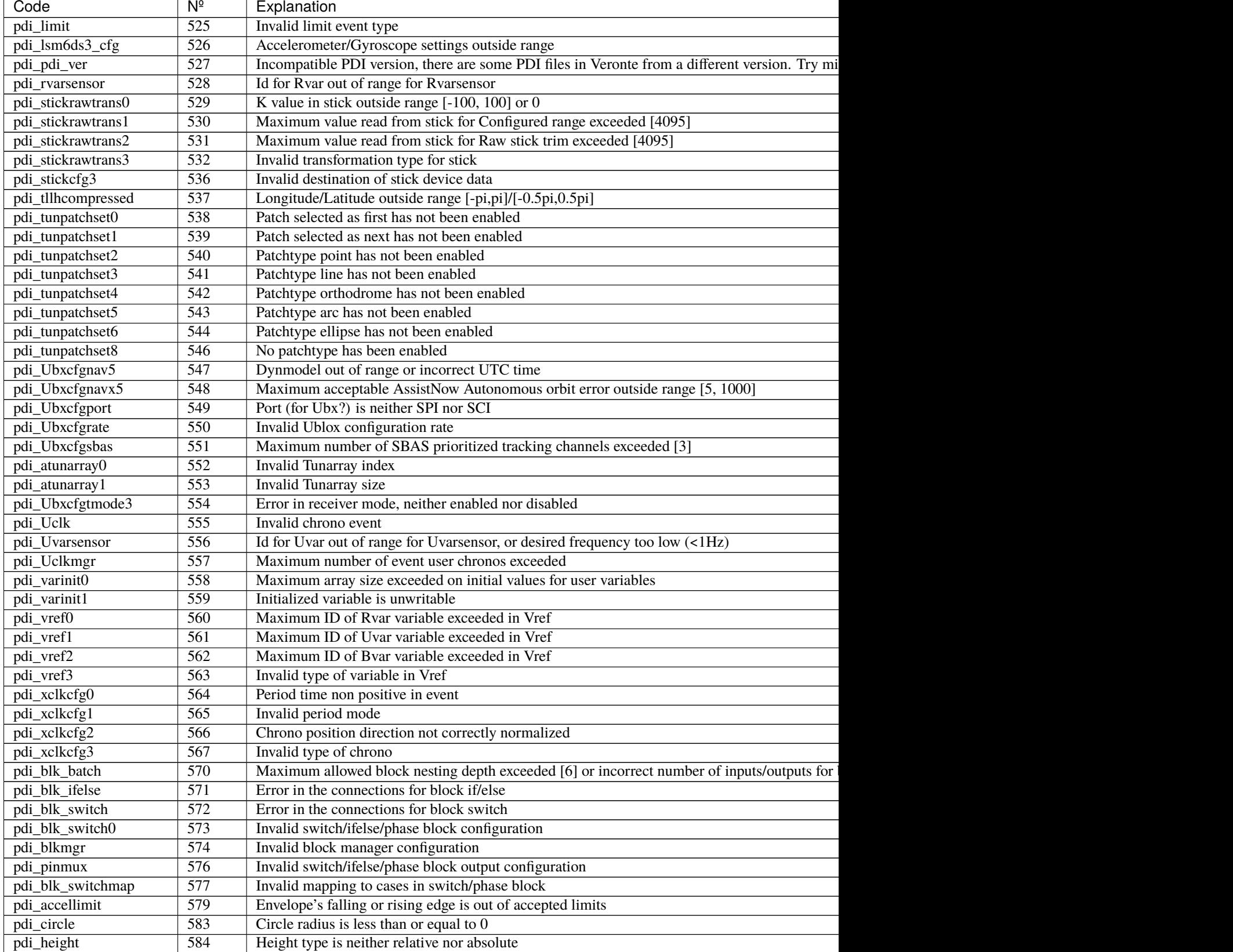
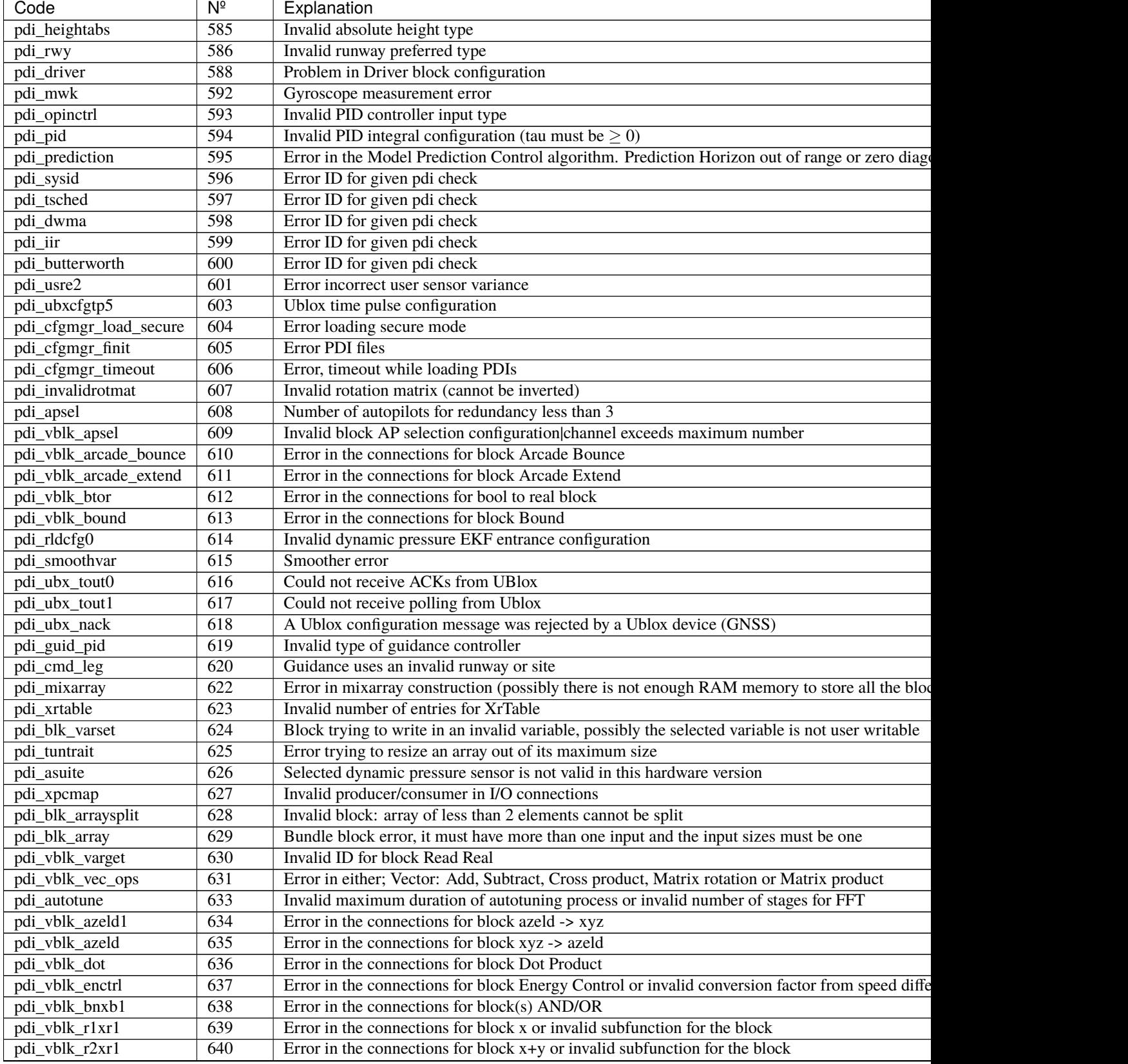

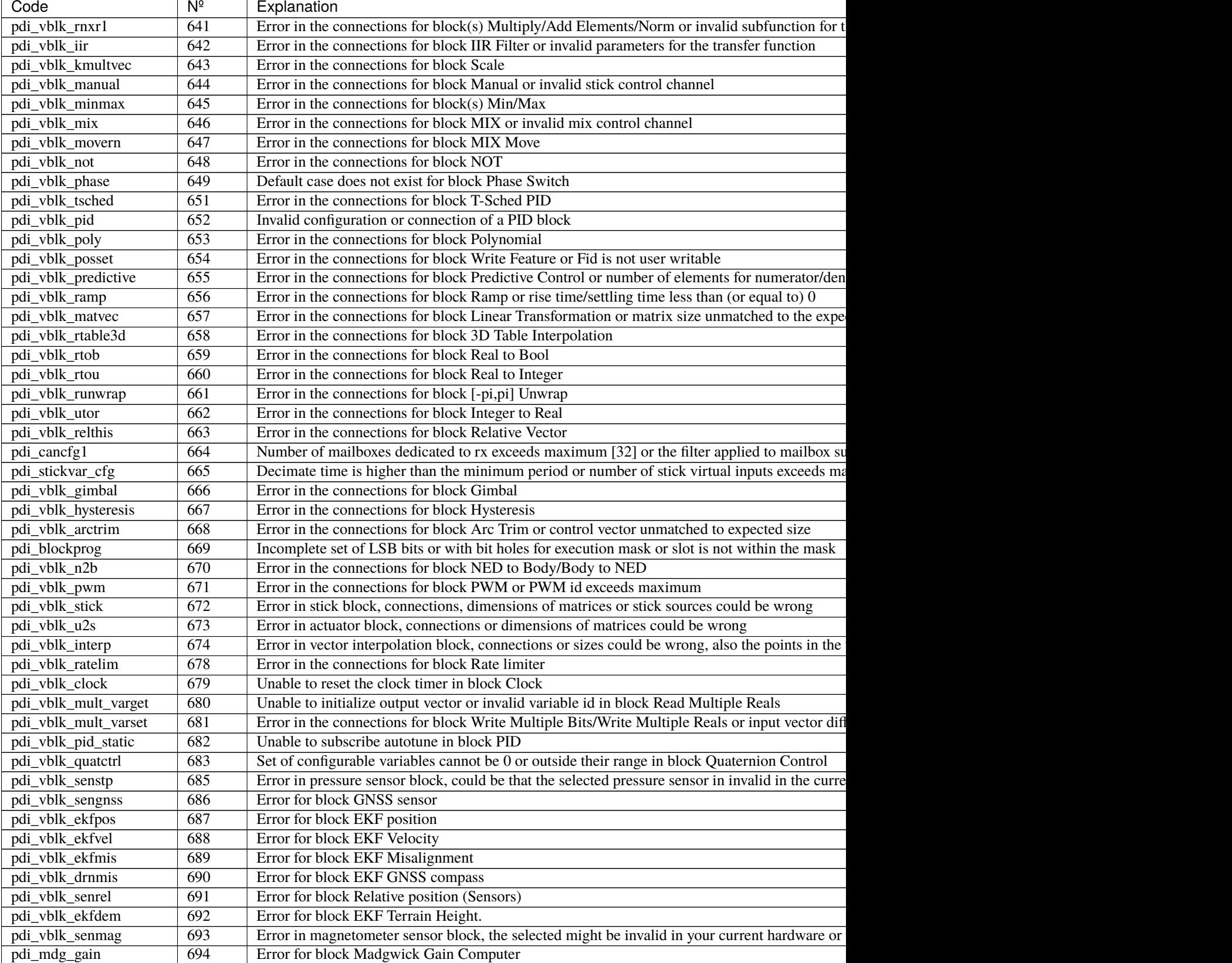

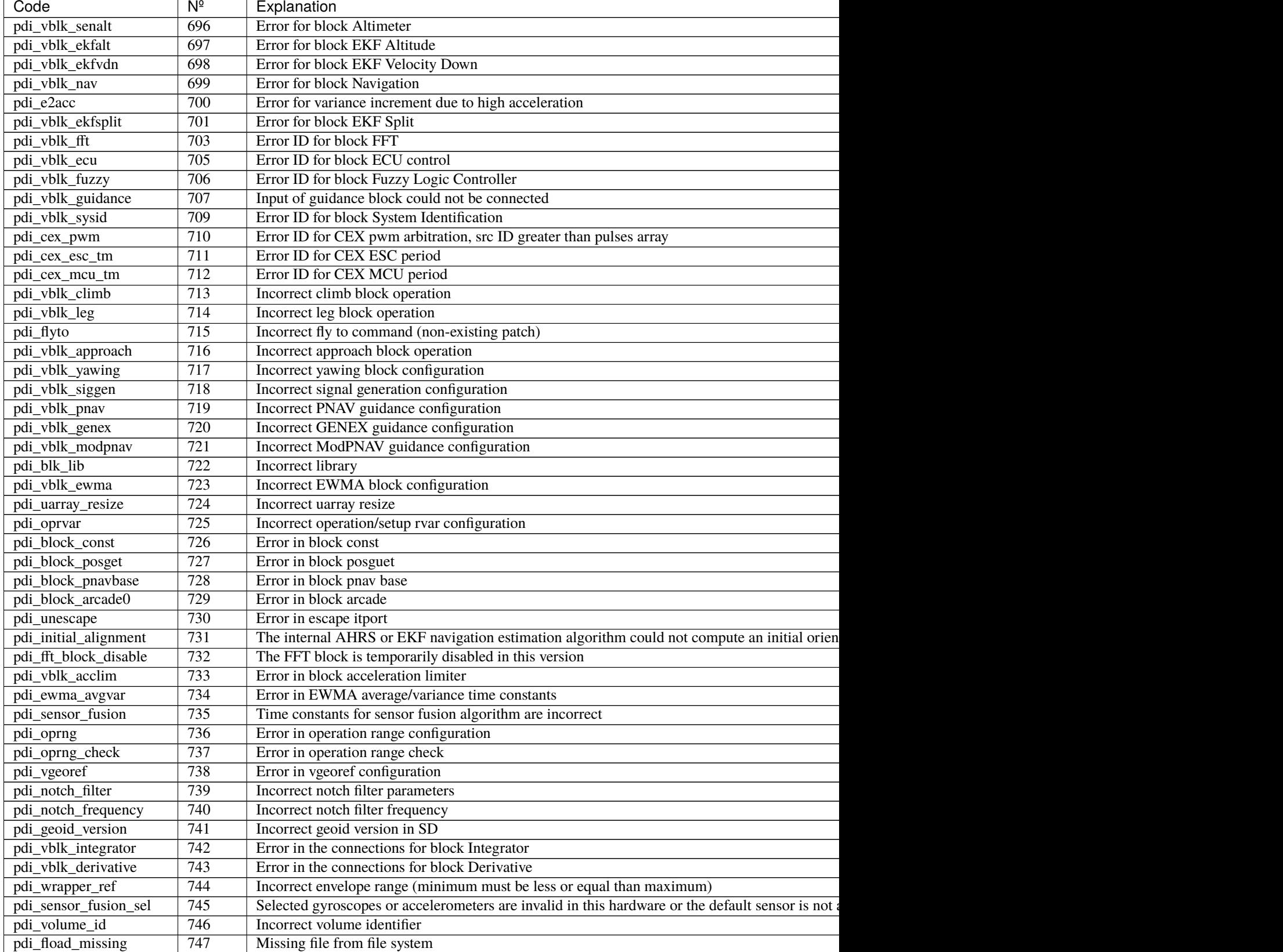

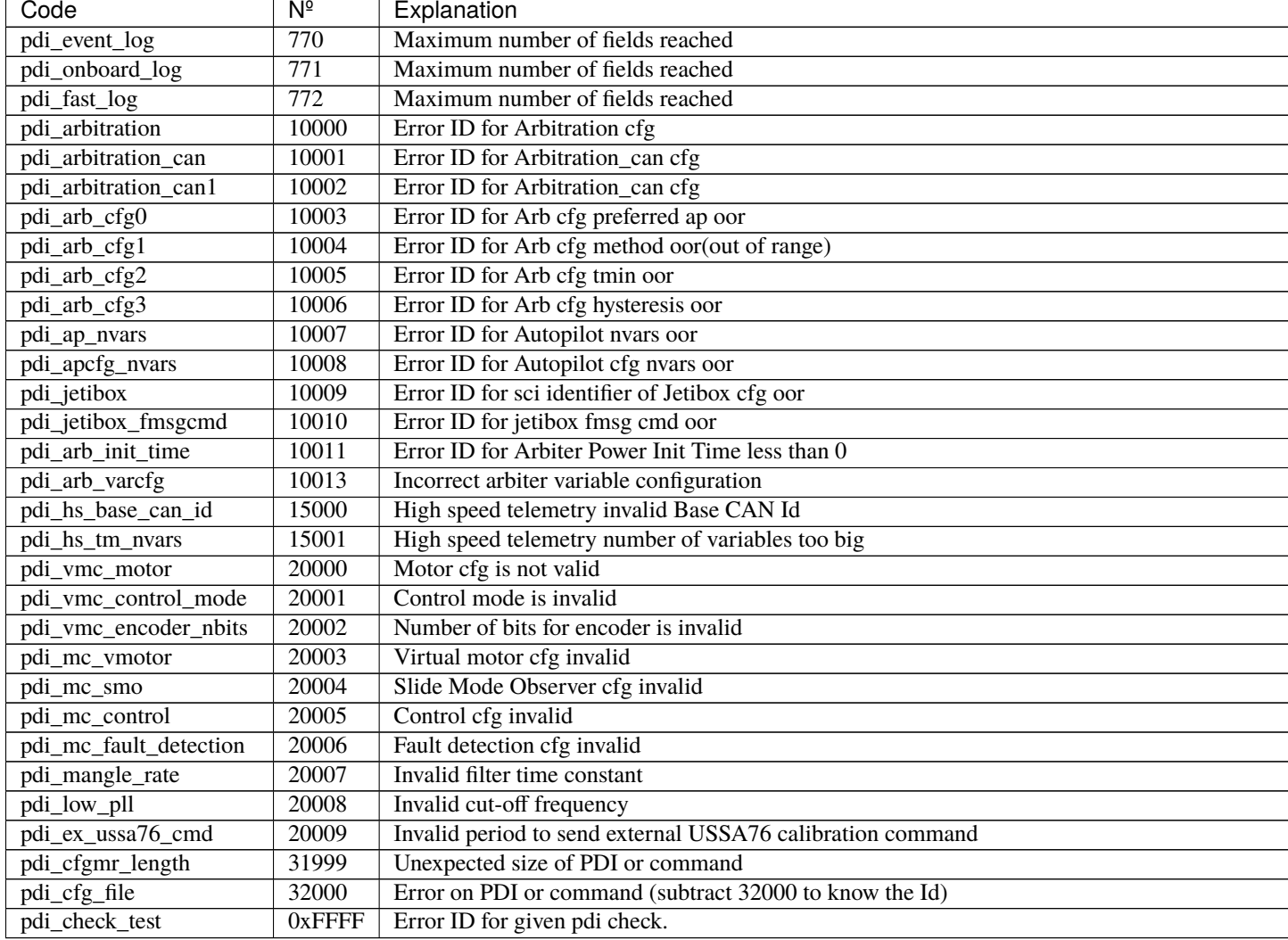

## **4.7 List of File System Errors**

Integer variable *File system status (UVar 96)* represents several **DFS2 FS-related error states**, as each of its 16 bits indicates a specific error condition.

#### Fig. 5: **File system status**

Below is a list of potential error conditions associated with each bit:

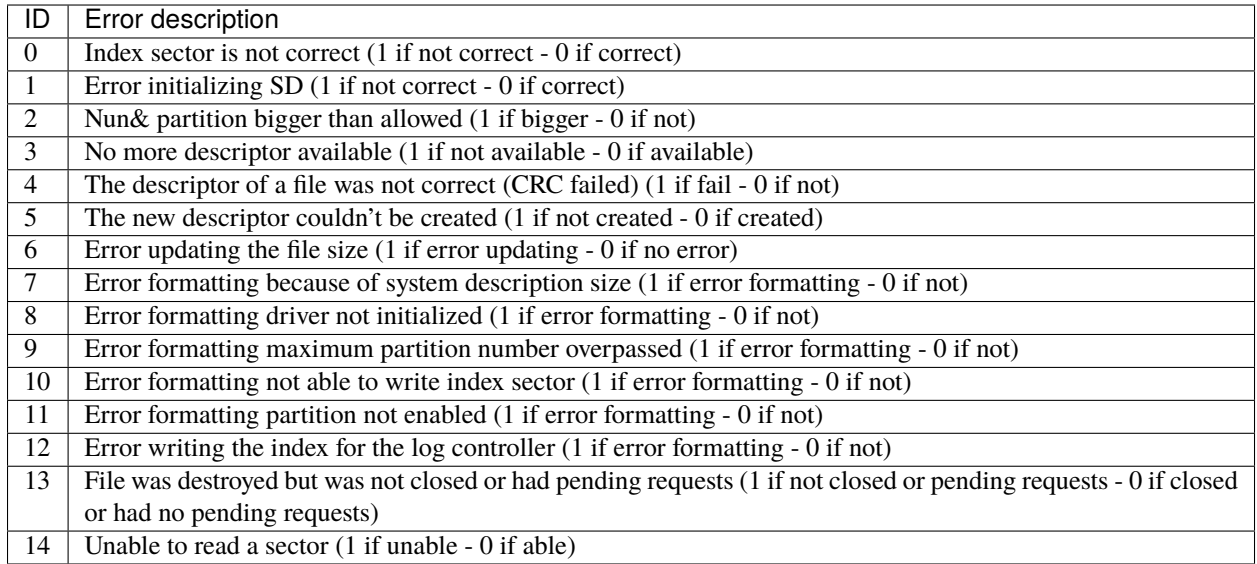

### **CHAPTER**

## **FIVE**

## **FIRMWARE CHANGELOG**

This section presents the changes between firmware versions of Veronte Autopilot 1x.

# **5.1 6.12.58**

This section presents the changes between the previous firmware version of Veronte Autopilot 1x, **v.6.8.126**, and this firmware version, **v.6.12.58**.

### **Improved Flight Functionalities**

- Geofencing with any shape
- New variable for distance to the closest obstacle
- Runway and spot positions are now accessible in PID blocks
- Count laps in a given closed patchset
- Signed patch curvature computation

### **Enhanced Blocks & Customization**

- Extended support for external IMUs
- New numerical derivative block
- New integral derivative block
- New vector subtract block
- New vector cross-product block
- New Notch filter for IMUs
- Enhanced acceleration limit block
- Flight envelope moved to cruise guidance block
- Incremented serial over CAN and CAN Input/Output filters

### **Improved Altitude and Magnetic Field**

- Enhanced magnetic field and geoid management onboard
- Geoid and estimated terrain height configuration separated
- Coarse and fine SRTM meshes deleted from PDI

### **Safety**

• Position and velocity EKF adapters are now more robust

- Dedicated file for PDI error storage
- Support for formatting specific partitions on DFS2
- Configurable ranges for real operation variables
- Variable sharing for respect in 4x more robust

## **5.2 6.12.68**

This section presents the changes between the previous firmware version of Veronte Autopilot 1x, **v.6.12.58**, and this firmware version, **v.6.12.68**.

#### **Added**

• BCS - System OK variable support

#### **Improved**

- GNSS Compass feature
- Extended response from System Status Manager
- Sniffer status bits management
- BCS Optimised control and management of variables

## **5.3 6.12.92**

This section presents the changes between the previous firmware version of Veronte Autopilot 1x, **v.6.12.68**, and this firmware version, **v.6.12.92**.

#### **Added**

- Veronte SIL for Linux
- New PDI Error: **pdi\_wrapper, ID 86**. It is triggered by the "wrapper class" (bounds a real number to the given limits) when the configured minimum limit is greater than the configured maximum limit

#### **Improved**

- The first order filter of the external commanded pressure USSA has been removed. The commanded pressure is now already filtered when the desired pressure is injected to the 1x air unit
- External command for atmospheric USSA calibration (from ground to air unit):
	- **–** Now, it is calculated with the mean value of all active static pressure sensors for 5 seconds
	- **–** In order to send the calculated command from the 1x ground unit, it is required to have position fixed and geoid data valid
- To decrease numerical errors in intertial navigation, velocity state in navigation is now double precision
- To avoid instabilities in the Extended Kalman Filter, the minimum variance of the relative position input block has been changed to 10e-4
- DEM calibration now computes an offset for the SRTM data so the estimated AGL equals the desired one for the current point of the UAV
- 8 bits checksum field on Custom Message feature is now applying a mask from the configured number of bits
- Order of application of acceleration and velocity limits in the envelope. Now the acceleration limits have more priority
- Optimisation in the readings of the Geoid, SRTM and magnetic field maps from the Internal Memory so that the number of readings from the Internal Memory is reduced
- Dynamic pressure measurement bounded to be equal or higher than 0 to prevent problems when computing its square root in the IAS computation
- Events are now only checked after the initialization of the sensors is finished. Also, the reading of the GPIO ports have been moved to be done before the execution of the blocks.

Both changes prevent the execution of events using uninitialized states from the blocks computation or from the GPIOs

- In the transition from external navigation to internal, the position and velocity states are always kept in the transition. The EKF covariance matrix is initialized in the transition to its configured initial values
- Old static pressure user calibration set to zero, as it cannot be modified by an external tool
- CAN Custom Messages Producer initialization behavior
- GNSS compass: now GNSS position block considers as a rover any Ublox receiver that does not have enabled the RTCM messages 1005 or 4072
- GPIOs initialization in maintenance mode to avoid undesired behavior